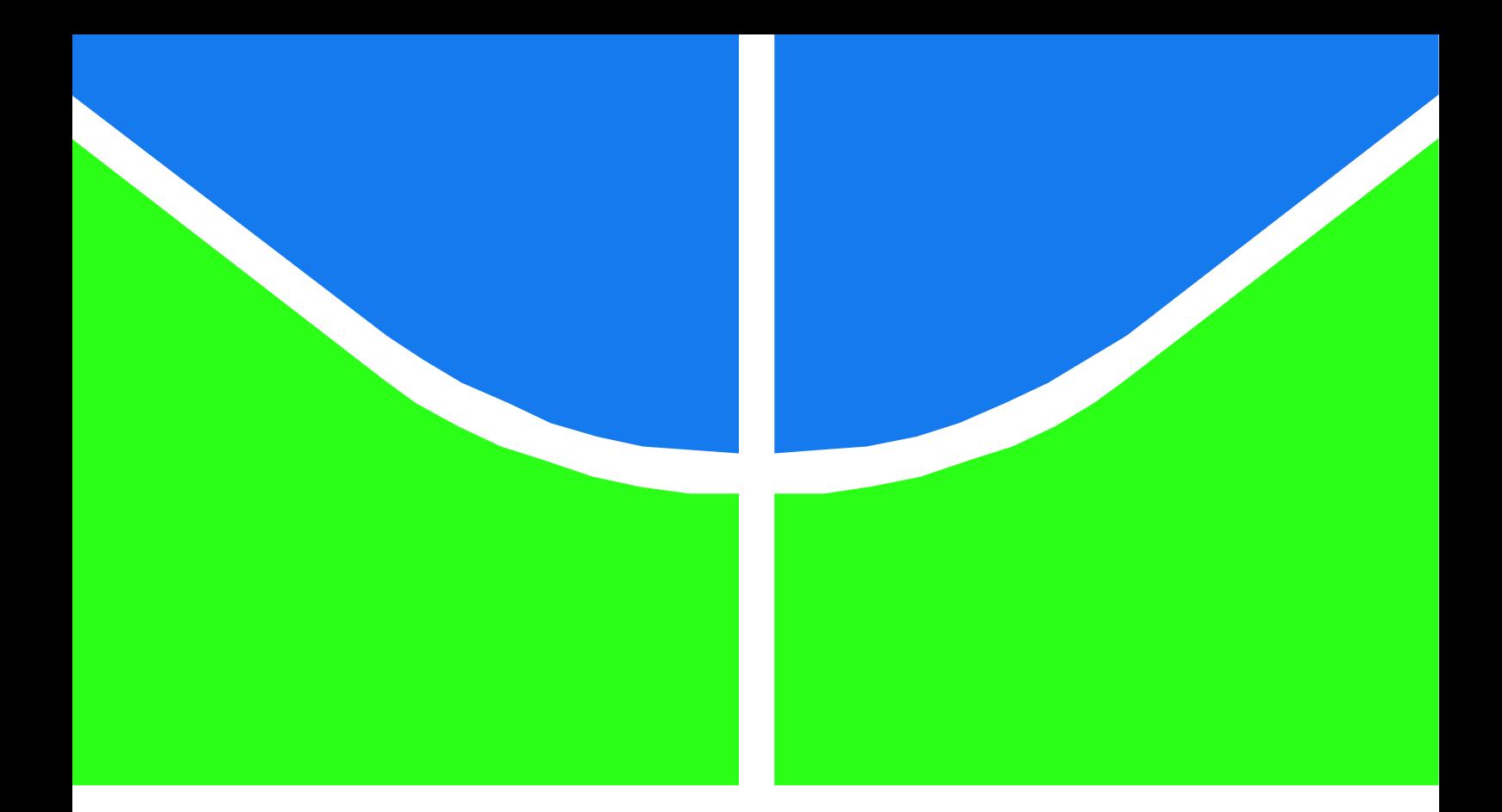

# **CONTRIBUIÇÃO À ESTABILIDADE TRANSITÓRIA DE SISTEMAS ELÉTRICOS INDUSTRIAIS DE UNIDADES ESTACIONÁRIAS DE PRODUÇÃO DE PETRÓLEO**

**ANDRÉ SANTOS DE SOUZA** 

**DISSERTAÇÃO DE MESTRADO EM ENGENHARIA ELÉTRICA DEPARTAMENTO DE ENGENHARIA ELÉTRICA**

# **FACULDADE DE TECNOLOGIA**

**UNIVERSIDADE DE BRASÍLIA**

# **UNIVERSIDADE DE BRASÍLIA FACULDADE DE TECNOLOGIA DEPARTAMENTO DE ENGENHARIA ELÉTRICA**

# **CONTRIBUIÇÃO À ESTABILIDADE TRANSITÓRIA DE SISTEMAS ELÉTRICOS INDUSTRIAIS DE UNIDADES ESTACIONÁRIAS DE PRODUÇÃO DE PETRÓLEO**

**ANDRÉ SANTOS DE SOUZA** 

**ORIENTADOR: FRANCISCO DAMASCENO FREITAS** 

# **CO-ORIENTADOR: MARCO A. F. EGITO COELHO**

**DISSERTAÇÃO DE MESTRADO EM ENGENHARIA ELÉTRICA** 

**PUBLICAÇÃO: PPGEE.DM - 608/2015 BRASÍLIA/DF: OUTUBRO - 2015**

# UNIVERSIDADE DE BRASÍLIA **FACULDADE DE TECNOLOGIA** DEPARTAMENTO DE ENGENHARIA ELÉTRICA

## CONTRIBUIÇÃO À ESTABILIDADE TRANSITÓRIA DE SISTEMAS ELÉTRICOS INDUSTRIAIS DE UNIDADES ESTACIONÁRIAS DE PRODUÇÃO DE PETRÓLEO

### ANDRÉ SANTOS DE SOUZA

DISSERTAÇÃO DE MESTRADO SUBMETIDA AO DEPARTAMENTO DE ENGENHARIA ELÉTRICA DA FACULDADE DE TECNOLOGIA DA UNIVERSIDADE DE BRASÍLIA, COMO PARTE DOS REQUISITOS NECESSÁRIOS PARA A OBTENÇÃO DO GRAU DE MESTRE.

**APROVADA POR:** 

FRANCISCO DAMASCENO FREITAS, Dr., ENE/UNB (ORIENTADOR)

ANÉSIO DE LELES FERREIRA FILHO, Dr., ENE/UNB (EXAMINADOR INTERNO)

> 0 WALTER BARRA JUNIOR, Dr., UFPA (EXAMINADOR EXTERNO)

 $\epsilon$ 

Brasília. 02 de outubro de 2015.

# **FICHA CATALOGRÁFICA**

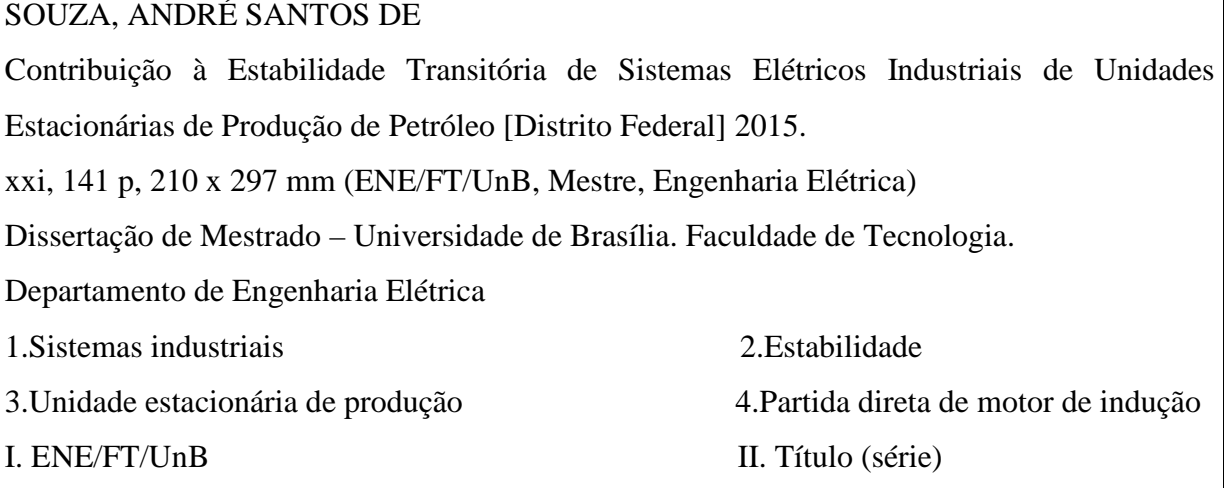

## **REFERÊNCIA BIBLIOGRÁFICA**

SOUZA, A. S. (2015). Contribuição à Estabilidade Transitória de Sistemas Elétricos Industriais de Unidades Estacionárias de Produção de Petróleo. Dissertação de Mestrado em Engenharia Elétrica, Publicação PPGEE.DM-608/2015, Departamento de Engenharia Elétrica, Universidade de Brasília, Brasília, DF, 141 p.

### **CESSÃO DE DIREITOS**

AUTOR: André Santos de Souza.

TÍTULO: Contribuição à Estabilidade Transitória de Sistemas Elétricos Industriais de Unidades Estacionárias de Produção de Petróleo.

GRAU: Mestre ANO: 2015

É concedida à Universidade de Brasília permissão para reproduzir cópias desta dissertação de mestrado e para emprestar ou vender tais cópias somente para propósitos acadêmicos e científicos. O autor reserva outros direitos de publicação e nenhuma parte dessa dissertação de mestrado pode ser reproduzida sem autorização por escrito do autor.

Dudré Santon de Sauza

André Santos de Souza Rua Paraíba nº 31, apartamento 117, Praça da Bandeira. 22.271-290 Rio de Janeiro - RJ – Brasil.

### **AGRADECIMENTOS**

 Agradeço a DEUS pelas pessoas maravilhosas que fazem parte da minha vida e possibilitaram a realização desse trabalho.

Agradeço por toda a compreensão e apoio do professor Doutor Marco A. F. Egito Coelho, pois ele nunca deixou de acreditar em mim.

 Agradeço a grande oportunidade e apoio do professor Doutor Francisco Damasceno Freitas para que eu terminasse essa grande jornada.

 Agradeço ao companheiro de trabalho Rogério Nicolau dos Santos pela sugestão do tema para a Dissertação de Mestrado.

 Agradeço ao Gerente do meu antigo setor Carlos Roberto Rosolem Fernandes pelo grande empenho para que eu pudesse entrar no programa de pós-graduação da Petrobras.

 Agradeço ao Gerente do meu setor atual Mauro da Silva Pereira pela oportunidade concedida para que eu pudesse terminar o programa de pós-graduação da Petrobras.

 Agradeço aos colegas de trabalho pelo incentivo e apoio de sempre nessa jornada para finalizar a minha pós-graduação.

 Agradeço a todas as pessoas que pelo simples fato de realizarem qualquer tipo de pagamento contribuem com impostos que possibilitam o ensino público, no qual cursei os meus estudos de nível fundamental, técnico profissionalizante (atual médio e técnico), superior e a pós-graduação.

*Dedicado a minha esposa Bernadete, meu filho Davi, aos meus pais Adilson e Joana e ao meu irmão Adilson.*

#### **RESUMO**

### **CONTRIBUIÇÃO À ESTABILIDADE TRANSITÓRIA DE SISTEMAS ELÉTRICOS INDUSTRIAIS DE UNIDADES ESTACIONÁRIAS DE PRODUÇÃO DE PETRÓLEO**

Palavras-chave: sistemas industriais, estabilidade, motor de grande porte, unidade estacionária de produção, partida direta de motor de indução.

A estabilidade transitória de qualquer sistema elétrico de potência ou industrial para grandes perturbações eletromagnéticas sempre foi objeto de estudo e fundamental na elaboração de um projeto e para a operação de um sistema elétrico. Nos sistemas elétricos industrias de unidas estacionárias de produção (UEP), há aspectos peculiares que também devem ser avaliados. Atualmente, existem softwares comerciais dedicados a estudos elétricos desses sistemas, pois aqueles que são utilizados em sistemas de potência tradicionais são limitados para uso direto em sistemas industriais tipo UEP.

 Esta dissertação apresenta estudo para uma UEP, no qual avaliam-se aspectos relacionados à estabilidade do sistema sob condições que são impactantes, sobretudo durante a partida direta de motor de grande porte e curtos-circuitos. Os principais componentes do sistema, como geradores síncronos e motores de indução são modelados em detalhes. O sistema é simulado para algumas condições de operação e de falta e os resultados dessas simulações são comparados com dados do sistema real. Destacam-se no estudo, simulações considerando os motores de grande porte representados por um modelo estático, mais adequado para avaliação da partida do motor. Além disso, avalia-se também a adequação de um modelo dinâmico, mais adequado na situação em que o sistema fica sujeito a uma grande perturbação do tipo curto-circuito. O efeito pelicular também é considerado na modelagem do motor, tornando a representação dessa carga mais próxima da operação real. Mas, além do motor, todos os demais componentes elétricos do sistema são modelados de forma a se obter precisão necessária para a execução do estudo. As simulações são inicialmente realizadas a partir de aplicativo desenvolvido no software Scilab® . Adicionalmente, utiliza-se o *Alternative Transient Program* (ATP), com seus variados recursos, incluindo representação de modelos na MODELS e TACS. Os testes, considerando as condições reais de operação do sistema, evidenciam que os resultados das simulações são muito próximos àqueles obtidos em campo para o estudo de estabilidade transitória envolvendo grandes motores em sistemas elétricos industriais.

#### **ABSTRACT**

### **CONTRIBUTION FOR TRANSIENT STABILITY FOR INDUSTRIAL ELECTRICAL POWER SYSTEMS OF STATIONARY OIL PRODUCTION UNITS**

**Key words:** industrial systems, stability, large scale motor, stationary production units, direct online starting of induction motor.

 The transient stability of any power system or industrial power system in large electromagnetic disturbances, has always been an object of study and fundamental in the development of a project and for the electrical system operation. In offshore industrial power systems of stationary production units (SPU) there are specific aspects that should also be evaluated. Currently, there are commercial softwares dedicated to electrical studies of these systems because the softwares used in traditional power system are limited to direct use in industrial systems of SPU type.

 This work presents a study for a SPU, in which aspects related to system stability under impacting conditions are evaluated, especially during direct online starting of large scale motor and short-circuits. The main system components, such as synchronous generators and induction motors are modeled in detail. The system is modeled for some operation and fail conditions, and the results of these simulations are compared with real system data. An important part in this study are the simulations considering the large scale motors represented by a static model, more adequate for evaluation of motor starting. Further, also the suitability of a dynamic model is evaluated, more adequate in the situation where the system is subject to a large disturbance like a short-circuit. The skin effect is also considered in the motor modeling, then its representation becomes nearer to the real operation load. Besides the motor, all others electric components of the system are modeled so that they have the required precision to the study. The simulations are initially made from an application developed in Scilab<sup>TM</sup> software. In addition, it was used the Alternative Transient Program (ATP), with their varied resources, including representation models in MODELS and TACS. The tests considering the real operations conditions of the system shows that the results of the simulations are the nearest to the field results for transient stability study with large scale motors in industrial electrical power system.

# **SUMÁRIO**

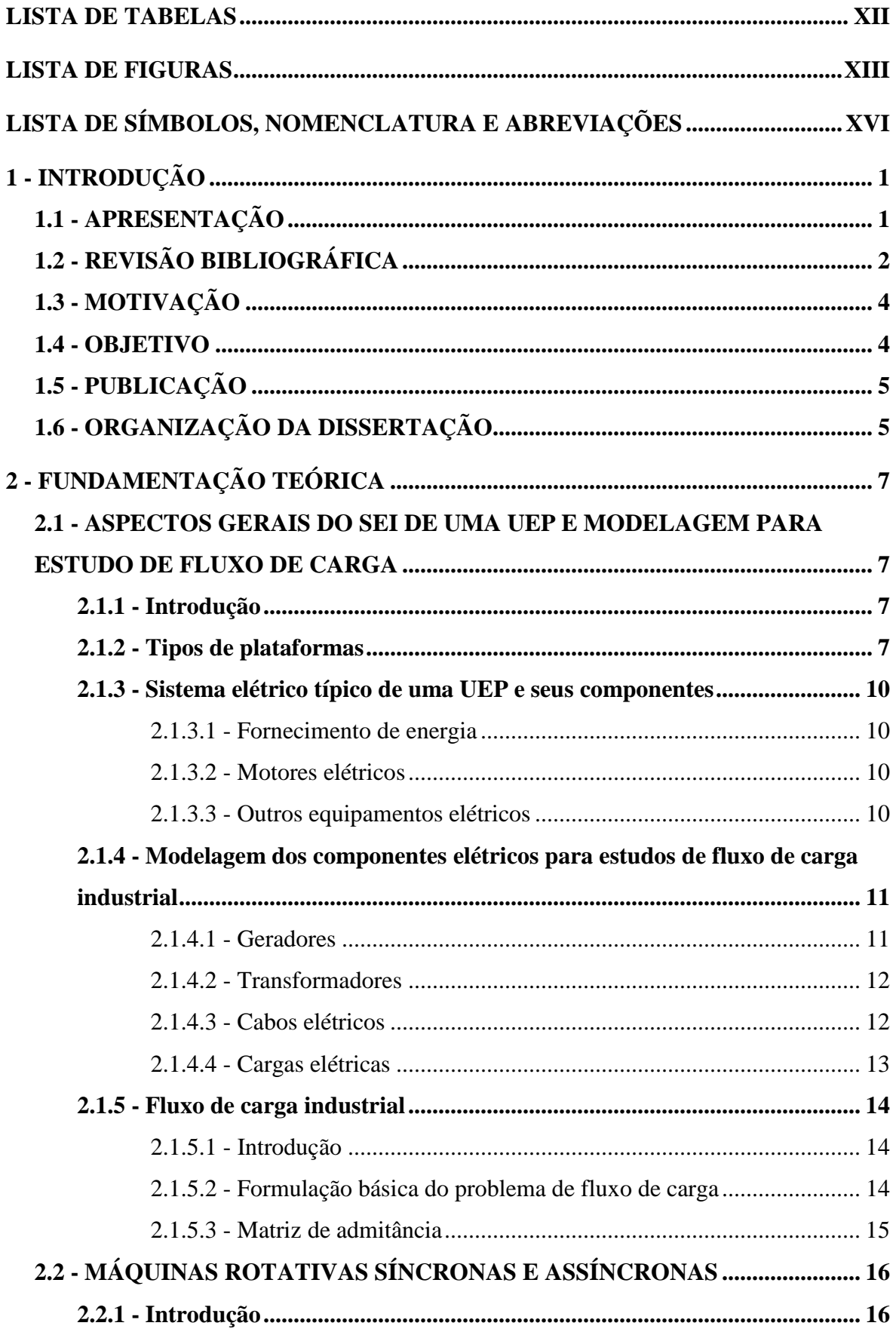

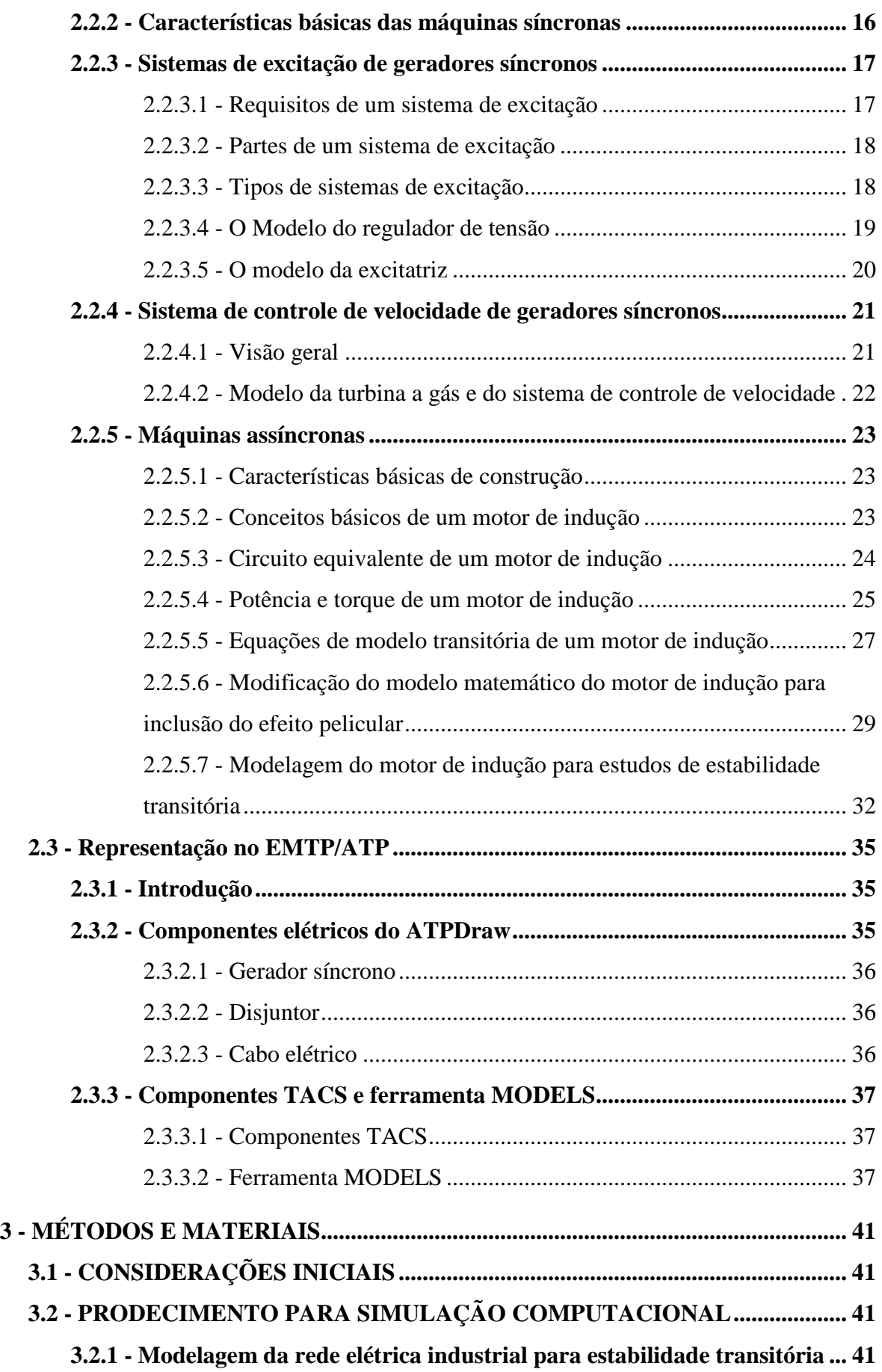

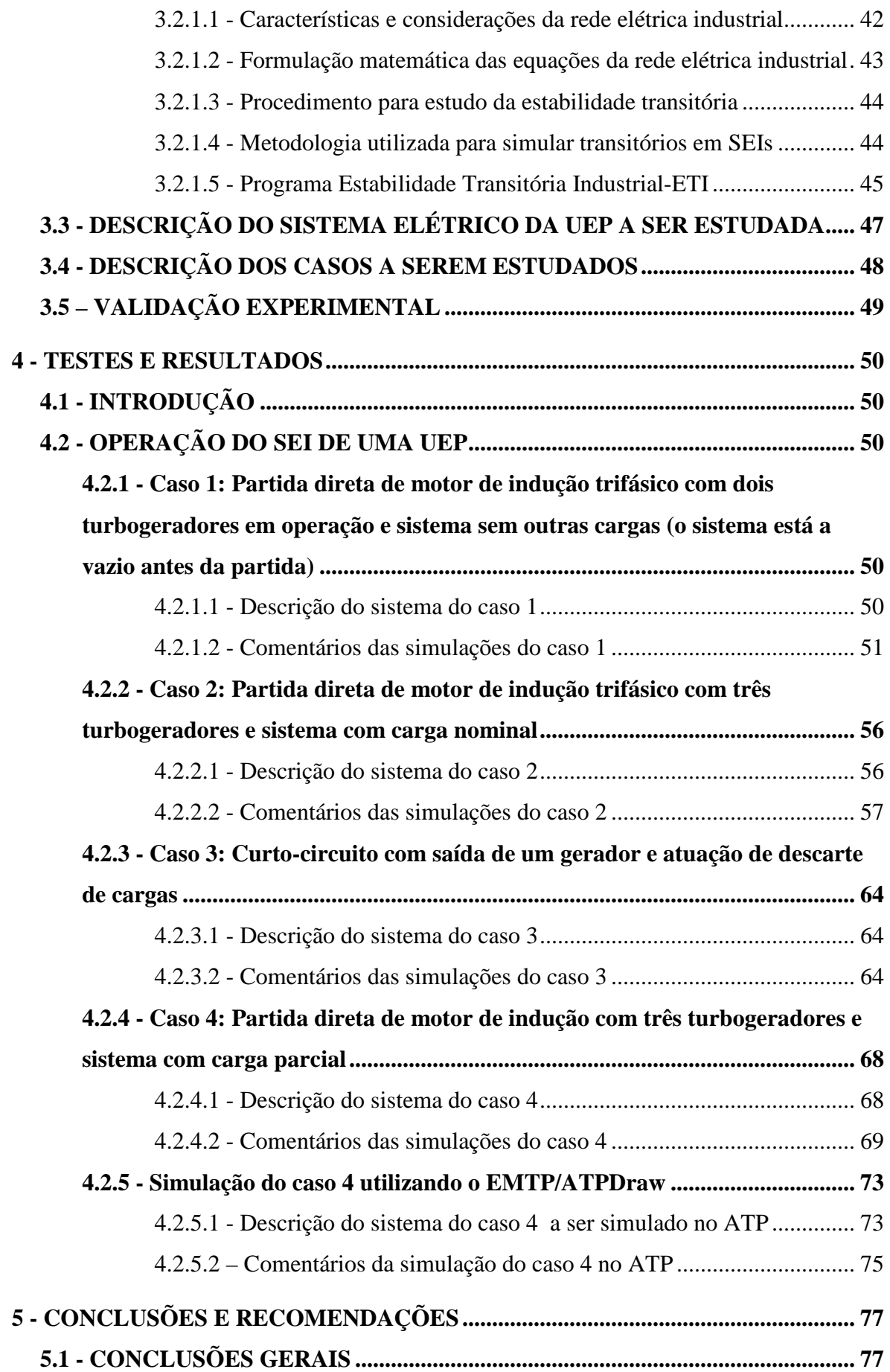

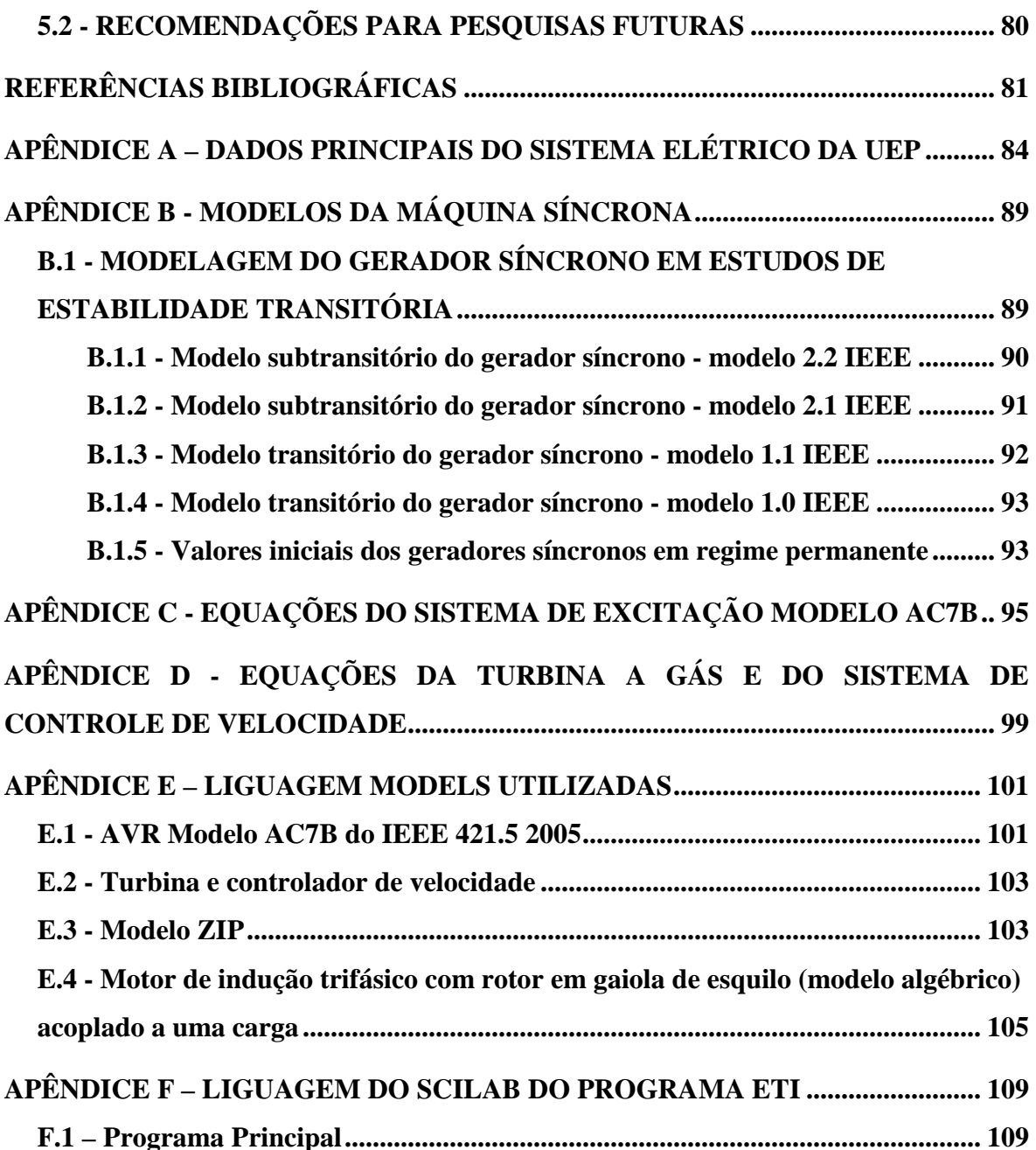

# **LISTA DE TABELAS**

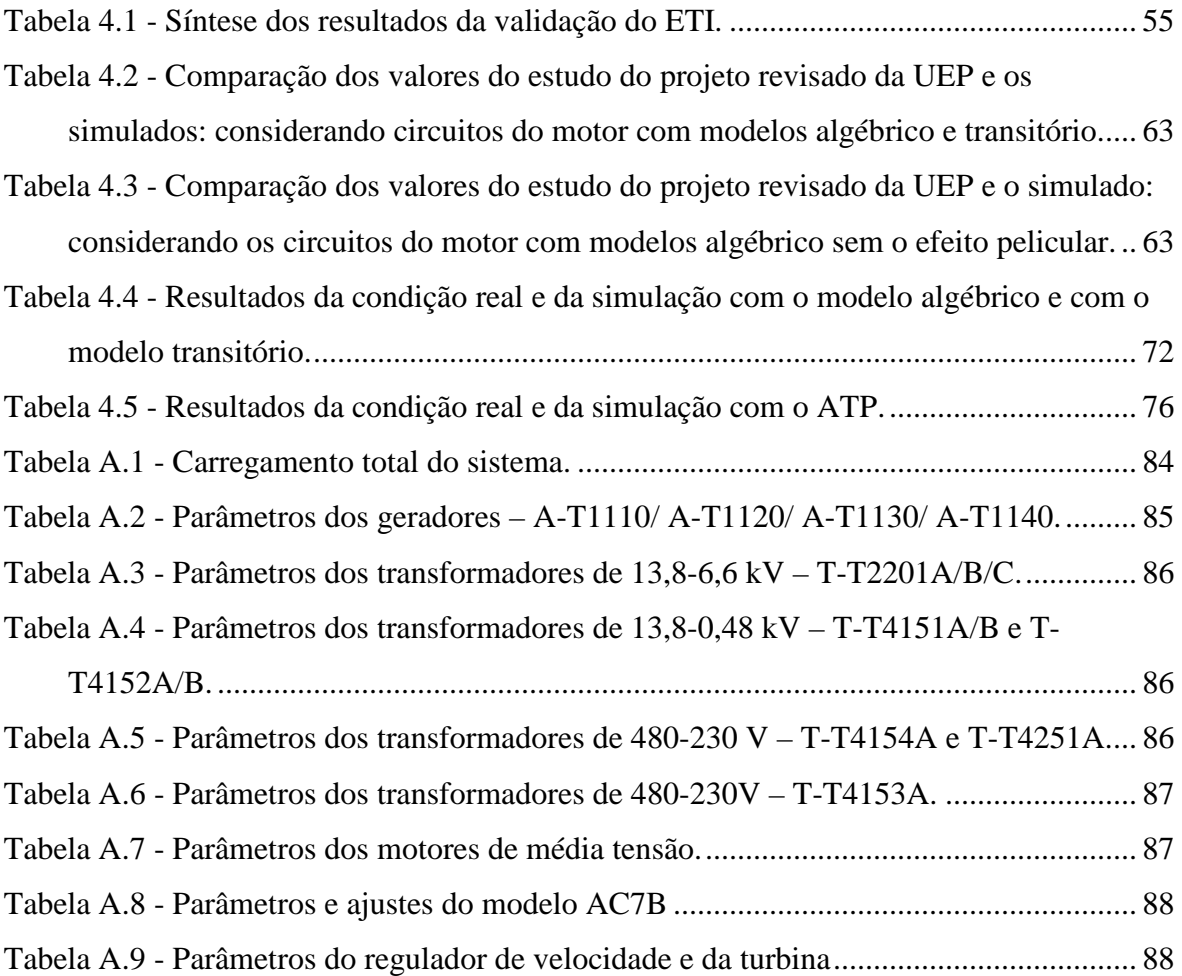

# **LISTA DE FIGURAS**

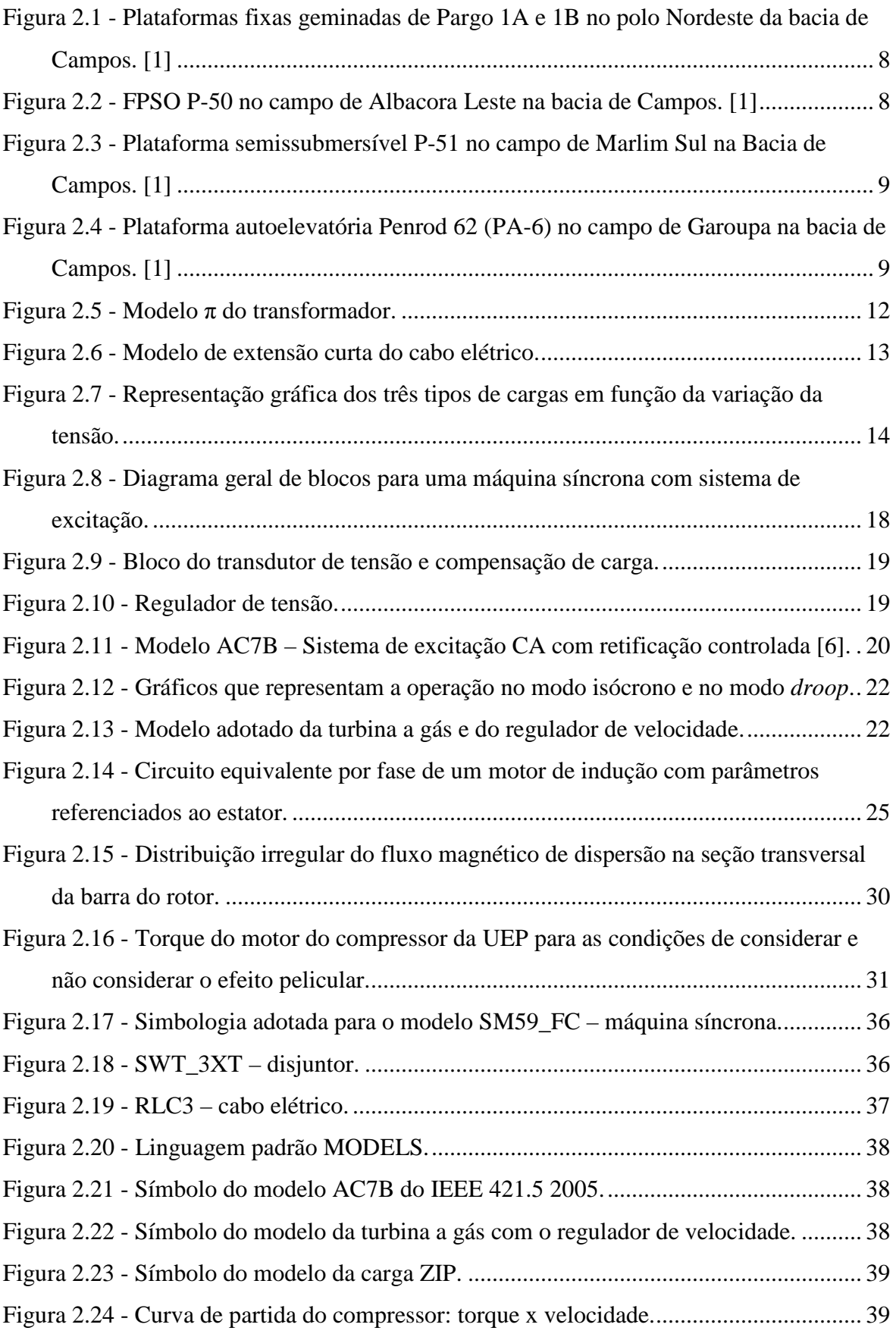

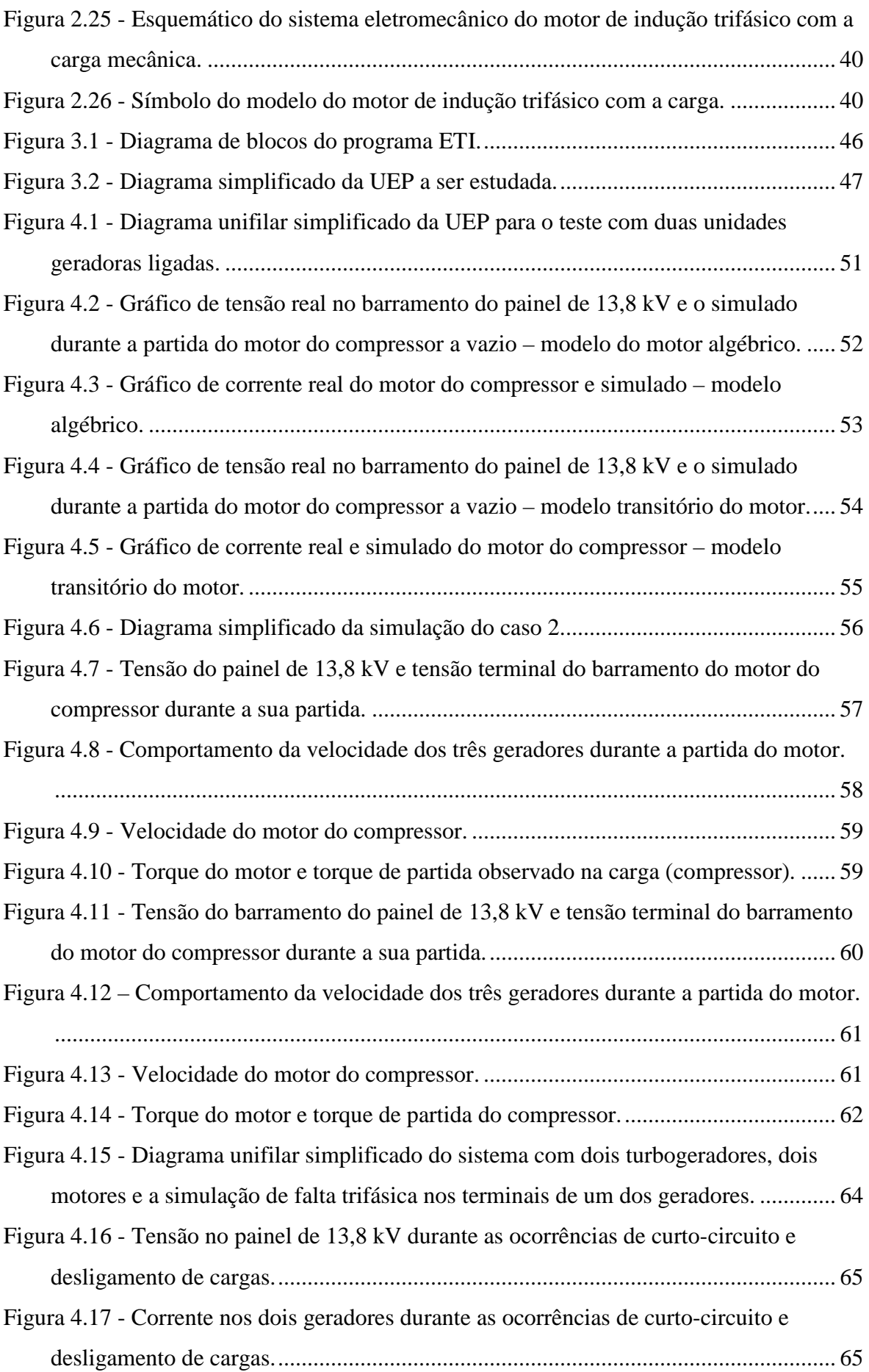

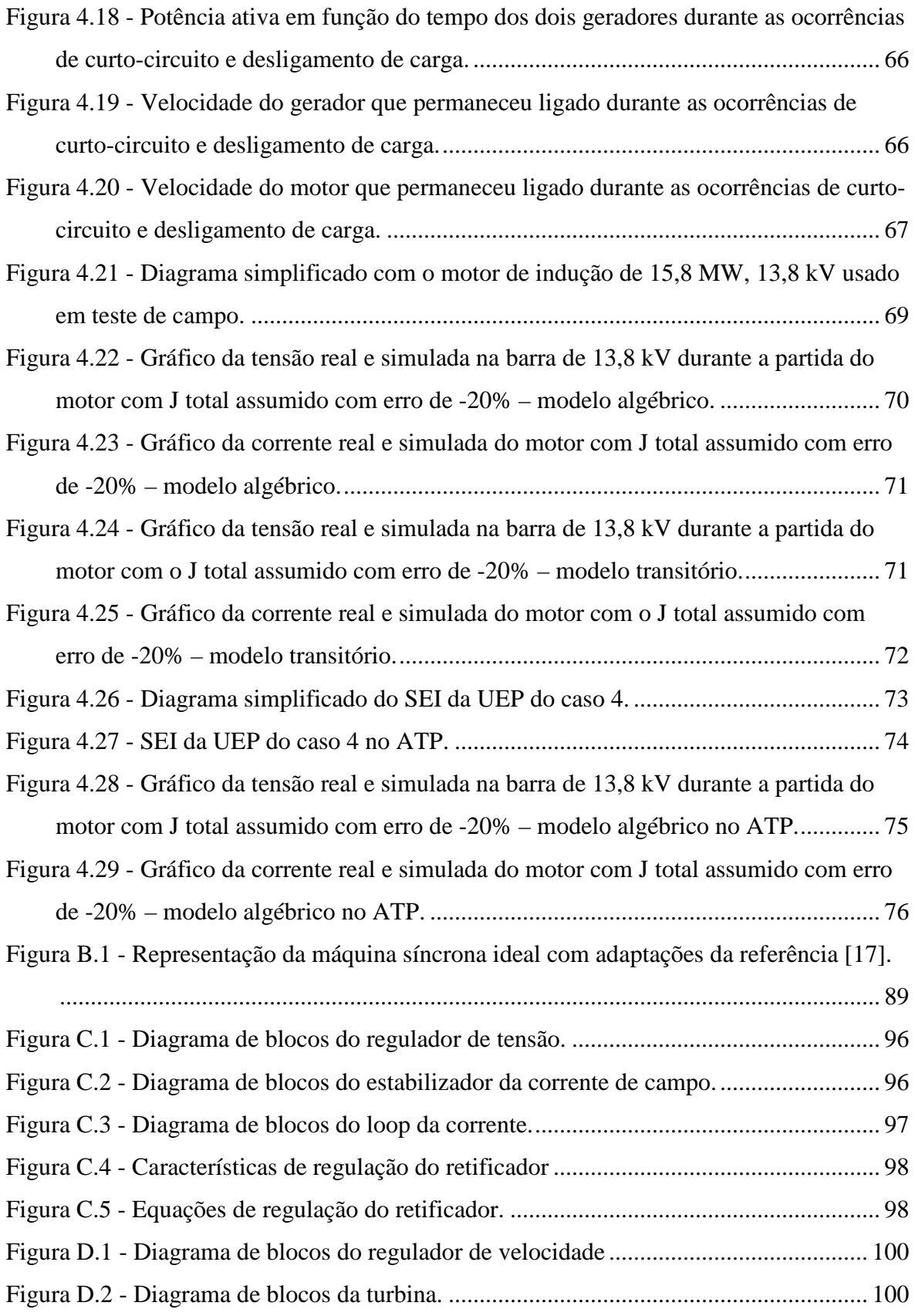

# **LISTA DE SÍMBOLOS, NOMENCLATURA E ABREVIAÇÕES**

*A*, *B* e *C* admitâncias do modelo π do transformador

- *a* inverso da derivação do enrolamento do transformador
- *B* parcela imaginária (susceptância) das admitâncias
- *e<sup>m</sup>* escorregamento
- *e<sup>N</sup>* escorregamento nominal
- $E_d$ tensão em regime no eixo d
- *E<sup>f</sup>* tensão da excitação do campo
- *EFD* tensão de saída da excitatriz
- $E_a$ tensão em regime no eixo q
- $E'$ ′ tensão transitória do eixo d
- $E^{\prime}$ ′ tensão transitória do eixo q
- $E''_a$ ′′ tensão subtransitória do eixo d
- $E''_q$ ′′ tensão subtransitória do eixo q
	- *δ* ângulo do rotor
	- *f* frequência
	- *f<sup>r</sup>* frequência do rotor do motor
	- *f<sup>e</sup>* frequência síncrona da rede
	- $\phi$  ângulo do fator de potência
	- *G* parcela real (condutância) das admitâncias
- g<sup>R</sup> constante da equação do resistor para considerar o efeito pelicular
- $g_X$  constante da equação do reatância para considerar o efeito pelicular
- *H* constante de inércia
- *h* passo de integração
- $i_a$ ,  $i_b$  e  $i_c$  correntes instantâneas relativa a cada fase
	- *i<sup>d</sup>* corrente nos enrolamentos do estator em regime permanente no eixo *d*
	- *ids* corrente do estator do motor no eixo *d* na referência síncrona
	- *IFD* corrente de saída da excitatriz
	- *ikd* corrente no enrolamento amortecedor no eixo *d*
	- *ikq* corrente no enrolamento amortecedor no eixo *q*
	- *i<sup>q</sup>* corrente nos enrolamentos do estator em regime permanente no eixo *q*
- *iqs* corrente do estator do motor no eixo *q* na referência síncrona
- *I<sup>t</sup>* corrente terminal
- *I<sup>1</sup>* corrente do estator
- *I<sup>2</sup>* corrente do rotor referenciada ao estator
- *I2R* corrente do rotor do motor
- *J* momento de inércia
- *K* ganho proporcional do regulador da corrente de campo (faixa de 1 a 15)
- *K<sup>C</sup>* fator de carregamento do retificador
- *K<sup>D</sup>* fator desmagnetizante (função da reatância da excitatriz)
- *KDR* ganho diferencial do regulador de tensão
- $K_E$  constante da excitatriz
- *K<sup>F</sup>* ganho do estabilizador do sistema de controle de excitação
- *KF1* ganho da retroalimentação do estabilizador da excitatriz
- *KF2* ganho de retroalimentação da corrente de campo da excitatriz
- *KF3* ganho da retroalimentação do estabilizador da corrente de campo, 0,12 x K<sup>F</sup>
	- *K<sup>I</sup>* ganho do integrador
- *KIA* ganho proporcional do *loop* da correntede campo
- $K_{IR}$  ganho integral do regulador de tensão ( $K_{IR} = K_{PR}/T_A$ )
- *KL VFE* ganho de banda, sinal proporcional da corrente de campo da excitatriz
	- *KPA* ganho proporcional do *loop* da correntede campo, 9,62 x K
- *KP V<sup>T</sup>* coeficiente de ganho do circuito potencial, tensão terminal da máquina síncrona
	- *KPR* ganho proporcional do regulador de tensão (faixa de 1 a 80)
	- *L2R* indutância do rotor do motor
	- *LCE* indutância em série do cabo elétrico
	- *L<sup>T</sup>* indutância série do transformador
	- *n* velocidade de rotação síncrona mecânica do rotor
	- *n<sup>m</sup>* velocidade do eixo mecânico do rotor
	- *n<sup>n</sup>* velocidade de escorregamento da máquina
	- *nsín* velocidade síncrona
	- *P* componente ativo da carga
	- *P* número de polos
- *p1*, *p2* e *p<sup>3</sup>* são coeficientes de proporcionalidade de cada parcela ativa do tipo de carga
	- *PCONV* potência convertida do motor
		- $P_{EF}$  potência do entreferro do motor
	- *PEIXO* potência de saída do motor
		- *PIN* potência ativa de entrada do motor
		- *P<sup>N</sup>* perdas do núcleo do motor
		- *P<sup>k</sup>* potência ativa líquida gerada (geração menos a carga) na barra *k*
	- *PRCU* perdas do cobre do rotor do motor
	- *PROT* perdas rotacionais do motor
	- *PSCU* perdas do cobre do estator do motor
		- *Q* componente reativo da carga
- *q1*, *q2* e *q<sup>3</sup>* são coeficientes de proporcionalidade de cada parcela reativa do tipo de carga
	- *Q<sup>k</sup>* potência reativa líquida gerada (geração menos a carga) na barra *k*
	- *R* fator de declividade da curva
	- *R<sup>1</sup>* resistência do estator
	- *R<sup>2</sup>* resistência de rotor referenciada ao estator
	- *R2N* resistência do rotor na condição nominal
	- *R<sup>20</sup>* constante da equação do resistor para considerar o efeito pelicular
	- *R2p* resistência do rotor na condição bloqueado
	- *R2R* resistência de rotor do motor
	- *RCE* resistência em série do cabo elétrico
		- *r<sup>r</sup>* resistência do enrolamento do rotor do motor
		- *r<sup>s</sup>* resistência do enrolamento do estator ou armadura
	- *R<sup>T</sup>* resistência série do transformador
	- *SE (VE1)* função da saturação da excitatriz em 75% da tensão de corte
	- $S_F$  ( $V_{E2}$ ) função da saturação da excitatriz em 100% da tensão de corte
		- *t* tempo
		- *T<sup>A</sup>* constante de tempo integral da tensão do regulador (faixa de 100 a 16000)
		- *T'do* constante de tempo transitória de circuito aberto do eixo *d*
		- *Tdamp* torque de amortecimento
- *TDR* constante de tempo diferencial do regulador de tensão
- *T<sup>E</sup>* constante de tempo do campo da excitatriz
- *Tem* torque eletromagnético da máquina síncrona
- $\tau_{ind}$  torque induzido do motor
- *TMÁX* torque máximo de saída do regulador de velocidade
- *Tmec* torque mecâncio
- *TMÍN* torque mínimo de saída do regulador de velocidade
- *T'<sup>0</sup>* constante de tempo transitória de circuito aberto do motor
- *T'qo* constante de tempo transitória de circuito aberto do eixo *q*
- *T<sup>R</sup>* constante de tempo do regulador de velocidade
- *TRef* torque de referência
- *TREG* torque do regulador de velocidade
	- *T<sup>S</sup>* constante de tempo da turbina
	- *θ* ângulo da tensão
	- *θ<sup>k</sup>* ângulo da tensão nodal na barra *k*
	- *θ<sup>m</sup>* ângulo do rotor em relação a referência síncrona
	- *θ<sup>r</sup>* ângulo entre o eixo *qr* do rotor e o eixo do enrolamento da fase *a* do estator
	- $\bar{V}$  tensão em pu referenciada a tensão da condição inicial de operação da carga
- *VAMÁX* tensão máxima de saída do regulador
- *VAMÍN* tensão mínima de saída do regulador
	- *V<sup>d</sup>* tensão nos enrolamentos do estator em regime permanente no eixo *d*
	- *V<sup>F</sup>* saída de tensão do estabilizador
	- *V<sup>k</sup>* módulo da tensão nodal na barra *k*
	- *V<sup>q</sup>* tensão nos enrolamentos do estator em regime permanente no eixo *q*
	- *V<sup>R</sup>* tensão de saída do regulador de tensão
	- *VRef* tensão de referência do regulador de tensão
- $V_{RMÁX}$  tensão nominal de saída do regulador, 1,81 x (1+1/K<sub>PA</sub>), máximo 3,2
- *VRMÍN* tensão mínima de saída do regulador
	- *V<sup>t</sup>* tensão terminal
	- *ω* frequência
	- *ω<sup>e</sup>* frequência síncrona
- *ω<sup>m</sup>* velocidade do rotor do motor
- *ω<sup>r</sup>* frequência do rotor
- *ω<sup>R</sup>* velocidade do gerador

*ωREF* velocidade de referência para o gerador

- *ωsín* velocidade síncrona do motor
- *X<sup>1</sup>* reatância do estator
- *X<sup>2</sup>* reatância de rotor referenciada ao estator
- *X2N* reatância do rotor na condição nominal
- *X<sup>20</sup>* constante da equação da reatância para considerar o efeito pelicular
- *X2p* reatância do rotor na condição bloqueado
- *X<sup>R</sup>* reatância do rotor
- *xls* reatância de dispersão do enrolamento do estator ou armadura
- *x<sup>d</sup>* reatância do estator ou armadura do eixo *d*
- *x'<sup>d</sup>* reatância transitória do eixo *d*
- *x''<sup>d</sup>* reatância subtransitória do eixo *d*
- *x<sup>q</sup>* reatância do estator ou armadura do eixo *q*
- *x'<sup>q</sup>* reatância transitória do eixo *q*
- *x''<sup>q</sup>* reatância subtransitória do eixo *q*
- *xrr* reatância do rotor do motor
- *x<sup>s</sup>* reatância do estator do motor
- *x'<sup>s</sup>* reatância transitória do estator do motor
- *X<sup>M</sup>* reatância de magnetização
	- *Y* termo da matriz de admitância que representa a soma de admitâncias
- *ZCE* impedância em série do cabo elétrico
- *Z<sup>T</sup>* impedância série do transformador

## **Siglas**

- ATP *Alternative Transient Program*
- AVR *Automatic Voltage Regulator*
- CCM Centro de Controle de Motores
- EMTP *Electromagnetic Transients Program*
	- ETI Estabilidade Transitória Industrial
	- FCI Fluxo de Carga Industrial
- FPSO *Floating, Production, Storage and Offloading* 
	- LCI *Load Commutaded Inverter*
- NEMA *National Electrical Manufactures Association*

#### PETROBRAS Petróleo Brasileiro S.A.

- PSS *Power System Stabilizer*
- SEI Sistema Elétrico Industrial
- UEP Unidade Estacionária de Produção
- *UPS Uninterruptible Power Supply*
- VSD *Variable Speed Drive*

### **Capítulo 1**

## **1 - INTRODUÇÃO INTRODUÇÃO**

### **1.1 - APRESENTAÇÃO**

 O projeto de um Sistema Elétrico Industrial - SEI de uma Unidade Estacionária de Produção - UEP, também conhecido como unidade de produção *offshore*, ou qualquer outro sistema elétrico industrial e de sistema elétrico de potência, necessitam da elaboração de estudos elétricos.

 De um modo geral, os estudos de dimensionamento dos equipamentos elétricos, de fluxo de carga, de curto-circuito, de estabilidade transitória para grandes perturbações como curto-circuito, são realizados para os sistemas citados. Além desses estudos, em um SEI de uma UEP também são elaborados outros como o de estabilidade transitória para avaliar as condições de partida de grandes motores elétricos, já que este tipo de máquina é parte intrínseca desses sistemas.

 O motivo desses últimos estudos é o fato de que a ordem de grandeza da potência dos equipamentos elétricos envolvidos nas condições citadas é da mesma ordem de geradores de energia elétrica existentes no sistema. Outro fator é que quase a totalidade dos SEIs de UEPs possuem geração elétrica do tipo isolada, ou seja, não há qualquer conexão com outro sistema elétrico.

 Para realização dos estudos mencionados em SEIs de UEPs são utilizados *softwares* específicos, pois essas instalações possuem características um pouco diferentes dos sistemas elétricos de potência tradicionais. Dessa forma, os *softwares* utilizados nos sistemas elétricos de potência convencionais são limitados para uso direto em sistemas elétricos industriais.

 Apesar da existência de *softwares* comerciais destinados a estudos elétricos de sistemas industriais, pode ocorrer que para uma determinada situação, onde haja necessidade de incluir o efeito pelicular [11]-[12] em motores de indução trifásico de grande porte, não seja possível realizar o estudo com a precisão requerida. Sendo esse fato uma das motivações para as investigações que são desenvolvidas neste trabalho.

 Desta forma, a elaboração de um procedimento científico para estudo de estabilidade transitória, considerando o efeito pelicular nos motores já referidos, é proposta

1

para a simulação de configurações usuais de SEI de UEP ou outro tipo de sistema industrial para as condições de curto-circuito, partida de motores elétricos e entrada e saída de carga elétrica.

### **1.2 - REVISÃO BIBLIOGRÁFICA**

 Diversos modelos matemáticos dos componentes de um sistema elétrico têm sido utilizados e aperfeiçoados ao longo do tempo, visando o aprimoramento da simulação dos sistemas elétricos. Para estudos de estabilidade transitória, esses modelos são fundamentais e encontram-se na literatura variados trabalhos sobre vários componentes elétricos, bem como a utilização de *software*, como por exemplo, o EMTP/ATPDraw. Alguns desses trabalhos são citados a seguir.

 Em [19], são mostradas pelos autores novas técnicas de melhoria para a convergência de fluxo de carga. As novas técnicas introduzidas são para serem aplicadas em métodos já existentes de algoritmos de fluxo de carga, como o método de Newton. O trabalho mostra a melhoria de robustez do método de Newton em um caso do IEEE de 118 barras, com um modesto custo computacional. A utilização dessas técnicas pode ajudar a resolver determinados fluxo de carga que são desafios comuns encontrados na atualidade em análises de sistemas elétricos de potência ou em sistemas elétricos industriais.

 Em [12], os autores apresentam uma metodologia para análise do comportamento do motor de indução trifásico de rotor do tipo gaiola de esquilo, a partir do circuito equivalente. O trabalho apresenta a determinação dos parâmetros constantes a partir dos dados de catálogos de fabricantes, e das equações dos parâmetros variáveis influenciados pelo efeito pelicular e da saturação, do circuito equivalente. Sendo que esse trabalho foi uma das bases para a elaboração do modelo do motor de indução apresentado nessa dissertação.

 Em [21], o autor apresenta uma proposta de uma metodologia simples de determinação dos parâmetros do circuito equivalente de motores de indução que foram projetados como tipo A e B segundo a *National Electrical Manufactures Association* (NEMA). A partir dos dados padrões fornecidos pelo fabricante do motor, são utilizados várias equações não lineares, as quais são solucionadas por meio de um algoritmo. Além disso, é considerada a variação dos parâmetros do rotor em função do escorregamento. No trabalho a metodologia é testada em mais de 300 motores de média tensão. Esse trabalho também forneceu subsídios para a elaboração do modelo do motor de indução apresentado nessa dissertação.

 Em [22], os autores mostram que os transitórios durante a partida de um motor de indução trifásico de rotor de gaiola de esquilo são resultados de uma complexa interação entre o sistema elétrico, o motor, e o equipamento de partida, caso este exista. Foi mostrado que existe transitórios no torque que geralmente não são informados nas curvas velocidade x torque da documentação técnica fornecida pelos fabricantes. No trabalho também fica evidenciado que a condição mais severa na partida de um motor de indução é a partida direta, em que para grandes motores essa condição tem um impacto muito grande nos sistemas elétricos. Nos resultados a serem apresentados nessa dissertação, esses transitórios são também evidenciados a partir do uso do modelo dinâmico do motor de indução.

 Em [15], os autores propõem um modelo de carga estática polinomial para ser utilizado em sistemas elétricos utilizando a ferramenta MODELS do programa ATP. Esse modelo considera os três tipos de carga: potência constante, impedância constante e corrente constante. O trabalho mostra que simulações foram realizadas no ATP e comparadas com um outro *software* e os resultados evidenciam a validade do modelo de carga proposto. Na simulação realizada no ATP, foi utilizado esse modelo para representar as cargas em operação em regime permanente.

 Em [23], os autores apresentam vários modelos de sistemas de excitação do tipo CC e AC, incluindo o regulador automático de tensão, para serem utilizados nas simulações computacionais visando estudos de estabilidade em grandes sistemas elétricos. Os modelos apresentados no trabalho são utilizados atualmente e são à base da norma do IEEE [6]. Um dos modelos atualizados desse trabalho foi utilizado nas simulações.

 Em [24], os autores apresentam uma análise da comparação de modelos matemáticos de turbinas a gás utilizados em estudos de estabilidade transitória (dinâmica) dos sistemas elétricos, considerando modelos simplificados com modelos mais completos. A análise é feita a partir de simulações computacionais utilizando um modelo de um

sistema elétrico de nove barras. Esses modelos ajudaram na criação do modelo da turbina utilizado nas simulações.

#### **1.3 - MOTIVAÇÃO**

 Os *softwares* específicos para a simulação de SEIs podem apresentar resultado com uma precisão que não representa o comportamento real desses sistemas, dependendo das características específicas e do tipo estudo realizado. Como por exemplo, onde haja necessidade de incluir o efeito pelicular [11]-[12] em motores de indução trifásico de grande porte. Diante disso, torna-se necessário estudo envolvendo modelagem matemática específica, contemplando os equipamentos elétricos e mecânicos como: gerador, turbina, motor de indução, transformador, carga elétrica etc., da forma mais próxima possível do real, bem como a interação dos equipamentos na rede elétrica nas condições de grandes perturbações.

 Através da simulação de grandes perturbações para as condições de: curto-circuito, partida de motores elétricos, e entrada e saída de carga elétrica podem ser verificadas as condições de um projeto de um sistema elétrico industrial.

 Para determinados casos, os resultados da simulação com o programa computacional a ser desenvolvido devem ser comparados com os resultados reais de sistemas elétricos industriais. Por meio da análise dos resultados apresentados nos dois cenários, será possível avaliar o desempenho do programa desenvolvido com a modelagem de motores de indução trifásico de grande porte com a inclusão do efeito pelicular.

#### **1.4 - OBJETIVO**

 O objetivo deste trabalho consiste no desenvolvimento de um procedimento científico para a simulação de estabilidade transitória de SEIs de UEPs para as condições de curto-circuito, partida de motores elétricos e entrada e saída de carga elétrica. Destacando-se a modelagem de motores de indução trifásicos de grande porte com a inclusão do efeito pelicular e a verificação de sua influência no comportamento transitório de partida de motores. Adicionalmente busca-se realizar simulação no *Alternative Transient Program* (ATP), visando confirmar os resultados no programa desenvolvido e também proporcionar mais uma ferramenta de análise de sistemas elétricos para UEP. Por fim, busca-se comparar os resultados de simulações com dados de ensaios obtidos a partir de testes práticos no sistema industrial com os resultados determinados por simulação.

### **1.5 - PUBLICAÇÃO**

 Os estudos desenvolvidos durante esta pesquisa possibilitaram a publicação do artigo em conferência internacional citado a seguir. SOUZA, A. S.; FREITAS, F. D e COELHO, M. A. F. E. **Modelagem de Motor de Indução para Estudo de Estabilidade Transitória na Condição de Partida**. In: 11th IEEE/IAS International Conference on Industry Applications – IEEE INDUSCON 2014,

Juiz de Fora-MG.

### **1.6 - ORGANIZAÇÃO DA DISSERTAÇÃO**

 Seguindo os objetivos e a metodologia deste trabalho científico, e mencionado o corrente capítulo, a presente dissertação possui a estrutura de acordo com a descrição a seguir.

 O capítulo 2 apresenta a fundamentação teórica, abordando uma visão geral de uma UEP com o resumo das características básicas de cinco principais tipos de UEPs, bem como o sistema elétrico e seus equipamentos principais. Exibem-se também a modelagem matemática dos componentes elétricos para o estudo de fluxo de carga industrial e é mostrado o desenvolvimento da base teórica do problema de fluxo de carga, o qual é utilizado para a aquisição das condições iniciais do SEI para a simulação de condição transitória. Após expõem-se as características básicas das máquinas elétricas rotativas síncronas e a teoria das máquinas rotativas assíncronas. A teoria básica sobre máquinas síncronas é apresentada, além da abordagem dos sistemas de excitação de geradores síncronos, bem como o sistema de controle de velocidade das turbinas que são as máquinas primárias que acionam os geradores. Ainda é apresentada modificação do modelo matemático do motor de indução considerando o efeito pelicular, o qual se constitui em diferencial para o aprimoramento do modelo em relação à máquina real. Finalizando esse capítulo, mostra-se uma visão geral do programa EMTP/ATP, o qual foi incluído nesse trabalho científico como uma ferramenta computacional adicional para a confirmação dos resultados obtidos no procedimento desenvolvido no *Scilab* .

 No capítulo 3 é apresentada a modelagem da rede elétrica industrial e o desenvolvimento de programa de estabilidade transitória industrial - ETI, bem como a descrição de um determinado SEI de uma UEP e dos casos a serem estudados, visando à sua simulação.

 No capítulo 4, são apresentados testes e resultados acerca do SEI estudado neste trabalho. Desses resultados, há dois casos reais com a aquisição dos sinais do SEI da UEP, os quais são comparados com os resultados da simulação do programa ETI. Adicionalmente, está uma simulação feita no EMTP/ATP de um dos casos reais realizado no *Scilab* e da mesma forma, os resultados dessa simulação são comparados com os resultados reais. Por fim, no capítulo 5 são apresentadas as conclusões gerais e sugestões para trabalhos futuros que poderão contribuir com a continuidade desse trabalho científico.

### **Capítulo 2**

# **2 - FUNDAMENTAÇÃO TEÓRICA FUNDAMENTAÇÃO TEÓRICA**

# **2.1 - ASPECTOS GERAIS DO SEI DE UMA UEP E MODELAGEM PARA ESTUDO DE FLUXO DE CARGA**

#### **2.1.1 - Introdução**

 Neste capítulo é apresentada uma visão geral de uma UEP com o resumo das características básicas de cinco principais tipos de UEPs, bem como o sistema elétrico e seus equipamentos principais. Exibem-se também a modelagem matemática dos componentes elétricos para o estudo de fluxo de carga industrial e é mostrado o desenvolvimento da base teórica do problema de fluxo de carga, o qual é utilizado para a aquisição das condições iniciais do SEI para a simulação da estabilidade transitória.

#### **2.1.2 - Tipos de plataformas**

 Uma UEP fica localizada no mar e é projetada para receber as instalações e equipamentos necessários para a produção de petróleo e gás, estocagem de materiais e alojamentos de pessoal. O sistema elétrico que alimenta este tipo de local é isolado da rede elétrica convencional, como aquela relacionada a sistemas de distribuição de centros urbanos. O mesmo deve dispor de geração de energia elétrica própria. Mais especificamente, é conhecido como sistema elétrico industrial (SEI).

 Uma UEP é conhecida como plataforma e pode ser de vários tipos. Como exemplo, no *site* da referência [1] são informadas características básicas de cinco tipos principais de plataformas utilizadas pela PETROBRAS, a saber: plataformas fixas, plataformas *Floating, Production, Storage and Offloading* (FPSO), Plataformas semissubmersíveis, plataformas autoelevatórias e navios-sonda.

 **Plataformas fixas:** são utilizadas em campos localizados em lâminas de água de até 300 m. Geralmente são construídas de estruturas modulares de aço, instaladas no local de operação com estacas cravadas no fundo do mar. A Figura 2.1 destaca uma ilustração desse tipo de plataforma.

7

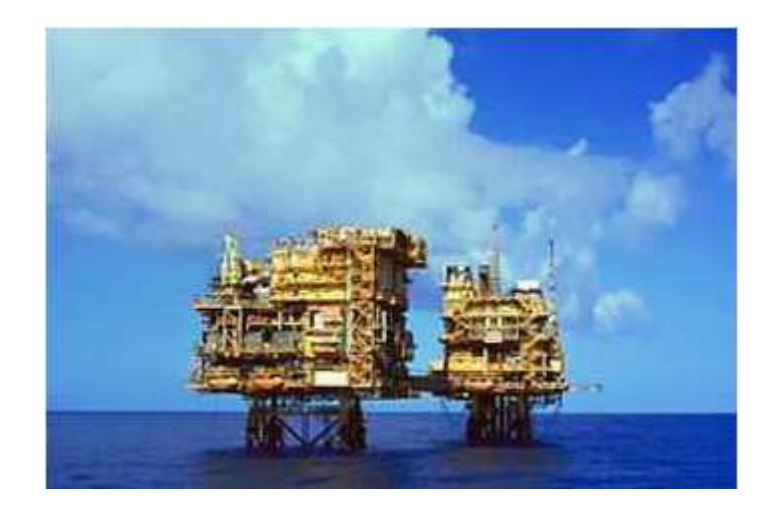

Figura 2.1 - Plataformas fixas geminadas de Pargo 1A e 1B no polo Nordeste da bacia de Campos. [1]

 **Plataformas FPSOs:** são caracterizadas como navios com capacidade para processar e armazenar o petróleo, e prover a transferência do petróleo para terra por meio de navios aliviadores ou oleodutos. Além do petróleo, o gás natural também pode ser transferido para terra por meio de gasodutos e(ou) reinjetado no reservatório (ver ilustração na Figura 2.2). No convés do navio, é instalada uma planta de processo para separar e tratar os fluídos vindos dos poços.

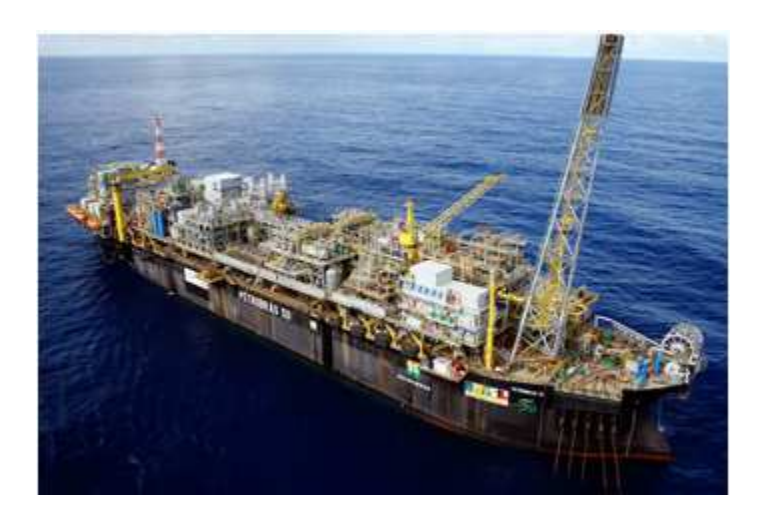

Figura 2.2 - FPSO P-50 no campo de Albacora Leste na bacia de Campos. [1]

 **Plataformas semissubmersíveis**: São compostas de uma estrutura de um ou mais conveses, apoiada por colunas em flutuadores submersos (Figura 2.3). Possui excelente estabilidade e características de navegabilidade.

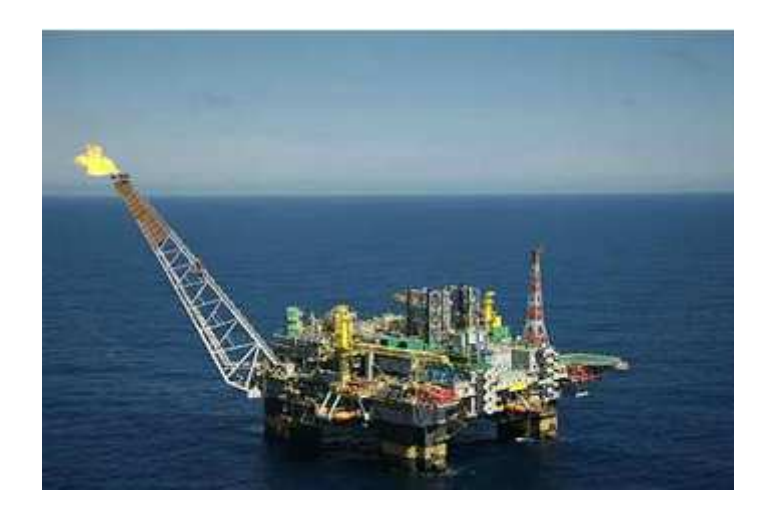

Figura 2.3 - Plataforma semissubmersível P-51 no campo de Marlim Sul na Bacia de Campos. [1]

 **Plataformas autoelevatórias:** São construídas, basicamente, de uma balsa equipada com estrutura de apoio, ou pernas, que acionadas mecanicamente ou hidraulicamente, movimentam-se para baixo até atingirem o fundo do mar. Em seguida, inicia-se a elevação da plataforma acima do nível da água, a uma altura segura. A Figura 2.4 mostra uma plataforma desta natureza.

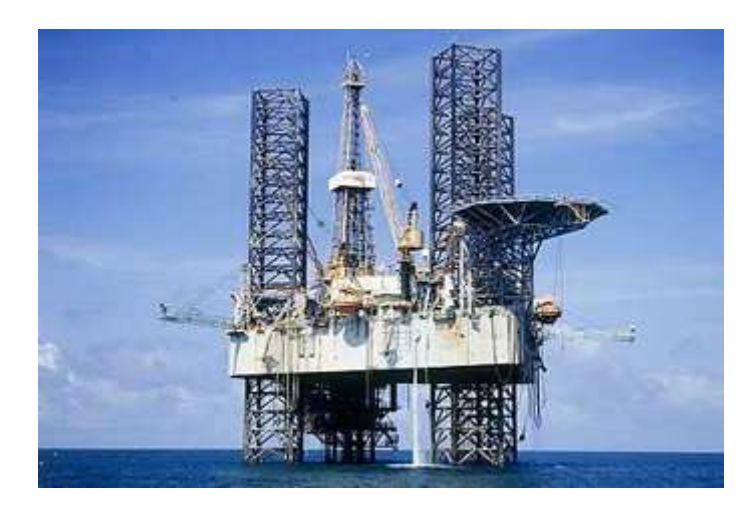

Figura 2.4 - Plataforma autoelevatória Penrod 62 (PA-6) no campo de Garoupa na bacia de Campos. [1]

 **Navio-sonda:** é um navio projetado para a perfuração de poços submarinos. A torre de perfuração existente está localizada no centro do navio, onde há uma abertura no casco que permite a passagem da coluna de perfuração. Esse tipo de plataforma tem função de exploração e não de produção.

 Na descrição que se segue, abordam-se as características gerais de um sistema industrial, como os do tipo que existem em plataformas descritas anteriormente.

#### **2.1.3 - Sistema elétrico típico de uma UEP e seus componentes**

#### 2.1.3.1 - Fornecimento de energia

 De um modo geral, o fornecimento de energia elétrica de uma UEP é suprido por geradores (podem ser dois, três ou quatro geradores) de tensão de 13,8 kV, 60 Hz. Estes são acionados por turbinas e podem funcionar por meio de dois combustíveis, gás ou óleo diesel. Sob condições normais, um dos geradores deve permanecer em *stand-by* para prevenção contra falha de algum dos geradores em operação. A distribuição elétrica é feita normalmente em nível primário por um sistema radial, aonde os alimentadores de 13,8 kV chegam a barramentos de um painel principal. Já a distribuição ao nível secundário é feita por um sistema com secundário seletivo de alimentadores.

 Pode existir ainda um sistema de geração auxiliar provido por motogerador diesel para suprir, principalmente utilidades e cargas essenciais do sistema. A sua partida ocorre de forma independente dos geradores principais e do gerador de emergência estarem em operação funcionando.

#### 2.1.3.2 - Motores elétricos

 As cargas elétricas de uma UEP são predominantemente formadas por motores elétricos. Os maiores motores são utilizados em sistema de compressão de gás e sistema de injeção de água. Por isso, os motores são os equipamentos mais importantes para produção de petróleo e gás.

 Os motores dos compressores principais de gás são os de maiores potências e responsáveis por:

- fornecimento de gás para os turbogeradores;
- fornecimento de gás para ajudar na elevação do petróleo até a UEP; e
- exportação do gás excedente para o consumo industrial e residencial nas cidades.

#### 2.1.3.3 - Outros equipamentos elétricos

 Diversos outros equipamentos elétricos fazem parte de uma UEP, como os painéis elétricos de alta e baixa tensão. Existe também o centro de controle de motores (CCM), que são painéis onde ficam concentrados os motores de menor porte que os principais. São utilizados transformadores a seco para as adequações dos níveis de tensão na UEP. Esses equipamentos possuem uma singularidade de não usar óleo para a sua refrigeração, facilitando assim a sua manutenção.

 Para as cargas críticas ao funcionamento da UEP, são utilizados sistemas ininterruptos de tensão CA e CC, conhecidos como *Uninterruptible Power Supply*-*UPS AC e DC*, que são responsáveis por manter ligado e sem interrupção as cargas conectadas a esse sistema.

 Com a finalidade de converter o sinal CA de tensão e frequência constante de entrada em uma saída CA com tensão e frequência variável, são utilizados: acionadores de velocidade variável (*Variable Speed Drive - VSD*), que é um dispositivo eletrônico composto de um retificador, reator ou capacitor, e um inversor.

 Para que o sistema elétrico funcione perfeitamente, ainda existe o sistema de sincronismo dos geradores, necessários para conexão dos geradores em paralelo e de forma segura. Além disso, existe o sistema de gerenciamento de potência, o qual previne que uma carga seja ligada, caso ela seja maior que a potência disponível no sistema. O sistema de gerenciamento de potência também realiza o descarte de carga, caso um dos geradores seja desligado de forma abrupta, para manter a potência do sistema compatível com a potência total disponibilizada pelos geradores restantes em funcionamento.

#### **2.1.4 - Modelagem dos componentes elétricos para estudos de fluxo de carga industrial**

#### 2.1.4.1 - Geradores

 Os geradores são modelados de forma a injetar potência ativa e reativa na sua respectiva barra, aos quais estão conectados. Os limites máximos e mínimos para a potência reativa de cada gerador fazem parte de ações de controle utilizadas no estudo de fluxo de carga industrial. A tensão da barra irá variar conforme a potência reativa do gerador. A potência ativa é proveniente do torque aplicado da máquina primária e este torque varia em função da admissão de mais ou menos combustível ou vapor. Estudos de estabilidade transitório requerem que a máquina seja modelada dinamicamente.

 A representação matemática adotada para os transformadores foi o modelo π. Neste modelo são consideradas as derivações (*taps*) existentes, pois implicam em mudanças nas tensões primárias e(ou) secundárias em relação aos valores nominais. Nesse modelo a corrente de magnetização é desprezada.

Na Figura 2.5 é mostrado o modelo π do transformador, em pu, utilizado na modelagem da rede.

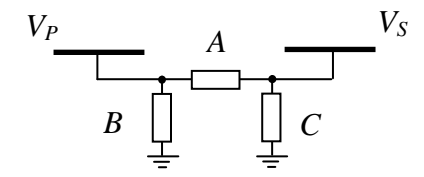

Figura 2.5 - Modelo  $\pi$  do transformador.

onde:

*A*, *B* e *C* são admitâncias do modelo π do transformador

$$
A = a / Z_T \tag{2.1}
$$

$$
B = a (a-1)/Z_T \tag{2.2}
$$

$$
C = (1-a)/Z_T \tag{2.3}
$$

*a* = *1/tap* (o *tap* é a derivação do enrolamento do transformador, sendo que no caso dos transformadores do SEI de uma UEP o *tap* fica no enrolamento primário)

*ZT* = *RT +jωLT* = Impedância nominal série do transformador, por fase, em Ω e posteriormente convertida para pu

- $R_T$  = Resistência série do transformador, por fase, em  $\Omega$
- $L_T$  = Indutância série do transformador, por fase, em H
- $ω = 2πf = \text{frequência em radians por segundo}$
- *f* = frequência do SEI em Hz

#### 2.1.4.3 - Cabos elétricos

 Em geral, os circuitos de força de uma UEP possuem uma extensão máxima inferior a 1 km. Baseado nessa informação, o modelo de extensão curta de linha com uma resistência em série e uma indutância [2] é utilizado para os alimentadores do sistema industrial. A Figura 2.6 mostra a apresentação para o modelo de cabo de extensão curta adotado.

$$
Z_{CE} = R_{CE} + j\omega L_{CE}
$$

$$
-\mathcal{W} \sim \text{Cov}
$$

Figura 2.6 - Modelo de extensão curta do cabo elétrico.

onde:

 $Z_{CE}$  = Impedância em série do cabo elétrico, por unidade de comprimento, por fase, em  $\Omega$  $R_{CE}$  = Resistência em série do cabo elétrico, por unidade de comprimento, por fase, em  $\Omega$ *LCE* = Indutância em série do cabo elétrico, por unidade de comprimento, por fase, em H

#### 2.1.4.4 - Cargas elétricas

 Boa parte das cargas são modeladas como estáticas de forma que a potência é dependente da tensão. Adota-se a representação exponencial [3]

$$
P = P_0 \left( \begin{array}{c} \overline{V} \end{array} \right)^a
$$
\n
$$
Q = Q_0 \left( \begin{array}{c} \overline{V} \end{array} \right)^b
$$
\n(2.4)

onde:

 $P =$ componente ativo da carga

*Q* = componente reativo da carga

 $\overline{V} = V/V_0$ , tensão em pu referenciada à tensão da condição inicial de operação. O índice <sub>0</sub> indica o valor da respectiva variável na condição inicial de operação. Os expoentes 'a' e 'b' podem assumir os valores de 0, 1 ou 2, representando cargas de potência constante, corrente constante e impedância constante, respectivamente. Podem-se exemplificar as cargas de potência constante como as cargas motóricas devido à conversão de energia elétrica em mecânica. Um exemplo de carga de corrente constante é o acionador de velocidade variável do tipo comutado pela carga (*VSD-LCI*). Já cargas de impedância constante são os circuitos puramente resistivos, como aquelas para aquecimento elétrico, lâmpadas incandescentes, reatores e capacitores.

 A Figura 2.7 ilustra graficamente o comportamento da potência das cargas em função da variação da magnitude de tensão.

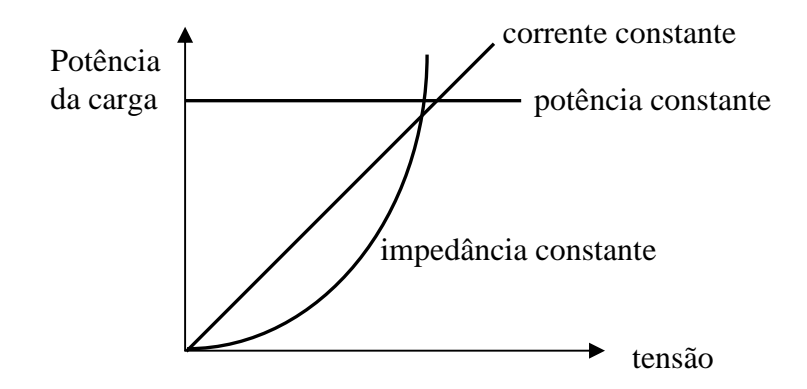

Figura 2.7 - Representação gráfica dos três tipos de cargas em função da variação da tensão.

 Para cargas elétricas que possuem algum agrupamento de duas ou mais cargas, pode-se utilizar o modelo polinomial, o qual representa a composição de dois ou mais tipos de carga em uma única carga equivalente [3]:

$$
P = P_0 \left[ p_1 \ \overline{V^2} + p_2 \ \overline{V} + p_3 \right] \tag{2.6}
$$

$$
Q = Q_0 [q_1 \ \overline{V^2} + q_2 \ \overline{V} + q_3] \tag{2.7}
$$

onde:

*P, Q,*  $\overline{V}$  e o índice 0 são os mesmos parâmetros das fórmulas (2.4) e (2.5).

*p1 a p3* e *q1 a q3* são coeficientes de proporcionalidade de cada parcela do tipo de carga. O somatório de *p1 a p<sup>3</sup>* é igual a 1, assim como somatório de *q1 a q3*.

#### **2.1.5 - Fluxo de carga industrial**

#### 2.1.5.1 - Introdução

 Por meio do fluxo de carga é possível obter as condições operacionais em regime permanente do sistema elétrico. Geralmente, o interesse é pelo módulo e fase da tensão em cada barra e o fluxo de potência ativa e reativa que flui em cada ramal.

#### 2.1.5.2 - Formulação básica do problema de fluxo de carga

 O problema do fluxo de carga pode ser representado por meio de um sistema matemático de equações e inequações algébricas não lineares obedecendo às leis de Kirschhoff e a um conjunto de restrições operacionais do sistema elétrico, respectivamente
[4]. Na formulação básica do problema de fluxo de carga, a cada barra *k* do sistema elétrico são associadas quatro variáveis, a saber:

*Vk* - módulo da tensão nodal;

*θk* - ângulo da tensão nodal;

*Pk* - potência ativa líquida gerada (geração menos a carga); e

*Qk* - potência reativa líquida gerada (geração menos a carga).

 O problema de fluxo de carga é formulado como um conjunto de equações de fluxo de carga ativa e reativa, bem como de inequações que representam as restrições nas magnitudes das tensões nodais das barras de carga ou PQ e pelos limites nas injeções de potência reativas das barras de geração ou PV [4]. A representação matemática é baseada nas equações (2.8) e (2.9) e inequações (2.10) e (2.11).

$$
P_k = V_k \sum_{m \in k} V_m (G_{km} \cos \theta_{km} + B_{km} \sin \theta_{km})
$$
\n(2.8)

$$
Q_k = V_k \sum_{m \in k} V_m (G_{km} \operatorname{sen} \theta_{km} - B_{km} \operatorname{cos} \theta_{km})
$$
\n(2.9)

$$
V_k^{\min} \le V_k \le V_k^{\max} \tag{2.10}
$$

$$
Q_k^{\min} \le Q_k \le Q_k^{\max} \tag{2.11}
$$

 Os termos *G* e *B* são a parcela real (condutância) e imaginária (susceptância) da matriz das admitâncias de rede, do tipo *Y=G+jB*, respectivamente.

# 2.1.5.3 - Matriz de admitância

 A rede de ramais que compõem o SEI pode ser representada por uma matriz de admitância, também conhecida como YBarra. A matriz YBarra é uma matriz simétrica N x N, onde N é o número total de barras existentes no SEI. De um modo geral, a matriz Ybarra é esparsa, ou seja, possui um grande número de elementos nulos. Cada elemento *Ykm* pertencente à matriz Ybarra é representado por dois índices *k* e *m*, calculado a partir das admitâncias que conectam as barras. Quando não há elemento conectado entre as barras *k* e *m*, o valor de *Ykm* é igual a zero. A matriz YBarra é normalmente simétrica. Exceção ocorre quando há transformador defasador na rede elétrica.

 No item seguinte serão vistos as características principais das máquinas rotativas síncronas e assíncronas. Além disso, será visto o aprimoramento do modelo matemático da máquina assíncrona por meio da inclusão do efeito pelicular.

# **2.2 - MÁQUINAS ROTATIVAS SÍNCRONAS E ASSÍNCRONAS**

# **2.2.1 - Introdução**

 Serão vistos a seguir, as características básicas das máquinas elétricas rotativas síncronas e a teoria das máquinas rotativas assíncronas. A teoria básica sobre máquinas síncronas é apresentada, além da abordagem dos sistemas de excitação de geradores síncronos, bem como o sistema de controle de velocidade das turbinas que são as máquinas primárias que acionam os geradores. Nesse capítulo, ainda são apresentados aspectos sobre modificação do modelo matemático do motor de indução considerando o efeito pelicular, o qual é o diferencial para o aprimoramento do modelo em relação à máquina real.

# **2.2.2 - Características básicas das máquinas síncronas**

 A utilização principal das máquinas síncronas é na forma de geradores síncronos, constituindo-se na principal fonte de geração de energia elétrica em sistemas de potência e também em SEIs de UEPs. As máquinas síncronas são utilizadas também como motores síncronos visando o acionamento de grandes cargas, além do uso como compensadores síncronos para o fornecimento de potência reativa para compensação e controle da tensão, bem como a correção de fator de potência.

 Uma máquina síncrona consiste de dois conjuntos de elementos essenciais: o campo e a armadura. O campo fica localizado no rotor que é a parte móvel e a armadura fica no estator, a parte fixa.

 O enrolamento de campo produz o campo magnético responsável por induzir uma tensão alternada nos enrolamentos da armadura. De um modo geral, a armadura é composta por enrolamentos trifásicos distribuídos fisicamente no estator de forma espaçados de 120º. Estes enrolamentos são submetidos ao campo magnético girante do rotor e produzem em cada um dos três enrolamentos uma tensão defasada de 120º um do outro. Devido ao fato da armadura estar submetida a variações do fluxo magnético, o ferro do estator é construído de laminações finas para reduzir as perdas por correntes parasitas.

 Para o funcionamento em regime permanente a uma frequência constante, o rotor deve girar sempre à mesma velocidade. A velocidade síncrona *n*, em RPM, é a velocidade de rotação mecânica dada em função da frequência elétrica *f* da tensão no estator e do número de polos *P* conforme a seguinte expressão:

$$
n = \frac{120f}{P} \tag{2.12}
$$

 A construção da seção transversal do rotor pode ser de dois tipos: rotor com polos salientes e rotor com polos lisos (cilíndricos). Máquinas síncronas com rotor de polos salientes são mais utilizadas em aplicações que solicitam baixa velocidade de rotação mecânica. Neste caso, a relação entre o diâmetro e o comprimento do rotor é grande, permitindo a existência de elevado número de polos. Já as máquinas síncronas com rotor de polos lisos são mais utilizadas em aplicações que requerem alta velocidade de rotação mecânica. A relação entre o diâmetro e o comprimento do rotor é pequena, assim como o número de polos, para manter o estresse mecânico das forças centrífugas dentro de limites aceitáveis. A utilização mais frequente de máquinas síncronas de rotor de polos lisos com dois ou quatro polos é em geradores a vapor para tornar mais eficiente à operação com alta velocidade das turbinas a vapor. Em função das características físicas de SEI, somente máquinas de rotor de polos lisos serão consideradas nesta dissertação.

 No apêndice B são apresentadas as fórmulas de alguns modelos de máquina síncrona [5]. Os modelos 2.2 e 1.1 são referentes aos geradores de polos lisos para estudos em condições de regime subtransitório e transitório, respectivamente. Já os modelos 2.1 e 1.0 são referentes aos geradores de polos salientes para as condições de regime subtransitório e transitório, respectivamente.

# **2.2.3 - Sistemas de excitação de geradores síncronos**

2.2.3.1 - Requisitos de um sistema de excitação

 Um sistema de excitação fornece uma alimentação de corrente contínua para o enrolamento de campo da máquina síncrona. O sistema de excitação possui funções de controle e proteções essenciais de tal forma a manter as condições operacionais satisfatórias do sistema elétrico pelo controle da tensão e corrente de campo.

 Os requisitos básicos de um sistema de excitação para geradores síncronos é fornecer um ajuste automático na corrente de campo visando manter a tensão terminal constante com a variação contínua de carga no gerador. Outro requisito é ser capaz de responder de forma satisfatória aos distúrbios transitórios com uma correta variação da corrente de campo de acordo com os limites máximos de capacidade do gerador para esses

17

regimes.

## 2.2.3.2 - Partes de um sistema de excitação

 A Figura 2.8 mostra um diagrama geral de blocos simplificados com as partes de um sistema de excitação. A Figura 2.8 representada com adaptações da referência [6] mostra as seguintes partes: transdutor de tensão e compensador de carga, elementos de controle da excitação, excitatriz, planta e equipamento suplementar também denominado estabilizador de sistemas de potência (em inglês *power system stabilizer – PSS*).

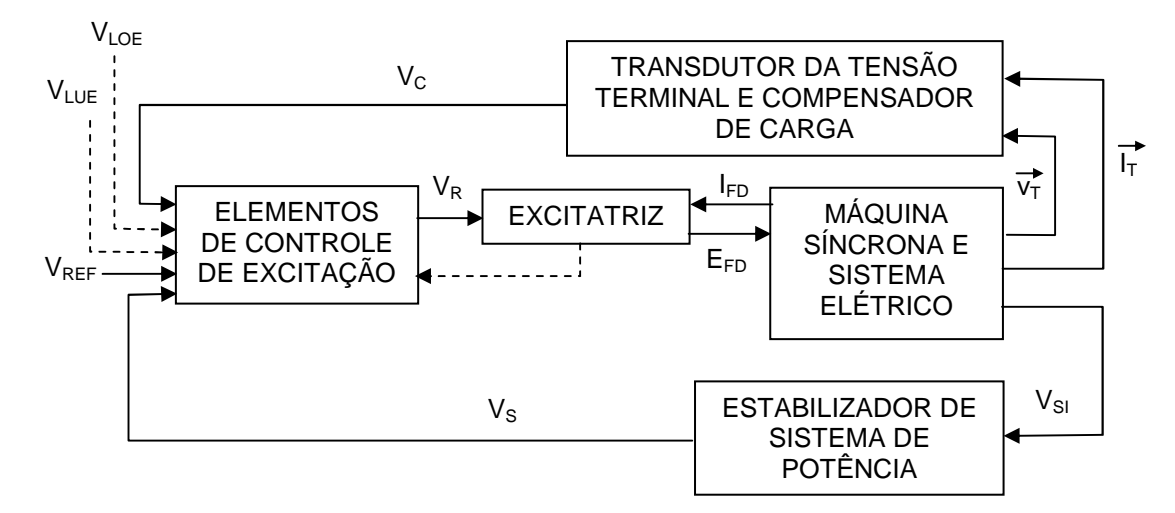

Figura 2.8 - Diagrama geral de blocos para uma máquina síncrona com sistema de excitação.

2.2.3.3 - Tipos de sistemas de excitação

 Os tipos de sistema de excitação podem ser divididos em três grupos, a saber: sistema de excitação CC, sistema de excitação CA e sistema de excitação estática. Nos sistemas de excitação CA, existem dois tipos de configuração: o sistema rotativo e sistema estacionário. O tipo de sistema existente na UEP é o sistema rotativo do tipo sem escovas (*brushless*). Neste sistema o campo da excitatriz piloto está localizado e este campo é gerado por um imã permanente fixado no rotor. A armadura da excitatriz piloto é estacionária e é alimentada pelo campo rotativo do imã permanente. A excitatriz piloto fornece a potência de excitação após a retificação controlada para o campo da excitatriz principal. Este campo, por sua vez, irá excitar a armadura que está fixada no rotor e após a retificação do sinal através de diodos rotativos, irá prover a corrente no rotor da máquina síncrona.

#### 2.2.3.4 - O Modelo do regulador de tensão

 O regulador de tensão tem basicamente a função de manter constante a tensão terminal do gerador síncrono, além de controles auxiliares e ações de funções de proteção por meio do controle do regulador CA da tensão de campo do gerador.

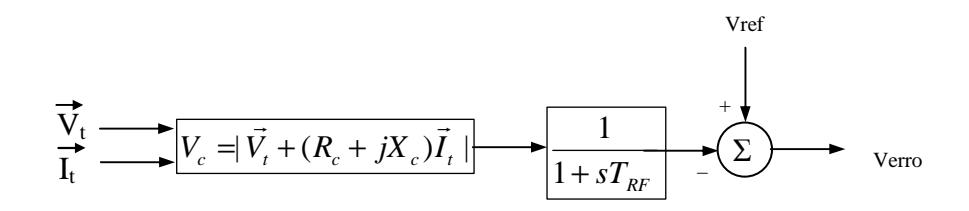

Figura 2.9 - Bloco do transdutor de tensão e compensação de carga.

 Um sinal de erro do sistema de excitação é obtido por comparação do sinal de referência e o sinal medido pelo bloco transdutor de tensão e compensação de carga visto na Figura 2.8. Na Figura 2.9 está o bloco transdutor de tensão e compensação de carga modelada por uma simples constante de tempo com um ganho unitário. A compensação da queda de tensão devido ao aumento da corrente em função do carregamento do sistema pode ser feito utilizando a impedância de compensação,  $R_c + jX_c$ .

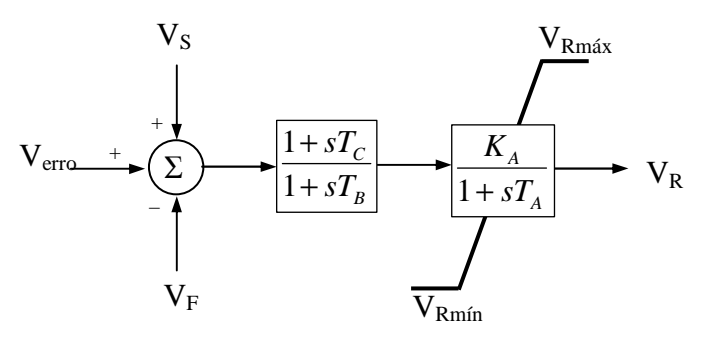

Figura 2.10 - Regulador de tensão.

 Um regulador de tensão consiste em um amplificador de erros com limitadores. Na Figura 2.10 é mostrado um regulador em que as suas entradas são: o sinal de  $V_{\text{error}}$  do bloco da Figura 2.9,  $V_S$  que poderia ser de um bloco *PSS* e(ou) de um sinal  $V_F$  que poderia vir de um bloco de estabilização em função da tensão do campo. Conforme a Figura 2.8, limites de tensão máxima e mínima poderiam ser inseridos. O primeiro bloco da função pode ser ajustado com  $T_C < T_B$  de tal forma que uma redução do ganho transitório pode ser alcançada. No caso de não haver interesse em utilizar esse bloco, as constantes de tempo

T<sub>C</sub> e T<sub>B</sub> devem ser iguais a zero. O segundo bloco é o principal, sendo o ganho do regulador,  $K_A$ , e  $T_A$  é constante de tempo do regulador. Os termos  $V_{Rm\'ax}$  e  $V_{Rm\'an}$  são usados para limitar o valor de saída do regulador de tensão V<sub>R</sub>.

 Na referência [6] são apresentados vários modelos de reguladores em conjunto com a excitatriz e a escolha deve ser feita conforme o equipamento existente no sistema elétrico.

#### 2.2.3.5 - O modelo da excitatriz

 Nesta dissertação, utiliza-se o modelo do regulador de tensão e do sistema de excitação "*Brushless*" tipo AC7B do IEEE 421.5 2005. A Figura 2.11 representa um sistema de excitação completo por meio do modelo padrão AC7B do sistema de excitação CA com retificação controlada da referência [6]. Esse modelo possui um gerador CA com retificadores estacionários e rotativos para produzir o campo necessário.

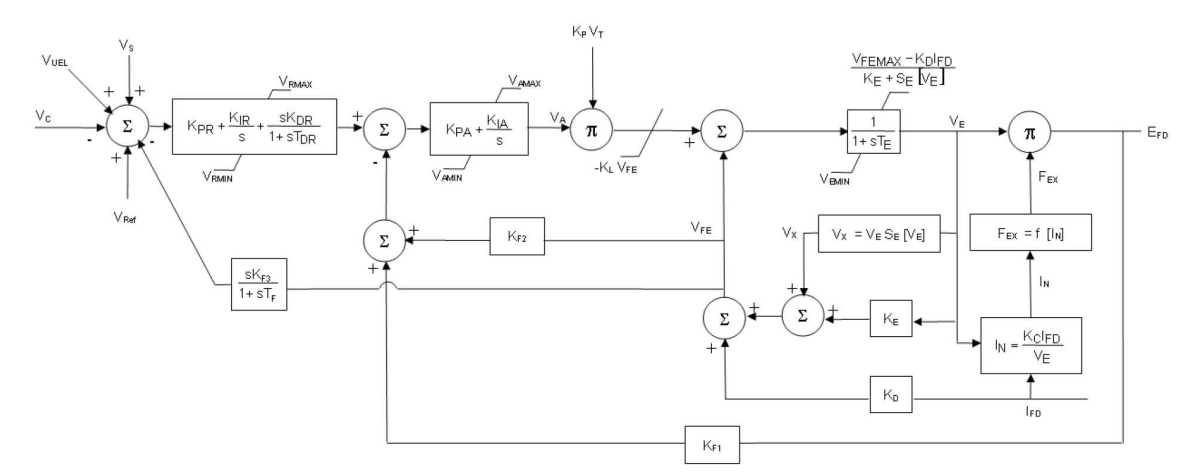

Figura 2.11 - Modelo AC7B – Sistema de excitação CA com retificação controlada [6].

 Algumas das características desse sistema de excitação é a existência de uma alta largura de banda dentro do *loop* de regulação de tensão de campo ou corrente da excitatriz  $(K_{F1}, K_{F2})$ , um limitador de corrente rápido,  $V_{FEMAX}$ , para proteger o campo do gerador CA e um regulador de tensão (*Automatic Voltage Regulator – AVR*). Uma retroalimentação (KF3, TF) disponibilizado para a estabilização do AVR. Ainda possui uma entrada para o PSS caso esse seja utilizado.

 A Tabela A.8 do apêndice A possui todos os parâmetros do sistema de excitação do modelo AC7B com os seus respectivos ajustes fornecidos pelo fabricante.

No apêndice C são mostradas as equações do modelo AC7B utilizadas para a

realização do programa ETI (descrito mais à frente), bem como as condições iniciais para a condição de pré-distúrbio, visando à simulação do programa.

 Destaca-se que a utilização desse modelo que retrata um equipamento real será implementado por meio de linhas de programação, bem como por meio da criação desse modelo no software ATPDraw por meio da ferramenta MODELS.

# **2.2.4 - Sistema de controle de velocidade de geradores síncronos**

2.2.4.1 - Visão geral

 Nos sistemas elétricos de potência, os geradores síncronos são normalmente acionados por turbinas a vapor, turbinas a gás ou hidrogeradores. Nos SEIs de UEPs são normalmente utilizadas turbinas a gás que podem funcionar com dois combustíveis, gás e diesel. Cada turbina está equipada com um sistema de regulador de velocidade (*governor*) para possibilitar que a turbina possa ser partida, acelerada na velocidade nominal e operar em carga com a potência de saída solicitada.

 Dependendo do sistema elétrico os reguladores de velocidade dos acionadores dos geradores podem ser configurados de duas formas: modo isócrono e modo *droop*. Em sistemas elétricos isolados onde há somente um gerador, o modo isócrono é utilizado, pois é desejado que o sistema opere com frequência constante independente do carregamento do gerador.

 Para sistemas elétricos em que existem vários geradores, o modo *droop* é utilizado, pois em função do carregamento do sistema, a velocidade de rotação do rotor tem um decréscimo. O decréscimo geralmente não é linear, contudo alguns reguladores de velocidade, geralmente, possuem mecanismos para fazer o decréscimo de velocidade de forma linear com o aumento da potência demandada. O modo de operação em *droop* facilita a divisão da potência fornecida pelos geradores. Os reguladores de velocidade nesse modo são ajustados de forma a permitir uma variação da velocidade do rotor de 2% a 5% de decréscimo em função do aumento da potência demandada. Como a frequência está diretamente ligada à rotação do rotor, a variação percentual será a mesma.

 A Figura 2.12 mostra os gráficos da variação da frequência em função da variação da potência demandada no modo isócrono e no modo *droop*, respectivamente.

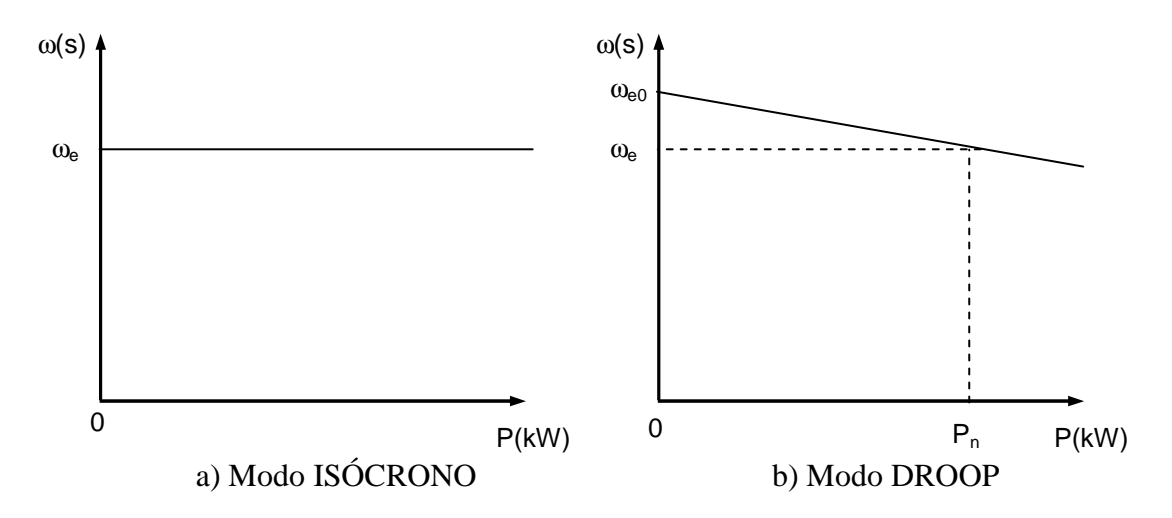

Figura 2.12 - Gráficos que representam a operação no modo isócrono e no modo *droop*.

2.2.4.2 - Modelo da turbina a gás e do sistema de controle de velocidade

 O modelo da Figura 2.13 [7]-[8] a ser utilizado é composto por um bloco que representa o regulador de velocidade e um bloco que representa a turbina. Além disso, existe uma combinação de blocos que irão permitir a turbina operar no modo isócrono ou no modo *droop*. Para o modo isócrono, K<sub>I</sub> ≠ 0 e T<sub>REF</sub> = 0 e para o modo *droop* K<sub>I</sub> = 0 e  $T_{REF}\neq 0.$ 

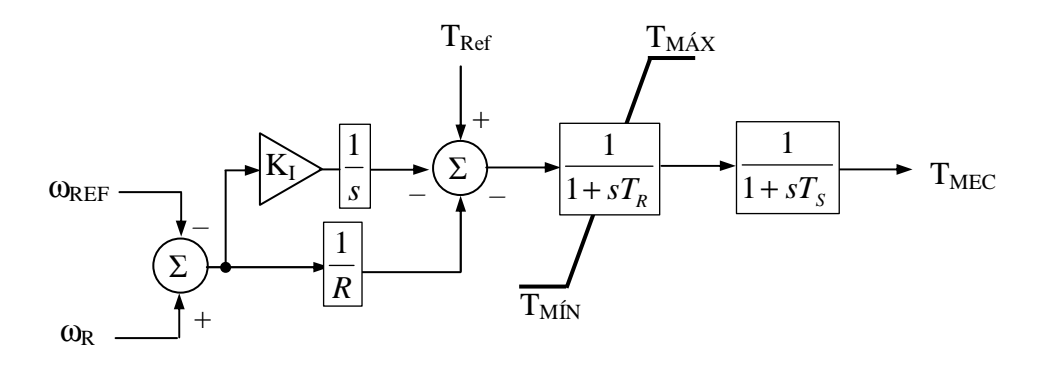

Figura 2.13 - Modelo adotado da turbina a gás e do regulador de velocidade.

 A Tabela A.9 do Apêndice A possui todos os parâmetros do regulador de velocidade e da turbina com os seus respectivos ajustes.

 No apêndice D são mostradas as equações do modelo do regulador de velocidade e da turbina utilizadas para a realização do programa ETI, bem como as condições iniciais para a condição de pré-distúrbio, visando à correta simulação do programa.

Destaca-se que a utilização desse modelo criado será implementado por meio de

linhas de programação, bem como por meio da criação desse modelo no software ATPDraw por meio da ferramenta MODELS.

# **2.2.5 - Máquinas assíncronas**

 A máquina assíncrona mais utilizada nas instalações industriais no mundo é o motor de indução, principalmente o trifásico. Nos SEIs das UEPs os motores de indução trifásico correspondem a mais de 95% da energia demandada por esses sistemas. Por estas razões, a seguir serão vistas as características elétricas e mecânicas dos motores de indução trifásico visando a sua modelagem para simulação.

#### 2.2.5.1 - Características básicas de construção

 Uma máquina assíncrona tem a mesma construção para o estator de uma máquina síncrona, porém o rotor possui uma construção diferente. O motor de indução com rotor em gaiola de esquilo será a máquina assíncrona que será estudada a seguir e modelada no aplicativo ETI, visto que quase grande maioria dos motores dos SEIs das UEPs é desse tipo.

# 2.2.5.2 - Conceitos básicos de um motor de indução

 A velocidade do campo magnético de rotação do estator é dada pela mesma fórmula (2.12). Aqui será denominada velocidade síncrona, *nsín*, definida como

$$
n_{\rm sin} = \frac{120f}{P} \tag{2.13}
$$

 Na prática, um motor de indução pode alcançar velocidade bem próxima à velocidade síncrona, mas nunca alcança a velocidade síncrona.

#### **O conceito de escorregamento**

 Há uma velocidade relativa entre rotor e o campo magnético girante do estator. Essa velocidade relativa é a velocidade de escorregamento, definida pela diferença entre a velocidade síncrona e a velocidade do rotor, conforme a equação (2.14).

$$
n_n = n_{\rm sin} - n_m \tag{2.14}
$$

onde:

*nn* = velocidade de escorregamento da máquina em RPM; e

*nm* = velocidade do eixo mecânico do rotor.

 O outro termo utilizado para definir o movimento relativo é o escorregamento, *em*, o qual é definido como a velocidade relativa expressa em pu ou em porcentagem da velocidade síncrona.

$$
e_m = \frac{n_{\sin} - n_m}{n_{\sin}} (\times 100\%) \tag{2.15}
$$

 A equação (2.15) pode também ser definida utilizando a velocidade angular ω em radianos por segundo conforme a equação (2.16).

$$
e_m = \frac{\omega_{\rm sin} - \omega_m}{\omega_{\rm sin}} (\times 100\%) \tag{2.16}
$$

Isolando o termo  $n_m$  e  $\omega_m$  nas equações (2.15) e (2.16), obtém-se, respectivamente, a velocidade do eixo mecânico do rotor.

$$
n_m = (1 - e_m) n_{\text{sfn}} \tag{2.17}
$$

$$
\omega_m = (1 - e_m) \ \omega_{\text{sin}} \tag{2.18}
$$

### **A frequência elétrica no rotor**

 A frequência do rotor, *fr*, é diretamente proporcional à diferença entre a velocidade síncrona e a velocidade do rotor. Da definição de escorregamento em (2.15), em pu, obtém-se a equação (2.19) da frequência do rotor.

$$
f_r = \frac{n_{\sin} - n_m}{n_{\sin}} f_e = e_m f_e
$$
 (2.19)

# 2.2.5.3 - Circuito equivalente de um motor de indução

 O motor de indução opera em função da indução da tensão e corrente no rotor proveniente do estator, similar a um transformador. Em função disso, pode-se considerar um circuito do estator e um circuito do rotor de forma que a operação é essencialmente de um transformador. A figura 2.14 é o circuito equivalente por fase do motor de indução com o circuito do secundário referido ao primário.

Em que *R1* é uma resistência e *X1*, uma reatância no enrolamento primário, o qual

representa o circuito equivalente do estator do motor. A reatância de magnetização é *XM* e é menor que aquela de um transformador. O termo *RC* representa as perdas no núcleo do estator. *E1* é a tensão interna no estator. Desconsiderando-se o efeito pelicular, a resistência do rotor *R2* é constante e independe do escorregamento.

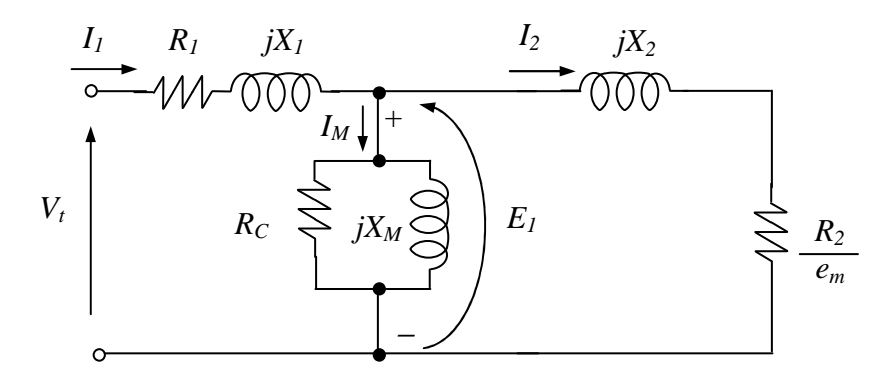

Figura 2.14 - Circuito equivalente por fase de um motor de indução com parâmetros referenciados ao estator.

Os parâmetros de resistência de rotor  $R_2$  e reatância do rotor  $X_2$  são quase impossíveis de serem medidos no rotor em gaiola de esquilo, bem como a relação entre o número de espiras entre rotor e estator. Contudo, por meio da realização de ensaios no motor, esses parâmetros são obtidos [9]-[10].

# 2.2.5.4 - Potência e torque de um motor de indução

 A potência do eixo do motor de indução (potência de saída) tem valor menor que a potência de entrada no estator (alimentação elétrica). Essa diferença é devida a vários tipos de perda que ocorre até a saída de potência no eixo do motor.

 As perdas que ocorrem no motor de indução até que se tenha uma potência do eixo são de vários tipos e serão definidas a seguir.

 A corrente de entrada por fase do motor pode ser obtida por meio da divisão da tensão terminal de entrada de fase (tensão de alimentação),  $V_t$ , pela impedância equivalente de entrada, Zeq.

$$
I_1 = \frac{V_t}{Z_{eq}}\tag{2.20}
$$

Sendo 
$$
Z_{eq} = R_1 + jX_1 + \frac{1}{\frac{1}{R_C} + \frac{1}{jX_M} + \frac{1}{R_2/e_m + jX_2}}
$$
 (2.21)

A potência ativa de entrada é dada por

$$
P_{IN} = 3V_i I_1 \cos \phi
$$
 (2.22)  
As perdas trifásicas do cobre do estator são dadas por

$$
P_{SCU} = 3I_1^2 R_1 \tag{2.23}
$$

As perdas trifásicas do núcleo de ferro são calculadas como

$$
P_N = \frac{3E_1^2}{R_C} \tag{2.24}
$$

A potência do entreferro é dada por

$$
P_{EF} = P_{IN} - P_{SCU} - P_N \tag{2.25}
$$

Também calculada como

$$
P_{EF} = 3I_2^2 \frac{R_2}{e_m} \tag{2.26}
$$

Finalmente, as perdas do cobre do rotor são

$$
P_{RCU} = 3I_2^2 R_2 \tag{2.27}
$$

Ao final, a potência convertida para o eixo é dada por

$$
P_{conv} = P_{EF} - P_{RCU} \tag{2.28}
$$

ou

$$
P_{conv} = 3I_2^2 R_2 \left(\frac{1 - e_m}{e_m}\right) \tag{2.29}
$$

ou

$$
P_{conv} = (1 - e_m)P_{EF} \tag{2.30}
$$

 A potência da saída no eixo será a potência convertida, a menos das perdas mecânicas (perdas de rotação,  $P_{ROT}$ )

$$
P_{EIXO} = P_{CONV} - P_{ROT} \tag{2.31}
$$

 O torque induzido (torque desenvolvido) em uma máquina é definido como um torque gerado pela conversão interna de potência elétrica para mecânica. Este torque difere do torque disponibilizado no eixo do motor por uma perda igual a das perdas rotacionais na máquina. O torque induzido é obtido por

$$
\tau_{ind} = \frac{P_{conv}}{\omega_m} \tag{2.32}
$$

 O torque induzido também pode ser expresso utilizando as equações (2.30) e (2.18) na equação (2.32), cujo resultado é

$$
\tau_{ind} = \frac{(1 - e_m)P_{EF}}{(1 - e_m)\omega_{\text{sin}}} = \frac{P_{EF}}{\omega_{\text{sin}}}
$$
(2.33)

 A equação (2.33) é muito utilizada devido à expressão do torque está diretamente em termo da potência do entreferro e da velocidade síncrona, sendo esta velocidade invariável. Já a potência do entreferro é diretamente proporcional ao valor do torque induzido.

2.2.5.5 - Equações de modelo transitória de um motor de indução

 O modelo matemático apresentado nesse item é baseado em uma máquina assíncrona ideal. Para o desenvolvimento desse modelo as seguintes considerações são adotadas:

 - O rotor tem estrutura simétrica, dessa forma os circuitos equivalentes dos eixo *q* e *d* são idênticos;

- Assume-se que a velocidade do rotor é variável com a carga;

 - Não há fonte de excitação aplicada nos enrolamentos do rotor, consequetemente o comportamento dinâmico do circuito do rotor é determinado pelo escorregamento; e

 - As correntes induzidas no rotor curto-circuitado produz um campo com o mesmo número de polos que aquele produzido pelos enrolamentos do estator, dessa forma o rotor pode ser modelado como um enrolamento trifásico equivalente.

# **Equações internas do motor de indução**

 As equações das tensões transitórias internas que são diretamente influenciadas pela dinâmica do rotor são

$$
pE'_{q} = -\left[\frac{E'_{q} - (x_s - x'_s)i_{ds}}{T'_0}\right] - \omega_{sin} p\theta_m E'_d
$$
 (2.34)

$$
pE'_{d} = \left[\frac{E'_{d} - (x_s - x'_s)i_{qs}}{T'_0}\right] - \omega_{\sin}p\theta_m E'_{q}
$$
 (2.35)

Em que "p" representa o operador diferencial d/dt;

 $\theta_{\rm m}$  ângulo do rotor em relação à referência síncrona;

 $p\theta_m$  é o escorregamento apresentado na equação (2.16)

$$
p\theta_m = e_m = \frac{\omega_{\sin} - \omega_m}{\omega_{\sin}}
$$

T'0 é a constante de tempo transitório de circuito aberto;

$$
T'_{0} = \frac{x_{rr}}{\omega_{\sin} \cdot r_{r}}
$$
 (2.36)

*xrr* reatância indutiva do rotor

$$
x_{rr} = x_{lr} + x_m \tag{2.37}
$$

- *rr* resistência do enrolamento do rotor
- *xlr* reatância indutiva de dispersão do rotor
- *xm* reatância indutiva de magnetização
- *x*s reatância indutiva do estator

$$
x_s = x_{ls} + x_m \tag{2.38}
$$

*xls* reatância indutiva de dispersão do estator

 $x's$ reatância indutiva transitória

$$
x'_{s} = \left(x_{ss} - \frac{x_{m}^{2}}{x_{rr}}\right)
$$
\n(2.39)

 $x_{ss} = x_s$ 

*E'q* tensão atrás da reatância transitória na referência *q*

*E'd* tensão atrás da reatância transitória na referência *d*

# **Equação do torque eletromagnético**

 O torque eletromagnético, Tem, desenvolvido por uma máquina assíncrona pode ser calculado a partir da potência de entrada dos seis enrolamentos compreendendo o estator e o rotor. A partir desse, calcula-se

$$
T_{em} = E'_{q} i_{qs} + E'_{d} i_{ds}
$$
 (2.40)

# **Equação do movimento do rotor**

 Para análise das equações do movimento do rotor considera-se sempre a operação motora, tendo-se o torque de aceleração dado por  $T_{em} + T_{mec}$ . O torque eletromagnético  $T_{em}$ é produzido pela máquina assíncrona, sendo considerada positiva. O torque mecânico  $T_{\text{mec}}$ é devido à carga mecânica acionada, sendo considerado sempre torque negativo. Assim, obtém-se a equação de aceleração:

$$
J\frac{d\omega_m(t)}{dt} = T_{em} + T_{mec} \tag{2.41}
$$

em que J representa o momento de inércia em kg m².

 Como é feito em uma máquina síncrona, será utilizada a equação (2.41), em pu, a partir das seguintes definições:

- A frequência elétrica angular base em radianos por segundo é definida como  $\omega_{b}$ ;

A velocidade angular mecânica em radianos por segundo é definida como  $\omega_{bm}$  =  $(2/P)$   $\omega_b$ ;

O torque base em N⋅m é definido como T<sub>b</sub> =  $S_b/\omega_{bm}$ ;

A potência base em VA é definida como  $S_b = V_b I_b$ ;

 A constante de inércia em segundos é definida como *b bm S*  $H = \frac{J}{J}$ 2  $\omega^2$  $=\frac{3\omega_{bm}}{2\pi};$ 

A equação (3.41) convertida para pu é

$$
p\omega_{m(pu)} = \frac{1}{2H}(T_{em(pu)} + T_{mec(pu)})
$$
\n(2.42)

2.2.5.6 - Modificação do modelo matemático do motor de indução para inclusão do efeito pelicular

 A variação da densidade de corrente ao longo da seção transversal das barras que constituem o enrolamento do rotor é provocada pela variação da relutância da barra [11]. Esse fenômeno é conhecido como efeito pelicular. A figura 2.15 mostra parte de uma seção de um rotor em que uma ranhura pode ser vista e nela há uma barra de cobre embutida que faz parte do circuito do rotor. Em função da maior quantidade de ferro do núcleo na parte inferior, abaixo da ranhura, e da existência da barra de cobre embutida na ranhura (formando um entreferro), a concentração do fluxo de dispersão está na parte inferior. Esse entreferro diminui a permeabilidade magnética na parte em que está a barra de cobre. Consequentemente, aumenta a relutância, que por sua vez diminui a indutância na parte superior e aumenta à medida que se aproxima do fundo da ranhura. Como a indutância é maior na parte inferior e menor na parte superior, tem-se uma reatância indutiva maior na parte inferior e menor na parte superior. Consequentemente, a corrente irá circular onde a reatância indutiva é menor e devido a isso a resistência será maior, pois somente uma parte da área que a corrente poderia circular está sendo usada. À medida que a rotação do motor vai aumentando, a corrente irá circular por toda área da barra de cobre, em função da diminuição da frequência dessa corrente no rotor.

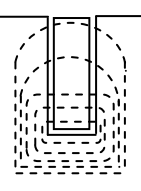

Figura 2.15 - Distribuição irregular do fluxo magnético de dispersão na seção transversal da barra do rotor.

 O resultado desse processo é que durante a partida de um motor de indução com rotor em gaiola de esquilo que possui essas características de construção, à medida que a rotação do rotor aumenta, a indutância do rotor aumenta e a resistência do rotor diminui. Para considerar esse efeito e obter as equações da resistência e da reatância do rotor, são consideradas duas hipóteses:

 a) A densidade de corrente, e a variação da resistência e da indutância do enrolamento do rotor seguem a mesma lei de variação, pois são fenômenos provocados pela mesma causa.

 b) A resistência e a reatância do enrolamento do rotor dependem do escorregamento do motor na sua faixa completa de funcionamento ( $0 \le e_m \le 1$ ).

 Em função do exposto, as equações da resistência do rotor *R2*(*em*) e da reatância do rotor *X2*(*em*) serão [11]-[12]:

$$
R_2(e_m) = R_{20} \cdot e^{g_R \sqrt{e_m}} \tag{2.43}
$$

$$
X_2(e_m) = X_{20} \cdot e^{g_X \sqrt{e_m}} \tag{2.44}
$$

Os parâmetros  $R_{20}$ ,  $g_R$ ,  $X_{20}$  e  $g_X$  são constantes e calculadas para as condições de rotor bloqueado e nominal. Dessa forma, aplicam-se essas duas condições à equação (2.43) e obtém-se:

$$
R_{2p} = R_{20} \cdot e^{g_R} \tag{2.45}
$$

$$
R_{2N} = R_{20} \cdot e^{g_R \sqrt{e_N}} \tag{2.46}
$$

onde:

 $R_{2p}$  – resistência do rotor na condição bloqueado;

R2N – resistência do rotor na condição nominal; e

 $e_N$  – escorregamento nominal.

O escorregamento nominal em pu é dado conforme a equação (2.15):

$$
e_N = \frac{n_{\sin} - n_m}{n_{\sin}}
$$
\n
$$
(2.47)
$$

A partir das equações (2.45) e (2.46), obtém-se

$$
g_R = \frac{1}{1 - \sqrt{e_N}} \ln \left( \frac{R_{2p}}{R_{2N}} \right) \tag{2.48}
$$

$$
R_{20} = R_{2p} \cdot e^{-g_R} \tag{2.49}
$$

 Realizando os mesmos procedimentos, encontram-se os parâmetros para a equação (2.44)

$$
g_X = \frac{1}{1 - \sqrt{e_N}} \ln \left( \frac{X_{2p}}{X_{2N}} \right) \tag{2.50}
$$

$$
X_{20} = R_{2p} \cdot e^{-sx} \tag{2.51}
$$

onde:

X2p – reatância do rotor na condição bloqueado; e

 $X_{2N}$  – reatância do rotor na condição nominal.

Os parâmetros  $R_{2N}$ ,  $R_{2P}$ ,  $X_{2N}$  e  $X_{2p}$  são obtidos por meio das informações das folhas de dados do motor ou podem ser estimados a partir dos dados básicos do motor. [13]

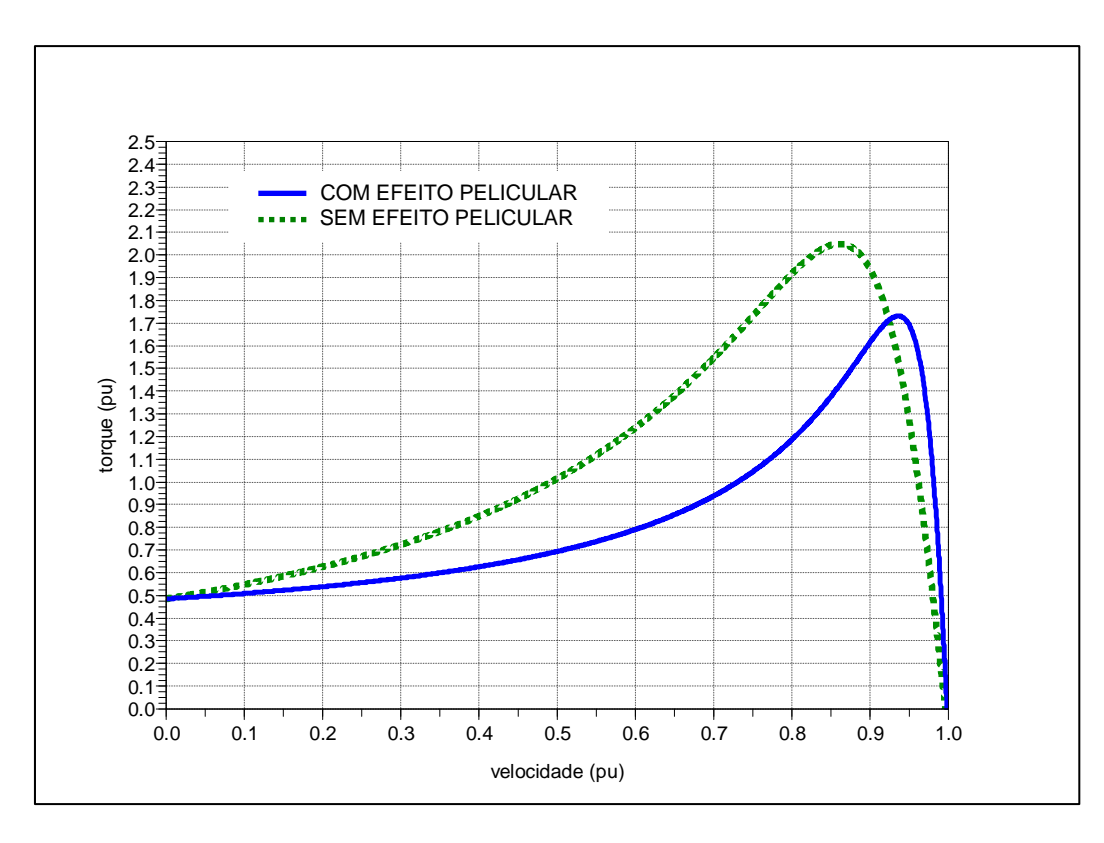

Figura 2.16 - Torque do motor do compressor da UEP para as condições de considerar e não considerar o efeito pelicular.

 A Figura 2.16 mostra a título de exemplo a curva de torque do motor do compressor da UEP a ser estudada, com e sem efeito pelicular. Diante disso, os testes serão feitos considerando quase sempre o efeito pelicular e no caso 2 do capítulo 4 será evidenciada a diferença de valores com o estudo original da UEP feito sem o efeito pelicular.

 Destaca-se que será implementado o efeito pelicular nos modelos algébrico e transitório e produzirá um aprimoramento do modelo de motor de indução trifásico, o qual retratará de forma mais real o motor. A implementação de ambos os modelos dos motores será feita por meio de linhas de programação, bem como pela criação do modelo algébrico no software ATPDraw por meio da ferramenta MODELS, o qual é uma significante contribuição da utilização desse software.

2.2.5.7 - Modelagem do motor de indução para estudos de estabilidade transitória

 São considerados na investigação dois modelos para o motor: algébrico e dinâmico, conforme detalhamento apresentado a seguir.

#### **Modelo algébrico**

 O modelo algébrico é usado apenas para estudo de partida de motores, pois esse modelo não é adequado para análise transitória relativa à contribuição na situação em que ocorre um grande distúrbio, como a ocorrência de curto-circuito no sistema.

 O modelo utilizado para este caso é o apresentado pelo circuito equivalente por fase do motor de indução da Figura 2.14. Porém, apesar do efeito pelicular ser considerado, é desprezado o efeito das perdas no núcleo do estator, ou seja, a resistência *RC*.

 A seguir são apresentadas as equações utilizadas no processo de simulação para fins de estudo na condição de partida.

A impedância equivalente do motor e a corrente terminal são dadas por

$$
Z_{eq} = R_1 + jX_1 + \frac{1}{\frac{1}{jX_M} + \frac{1}{R_2/e_m + jX_2}}
$$
(2.52)

$$
I_1 = \frac{V_t}{Z_{eq}}\tag{2.53}
$$

onde nestas condições as resistências *R2* e *X2* estão relacionadas com o escorregamento *em*

da seguinte forma:

$$
e_m = \frac{\omega_{\rm sin} - \omega_m}{\omega_{\rm sin}}\tag{2.54}
$$

$$
R_2(e_m) = R_{20} \cdot e^{g_R \sqrt{e_m}}
$$
 (2.43)

$$
X_2(e_m) = X_{20} \cdot e^{g_X \cdot \sqrt{e_m}} \tag{2.44}
$$

 Os parâmetros do circuito equivalente de Thevenin do circuito do estator para calcular a corrente do rotor são calculados como

$$
Z_{TH} = \frac{1}{\frac{1}{jX_M} + \frac{1}{R_1 + jX_1}}
$$
(2.55)

$$
V_{TH} = \frac{jX_M}{R_1 + j(X_1 + X_M)} V_t
$$
\n(2.56)

$$
I_{2R} = \frac{V_{TH}}{Z_{TH} + (R_2/e_m) + jX_2}
$$
 (2.57)

Os torques eletromagnético e mecânico da carga acionada são

$$
T_{em} = \tau_{ind} = \frac{P_{EF}}{\omega_{\rm sin}}\tag{2.58}
$$

 $T_{\text{mec}}$  = depende da carga e é um torque de frenagem, ou seja, negativo (2.59)

A expressão que rege a oscilação do movimento do rotor é

$$
\omega_m = \frac{1}{s} \left( \frac{T_{em} + T_{mec}}{J} \right) \tag{2.60}
$$

#### **Modelo transitório**

 O modelo transitório pode ser usado para estudo de partida de motores, condição de regime permanente ou transitória, pois esse modelo contempla adequadamente contribuição de corrente de curto-circuito no caso de uma falta no sistema. As equações básicas são apresentadas a seguir.

Observe-se que o operador diferencial  $p = d/dt$  foi substituído pelo operador "s" da transformada de Laplace.

Além das expressões apresentadas (2.54), (2.43) e (2.44), utilizam-se

$$
X_{rr} = X_2 + X_M \tag{2.61}
$$

$$
X'_{s} = X_{ss} - \frac{X_{m}^{2}}{X_{rr}}
$$
 (2.62)

$$
T'_{0} = \frac{\left(\frac{X_r}{\omega_{\sin}}\right)}{R_{2p}}\tag{2.63}
$$

$$
E'_{q} = -\frac{1}{s} \left[ \frac{E'_{q} - (X_{s} - X'_{s}) i_{ds}}{T'_{0}} \right] - \omega_{\rm sin} s E'_{d}
$$
 (2.64)

$$
E'_{d} = \frac{1}{s} \left[ \frac{E'_{d} - (X_{s} - X'_{s}) i_{qs}}{T'_{0}} \right] - \omega_{sin} s E'_{q}
$$
 (2.65)

$$
T_{em(pu)} = E'_{q} i_{qs} + E'_{d} i_{ds}
$$
 (2.66)

 $T_{\text{mec(pu)}} =$  depende da carga (2.67)

$$
\omega_{m(pu)} = \frac{1}{s} \frac{1}{2H} (T_{em(pu)} + T_{mec(pu)})
$$
\n(2.68)

# **Valores das grandezas do motor de indução em regime permanente**

 Para o estudo de estabilidade transitória é necessário conhecer as condições iniciais para um dado ponto de operação do sistema elétrico. No item 2.1.5, foi descrito o problema de fluxo de carga, ferramenta apropriada para determinação do ponto de operação do sistema. A partir dos resultados deste problema, são obtidos módulo e ângulo de tensão  $V_t = V_t \angle \theta$  $\overline{a}$ , a potência de cada motor  $S_t = P_m + jQ_m$  $\rightarrow$ ou outra carga e a partir destes

resultados, calcula-se a corrente terminal  $\vec{I}_t = \left| \frac{S_t}{\vec{I}} \right| = I_t e^{j(\theta - \phi)}$ \*  $=I_t e^{j(\theta-\phi)}$ J  $\backslash$  $\overline{\phantom{a}}$ l ſ  $=\left|\frac{\partial_t}{\partial t}\right|_{t=1} = I_t e^{i\theta}$ *t t t*  $t = \left| \frac{b_t}{\vec{v}} \right| = I_t e$ *V*  $\vec{I}_t = \frac{S_t}{t}$  $\rightarrow$ r . As tensões e corrente no

estator nos eixos *d* e *q* são calculadas como

$$
V_{qs0} = V_t \cos \theta \tag{2.69}
$$

$$
V_{ds0} = -V_t \text{sen}\,\theta \tag{2.70}
$$

$$
I_{qs0} = I_t \cos(\theta - \phi) \tag{2.71}
$$

$$
I_{ds0} = -I_{t}sen(\theta - \phi) \tag{2.72}
$$

Assim, as condições internas do motor podem ser obtidas das expressões:

$$
E'_{q0} = V_{q0} + x'_s I_{ds0} - r_s I_{qs0}
$$
\n(2.73)

$$
E'_{d0} = V_{d0} - x'_s I_{q0} - r_s I_{ds0}
$$
 (2.74)

$$
P_{m0} = P_m \text{ (valor do fluxo de carga)}
$$
 (2.75)

 $Q_{m0} = Q_m$  (valor do fluxo de carga) (2.76)

$$
T_{\text{mec0}} = P_m \text{ (valor do fluxo de carga)}
$$
 (2.77)

 O valor inicial da velocidade do rotor é obtido a partir da expressão (2.35) na condição em que o termo a esquerda é igual a zero e equação (2.16) em pu, obtendo a equação (2.78).

$$
\omega_{m0(pu)} = \frac{\omega_{\rm sin} - \frac{1}{E'_{q0}T'_0} \left[E'_{d0} + (X_s - X'_s)I_{qs0}\right]}{\omega_b}
$$
\n(2.78)

 Para o uso do modelo transitório na condição de partida, as condições iniciais para as grandezas são nulas, pois o motor está desligado. Da mesma forma, o modelo algébrico, que sempre será usado na condição de partida, as condições iniciais também são nulas.

 O sistema elétrico industrial também foi simulado no programa ATP. No item seguinte descrevem-se alguns aspectos básicos sobre uso do ATP. Com isto, busca-se validar as simulações efetuadas no programa desenvolvido em *Scilab*® .

# **2.3 - Representação no EMTP/ATP**

#### **2.3.1 - Introdução**

 O capítulo mostra uma visão geral do programa EMTP/ATP, o qual foi incluído nesse trabalho científico visando-se disponibilizar de mais uma metodologia de estudo e para a confirmação dos resultados obtidos no programa desenvolvido no *Scilab* .

#### **2.3.2 - Componentes elétricos do ATPDraw**

Utilizou-se o aplicativo *ATPDrawTM for Windows* para implementação e simulação do sistema elétrico industrial objeto desse trabalho. Este aplicativo consiste em uma interface gráfica na qual são inseridos modelos e convertidos para um formato apropriado para o programa de simulação de transitórios eletromagnéticos, o *Alternative Transient Program* (ATP). O *ATPDrawTM* possui os seguintes componentes elétricos padronizados: resistor; capacitor; indutor; linhas de transmissão/cabos elétricos modelados como KCLee, PI-equivalente, Semlyen, Jmarti e Noda; chaves e fontes CA e CC. Além desses componentes, existem também modelos de componentes especiais de máquinas elétricas rotativas e transformadores como MÁQUINAS UNIVERSAIS e BCTRAN, respectivamente.

 O programa ATP é um dos *softwares* mais utilizado para simulação de transitórios eletromagnéticos, bem como transitórios de natureza eletromecânica em sistemas elétricos de potência. Na sequência descrevem-se as características de alguns componentes, essenciais para o entendimento da modelagem que é implementada neste trabalho.

## 2.3.2.1 - Gerador síncrono

 O *ATPDrawTM* possui duas categorias disponíveis de máquinas elétricas rotativas: máquinas síncronas e máquinas universais. Será utilizado o modelo de máquina síncrona, o qual tem as seguintes características e limitações conforme [14]: controlado e não controlado pela TACS; dados de entrada inseridos de acordo com os fornecidos pelos fabricantes de geradores; saturação não é considerada; os efeitos de correntes parasitas e amortecimento dos enrolamentos amortecedores não são considerados e sistema de massas concentradas.

 Na Figura 2.17 é mostrado o símbolo para o modelo SM59\_FC, o qual será utilizado neste trabalho. Este modelo permite a inserção de AVR mais sistema de excitação, bem como turbina a gás por meio da TACS ou MODELS.

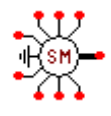

Figura 2.17 - Simbologia adotada para o modelo SM59\_FC – máquina síncrona.

2.3.2.2 - Disjuntor

 O *ATPDrawTM* dispõe de mais de um tipo de chave. O disjuntor pode ser representado por uma dessas chaves. Será utilizada uma chave trifásica, controlada por tempo, cuja operação por fase ocorre de forma independente. Na Figura 2.18 é mostrado o modelo SWT\_3XT que será usado neste trabalho.

Figura 2.18 - SWT\_3XT – disjuntor.

2.3.2.3 - Cabo elétrico

 O cabo elétrico foi representado utilizando um circuito concentrado, baseado em um circuito RL, porque o comprimento é menor que 1.000 metros. Para esta finalidade, o *ATPDrawTM* possui nove elementos de ramos lineares disponíveis. O modelo ramal trifásico RLC foi utilizado. Este modelo consiste em uma ligação série por fase dos elementos resistor, indutor e capacitor. Em função da característica do cabo descrita anteriormente, somente os valores para o resistor e o indutor serão usados. A Figura 2.19 mostra o símbolo para este RLC3.

Figura 2.19 - RLC3 – cabo elétrico.

# **2.3.3 - Componentes TACS e ferramenta MODELS**

2.3.3.1 - Componentes TACS

 A TACS é um módulo de simulação para análise no domínio do tempo de sistemas de controle. A TACS pode ser utilizada para simulação de [14]: controle de conversor HVDC; sistema de excitação de máquinas síncrona; *Drives* e eletrônica de potência e arco elétrico (disjuntor e arco voltaico).

 Alguns exemplos de aplicação do uso de TACS são: acoplamento para componentes dos circuitos para ajudar em simulações híbridas; expressões matemáticas simplificadas e lógicas; fontes CC, CA, pulso, rampa; e dispositivos TACS como valor RMS de somatório de sinais de entradas e outros.

 Os componentes TACS como: fonte CC, adicionador de dois sinais, multiplicador de uma grandeza *x* por *y*, e medição RMS foram utilizados como entrada do conjunto regulador automático de tensão mais o sistema de excitação das máquinas síncronas.

2.3.3.2 - Ferramenta MODELS

 A ferramenta MODELS é um poderoso recurso no ATP. A MODELS permite aos usuários criar seus próprios modelos. Um modelo escrito na linguagem MODELS tem a estrutura, conforme mostrada na Figura 2.20.

A ferramenta MODELS foi utilizada para a modelagem do conjunto regulador

automático de tensão (*Automatic Voltage Regulator* - AVR) mais o sistema de excitação mostrado na Figura 2.11 do item 2.2.3.5, o qual é o modelo AC7B do IEEE 421.5 2005 [6]. A Figura 2.21 mostra o ícone criado do modelo AC7B do IEEE 421.5 2005 e no Apêndice E.1 está à descrição da linguagem do modelo.

MODEL –- declaração que específica o nome do modelo INPUT -- declaração que específica o nome da variável de entrada DATA -- declaração que específica o nome da variável externa VAR -- declaração que específica o nome da variável interna OUTPUT -- declaração que específica o nome da variável de saída INIT – procedimento que descreve a inicialização do modelo ENDINIT HISTORY – diretiva de simulação: declarações que específica o nome das variáveis dos modelos para que a função history deve ser definida quando usado no modelo. EXEC – procedimento que descreve a execução do modelo ENDEXEC ENDMODEL

Figura 2.20 - Linguagem padrão MODELS.

 $\frac{1}{\sqrt{2}}$  RUR $\frac{1}{\sqrt{2}}$ 

Figura 2.21 - Símbolo do modelo AC7B do IEEE 421.5 2005.

 A MODELS também foi utilizada para a modelagem da turbina a gás e o regulador de velocidade da Figura 2.13 do item 2.2.4.2. A Figura 2.22 mostra o símbolo criado do modelo da turbina a gás com o regulador e no Apêndice E.2 está à descrição da linguagem do modelo.

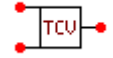

Figura 2.22 - Símbolo do modelo da turbina a gás com o regulador de velocidade.

 Como a versão do *ATPDrawTM* utilizado não possui modelos de carga polinomial com potência constante e corrente constante, foi criado utilizando a referência [15], o modelo ZIP (Impedância, Corrente e Potência) para representar esse componente no sistema elétrico. O motivo da criação desse modelo é que as cargas operando no sistema serão modeladas como um equivalente de carga de potência constante, visando a otimização da simulação, pois como será verificado no capítulo 4, essa consideração não comprometeu a simulação. Vale ressaltar que, para a partida do motor, o modelo estudado é o algébrico da mesma forma que o modelo utilizado no aplicativo ETI do *Scilab*® . O modelo criado é monofásico, ou seja, para uma carga trifásica é necessário utilizar três modelos ZIP. A Figura 2.23 mostra o símbolo criado do modelo ZIP e no Apêndice E.3 está à descrição da linguagem do modelo.

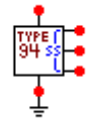

Figura 2.23 - Símbolo do modelo da carga ZIP.

 O modelo do motor de indução trifásico com rotor em gaiola de esquilo mostrado na Figura 2.14 do item 2.2.5.3, considerando o efeito pelicular do item 2.2.5.6 também foi implementado por meio da ferramenta MODELS. Nesse modelo também foi incluída curva do torque resistente da carga na partida. A Figura 2.24 mostra a curva de torque resistente de partida da carga mecânica (compressor). O torque 100 % corresponde a 75.628 Nm e a velocidade em 100% corresponde a 1.770 rpm do motor e 10.880 rpm do compressor, pois entre o motor e o compressor existe um acoplamento multiplicador de velocidade.

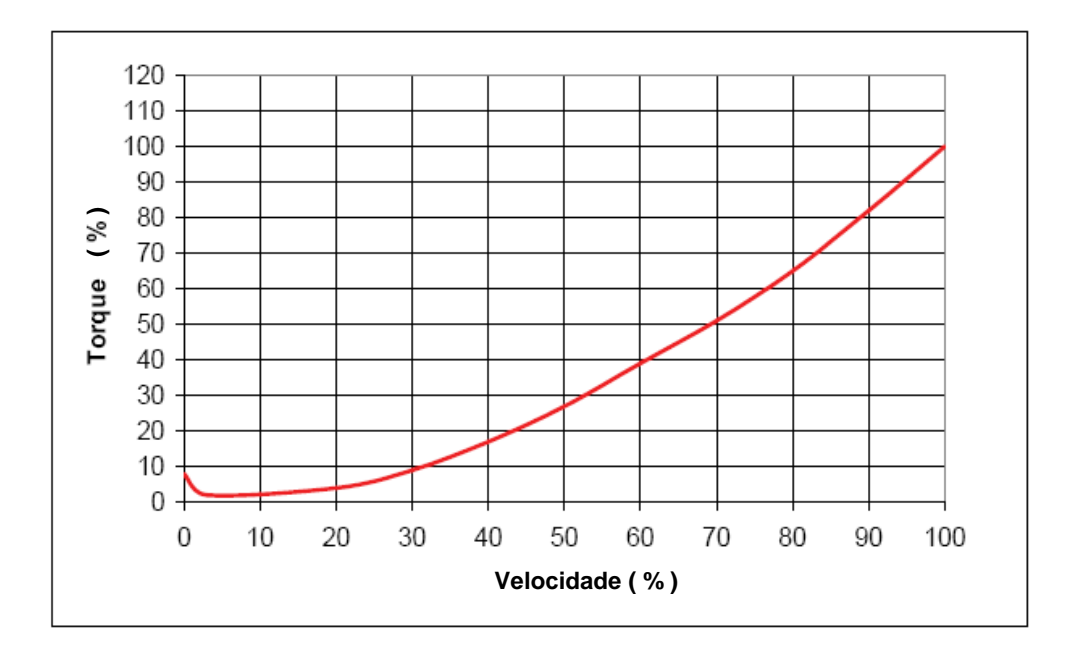

Figura 2.24 - Curva de partida do compressor: torque x velocidade.

 Na Figura 2.25 ilustra um esquemático de como é considerado o sistema eletromecânico simulado e modelado na MODELS.

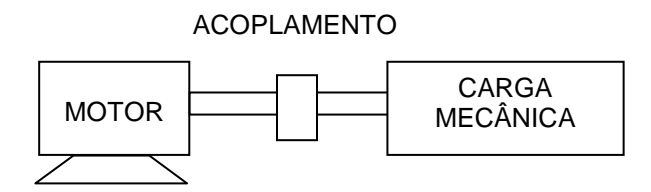

Figura 2.25 - Esquemático do sistema eletromecânico do motor de indução trifásico com a carga mecânica.

 A Figura 2.26 mostra o símbolo criado do modelo do conjunto completo do motor de indução com a carga e no Apêndice E.4 está à descrição da linguagem do modelo.

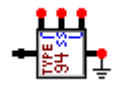

Figura 2.26 - Símbolo do modelo do motor de indução trifásico com a carga.

 Até o presente capítulo, foram apresentados às bases teóricas para a realização de estudos de estabilidade transitória, no capítulo a seguir serão apresentados os métodos e os procedimentos para a realização dos estudos de caso do SEI da UEP, os quais incluem a modelagem da rede elétrica industrial para fins de análise de estabilidade transitória.

# **Capítulo 3**

# **3 - MÉTODOS E MATERIAIS MÉTODOS E MATERIAIS**

# **3.1 - CONSIDERAÇÕES INICIAIS**

 Com vistas a se alcançar os objetivos delineados, utiliza-se modelagem do SEI, enfatizando o detalhamento de geradores e principais cargas, como motores de indução de grande porte. Por ser um componente impactante para o sistema elétrico, o motor de indução é estudado e avaliado com dois modelos: um deles somente algébrico e outro com representação dinâmica (mais apropriada para estudo de transitórios eletromecânicos). Nesses modelos, incluem-se detalhes para quantificar a influência do efeito pelicular.

 Os estudos são dedicados à avaliação dos modelos quando são investigadas as respostas do sistema frente a perturbações peculiares a SEI de UEP (sistema isolado) e caracterizado por ter motores de indução de grande porte. Os motores, neste caso, possuem potência ativa similar à de um gerador. Este aspecto requer que o monitoramento da partida do motor seja observado a fim de evitar que nesse período transitório o equipamento venha a interferir nos outros tipos de carga. Assim, alguns casos são estudados, incluindo situações com rejeição de geração, a fim de se ter quantificadores seguros para a adequada operação transitória dos SEIs. Com esta finalidade resultados obtidos de simulações são comparados com dados práticos de equipamentos do sistema real, como os motores.

 Várias simulações são implementadas, inicialmente, em aplicativo desenvolvido no *software Scilab-4.1.2* . Em etapa seguinte, para validação do aplicativo desenvolvido em *Scilab*, utiliza-se o software ATP, incluindo detalhes de modelos desenvolvidos em MODELS e TACS.

# **3.2 - PRODECIMENTO PARA SIMULAÇÃO COMPUTACIONAL**

# **3.2.1 - Modelagem da rede elétrica industrial para estabilidade transitória**

 Nesse item é apresentada à modelagem da rede elétrica industrial e o desenvolvimento do programa de estabilidade transitória industrial (ETI), visando à simulação de um determinado SEI de uma UEP.

#### 3.2.1.1 - Características e considerações da rede elétrica industrial

 A rede elétrica industrial possui características peculiares e, portanto, bem diferente de uma rede elétrica de potência convencional. Uma dessas diferenças é a característica principal de sua topologia. No caso de uma rede elétrica industrial, a mesma é do tipo radial, enquanto que, em geral, em uma rede elétrica de potência convencional, é malhada. Várias outras diferenças existem e em função disso será elaborada uma lista de características e considerações da rede elétrica industrial que serão consideradas na etapa de estudos do comportamento transitório do sistema. Algumas premissas básicas são:

 - os circuitos de força de uma UEP possuem uma extensão máxima menor que 1 km. Baseado nessa informação, o modelo de linha de extensão curta com uma resistência em série com uma indutância é utilizado para modelar os cabos elétricos.

 - as cargas gerais são modeladas como estáticas e com dependência ou não da magnitude da tensão.

 Para um evento como um curto-circuito, todas as cargas são convertidas para o tipo impedância constante, pois durante o período de curto-circuito assume-se que as cargas são representadas por impedâncias constantes. Além disso, há uma variação do valor da tensão para próximo de zero.

 - para o cálculo das condições iniciais, usa-se o circuito equivalente de Thevenin, o qual possui uma tensão atrás de uma resistência e uma reatância. Dependendo do modelo utilizado (transitório ou subtransitório), a tensão interna será a transitória ou subtransitória, bem como a reatância que também corresponderá ao respectivo modelo utilizado. A tensão atrás da reatância irá variar conforme as equações do respectivo modelo utilizado e irá considerar o comportamento de um gerador na condição transitória ou subtransitória com o regulador de tensão, sistema de excitação, turbina e controle de velocidade.

 A interface com a rede será por meio da tensão terminal da barra do gerador e esse será uma fonte de corrente para a rede elétrica industrial.

 - a referência do ângulo δ será a de um dos geradores do sistema, em geral, ligados a um mesmo barramento. Com isto, a referência do gerador adotado também irá variar com as perturbações e os demais geradores irão ser referenciados a essa referência angular. [16]

 - os motores de indução são modelados com o circuito equivalente de Thevenin, o qual possui uma tensão transitória atrás de uma resistência e uma reatância transitória. A resistência e a reatância transitória fazem parte da rede elétrica industrial. A tensão atrás da reatância irá variar conforme as equações do modelo transitório e irá considerar o

42

comportamento de um motor na condição transitória, incluindo os efeitos em decorrência da carga acionada. A interface com a rede será por meio da tensão terminal da barra do motor e da mesma forma que o gerador, o motor será uma fonte de corrente para a rede elétrica industrial.

 - para motor de indução na condição de partida e utilizando o modelo das equações algébricas, a impedância será atualizada à medida que a velocidade do motor aumenta até que o motor alcance a sua velocidade nominal. Para esse modelo nessa condição será considerada apenas essa impedância que fará parte da rede elétrica industrial.

 - um distúrbio de curto-circuito será modelado por uma admitância de grande valor ligada à referência (terra) e que representa um curto-circuito quase franco.

3.2.1.2 - Formulação matemática das equações da rede elétrica industrial

 Cada modelo de motor e gerador estudado possui uma impedância, a qual sempre fará parte da rede elétrica industrial. A combinação de todas essas impedâncias irá formar as equações nodais da rede. O formato destas equações em uma abordagem matricial é

$$
\begin{bmatrix} I_1 \\ \vdots \\ I_i \\ \vdots \\ I_N \end{bmatrix} = \begin{bmatrix} Y_{11} & \cdots & Y_{1i} & \cdots & Y_{1N} \\ \vdots & \ddots & \vdots & & \vdots \\ Y_{i1} & \cdots & Y_{ii} & \cdots & Y_{iN} \\ \vdots & & \vdots & & \vdots \\ Y_{N1} & \cdots & Y_{Ni} & \cdots & Y_{NN} \end{bmatrix} \begin{bmatrix} V_1 \\ \vdots \\ V_i \\ \vdots \\ V_N \end{bmatrix} \text{ ou } \mathbf{I} = \mathbf{Y} \mathbf{V}
$$
\n(3.1)

em que os índices *i*, *j* representam os números dos nós de tal forma que *V<sup>i</sup>* é a tensão no nó *i*, *I<sup>i</sup>* é a corrente injetada no nó *i*. Esta injeção de corrente é igual ao somatório algébrico de todas as correntes nos ramos que conectam o nó *i*. *Yij* é a admitância entre os nós *i* e *j* e é igual ao valor negativo das admitâncias séries dos ramos i-j que ligam os nós *i* e *j*.  $=\sum_{i=1}^{N}$  $Y_{ii} = \sum_{i=1}^{N} Y_{ij}$  é a admitância total do nó *i* e é igual ao somatório de todas admitâncias terminadas no nó *i* (incluindo alguma admitância paralela *Yi0*). *N* é o número de nós na rede elétrica industrial. Os termos  $V_1 \cdots V_i \cdots V_N$  representam as tensões nodais de cada barra da rede elétrica industrial. Os termos  $I_1 \cdots I_i \cdots I_N$  representam as correntes injetadas em cada barra. Uma outra forma de se apresentar a expressão (3.1) é por meio de

$$
V = Y^I I = Z I \tag{3.2}
$$

em que Z é a matriz de impedância de barras.

 Nas barras nas quais existem geradores ou motores de indução (modelos para estudos transitórios) as correntes injetadas serão diferentes de zero. Para as barras em que

não existem essas máquinas elétricas, a corrente injetada será zero.

 Dependendo do modelo de gerador ou motor adotado, as correntes injetadas são calculadas como segue.

- Modelo subtransitório de gerador

$$
I_{t} = i_{q}^{e} - ji_{d}^{e} = \frac{E_{q}^{ne} - jE_{d}^{ne}}{r_{s} - jx_{d}^{n}}
$$
\n(3.3)

- Modelo transitório de gerador

$$
I_{t} = i_{q}^{e} - ji_{d}^{e} = \frac{E_{q}^{e} - jE_{d}^{e}}{r_{s} - jx_{d}^{i}}
$$
\n(3.4)

- Modelo transitório de motor de indução

$$
I_t = i_{qs} - ji_{ds} = \frac{E'_{q} - jE'_{d}}{r_s - jx'_{s}}
$$
\n(3.5)

 Os distúrbios na forma de curto-circuito, conforme já mencionado anteriormente, serão representados na forma de uma admitância de valor elevado, representando um curto-circuito trifásico quase franco. Após a saída da carga ou ramo que estava em falta, a matriz de impedância nodal é recalculada. Nos casos de distúrbios, como a saída de um gerador, a matriz de impedância nodal também é recalculada e a corrente injetada na barra em que estava o gerador é assumida como zero.

# 3.2.1.3 - Procedimento para estudo da estabilidade transitória

 Com objetivo de estudar os transitórios em um sistema elétrico industrial, principalmente a partida direta de motor de indução trifásico com rotor em gaiola de esquilo com potência da mesma ordem de grandeza da geração, apresenta-se a seguir procedimentos desenvolvidos. O objetivo é realizar simulações que retratem o mais próximo possível os fenômenos do sistema, tendo em vista a importância das instalações dessa natureza e o aspecto peculiar desse tipo de sistema. Desta forma, busca-se modelar o sistema elétrico industrial de modo que represente a instalação real em seus detalhes possíveis.

#### 3.2.1.4 - Metodologia utilizada para simular transitórios em SEIs

Lista-se a seguir alguns passos para o estudo de estabilidade nesta dissertação.

Inicialmente, devem ser:

a) obtidos os dados do SEI para simular transitórios;

 b) determinadas às condições iniciais do SEI, considerando todas as variáveis a partir dos resultados do fluxo de carga industrial;

 As condições iniciais do SEI são determinadas para os geradores síncronos considerando o sistema de excitação e AVR do modelo AC7B do IEEE (Apêndice C) e para a turbina e controle de velocidade (Apêndice D). As condições iniciais do SEI são determinadas para os motores de indução conforme o item 2.2.5.7 As condições iniciais das demais cargas são determinadas a partir da potência e tensão iniciais oriundos do fluxo de carga industrial.

#### **Resolução das equações algébricas da rede elétrica industrial**

 A resolução das equações algébricas é efetuada para cada passo de integração e é utilizada a equação (3.2)  $V = Z I$ . Na matriz de impedância  $Z$  estão as seguintes informações da rede industrial elétrica: todas as impedâncias das cargas (caso de carga representada por impedância constante), as impedâncias dos geradores e motores, além da impedância de curto-circuito, caso esse distúrbio esteja sendo considerado.

 As correntes injetadas em cada nó serão consideradas nulas, caso seja uma carga representada por impedância constante e será diferente de zero para os geradores e motores de indução modelados como transitórios. A tensão *V* é calculada para todas as barras a cada iteração.

## **Resolução das equações diferenciais**

 A resolução das equações diferenciais relativas a gerador, regulador de tensão, sistema de excitação, turbina, regulador de velocidade e motor de indução com rotor em gaiola de esquilo é realizada usando o método de Euler com um passo de integração h, de modo que a cada instante de tempo  $t_n$  se tem as atualizações:

$$
t_{n+1} = t_n + h \tag{3.6}
$$

$$
x_{n+1} = x_n + h f(x_n, t_n) \tag{3.7}
$$

Para o sistema industrial utilizado nesta dissertação, em função das constantes de tempo presentes no sistema, sugere-se um passo de 0,001 s.

3.2.1.5 - Programa Estabilidade Transitória Industrial-ETI

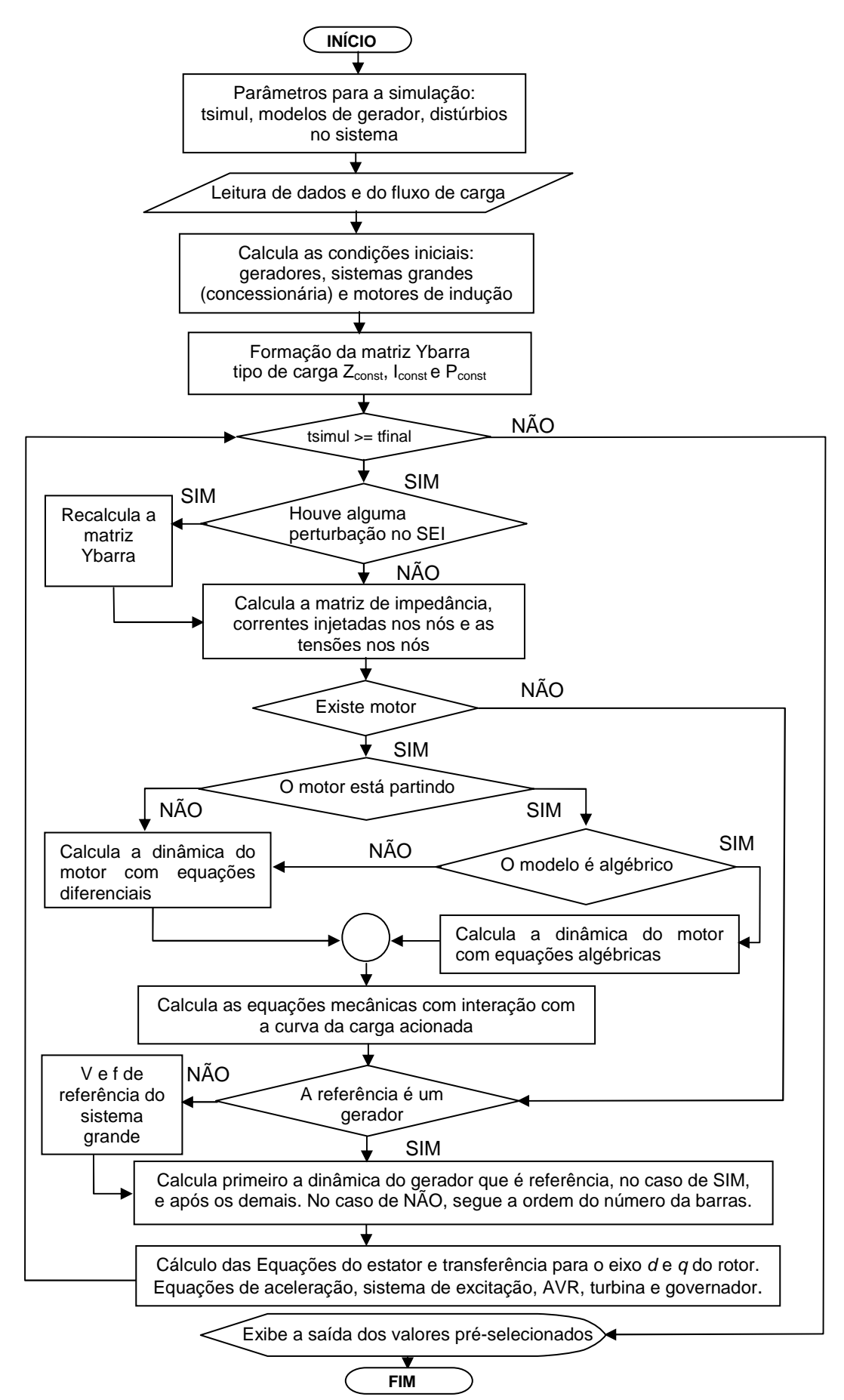

Figura 3.1 - Diagrama de blocos do programa ETI.

 Foi desenvolvido um programa na linguagem *Scilab*® para a simulação do funcionamento do motor de indução (o código básico deste programa está no Apêndice F). O algoritmo básico que descreve o funcionamento do programa é apresentado na Figura 3.1.

# **3.3 - DESCRIÇÃO DO SISTEMA ELÉTRICO DA UEP A SER ESTUDADA**

 O fornecimento de energia elétrica da UEP a ser estudada nesta dissertação é proveniente de quatro geradores de 35 MVA, fator de potência 0,8, tensão nominal 13,8 kV, frequência 60 Hz. A Figura 3.2 ilustra um diagrama unifilar pormenorizado do SEI.

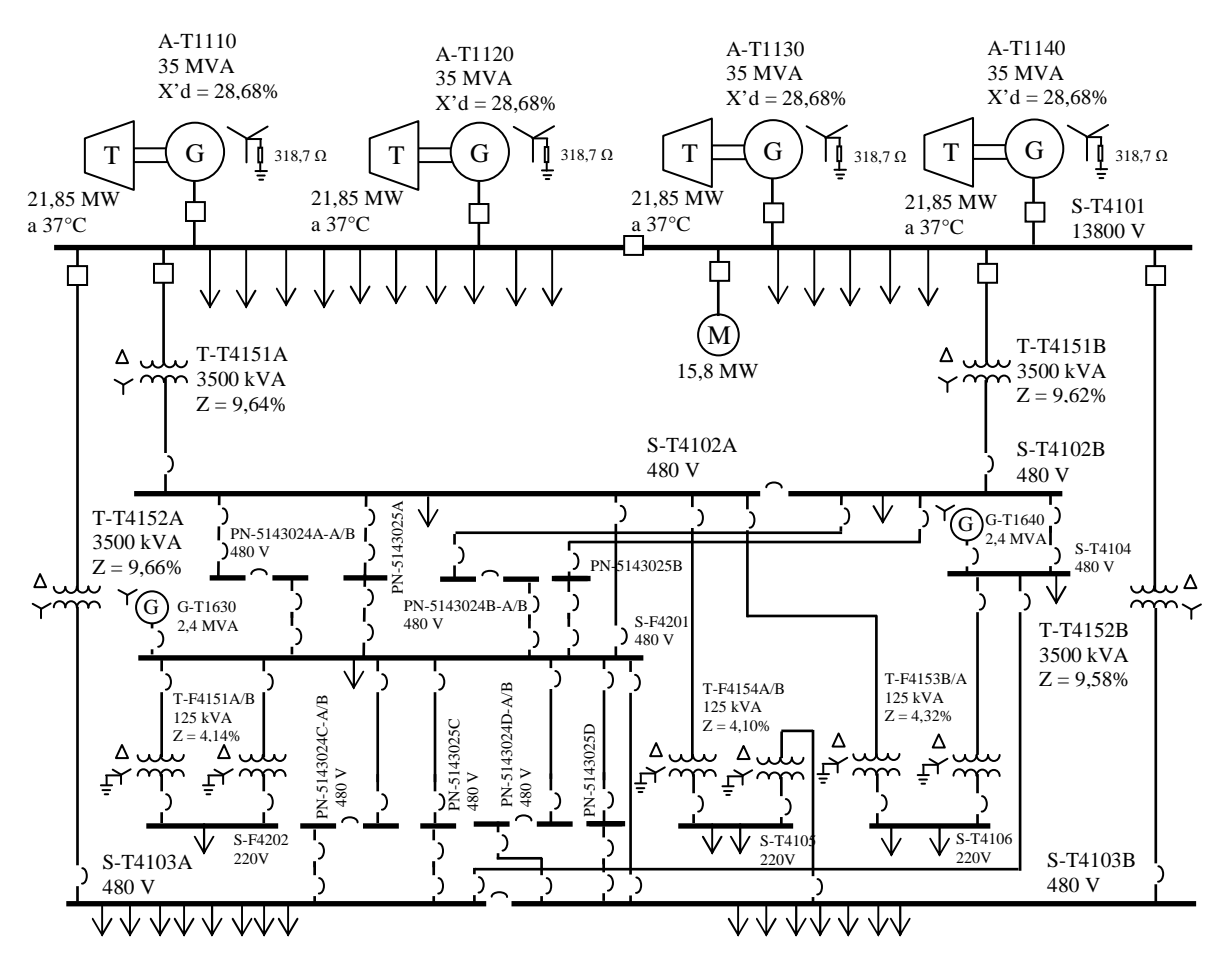

Figura 3.2 - Diagrama simplificado da UEP a ser estudada.

 A potência de cada turbina é igual a 21,85 MW à temperatura de 37°C. As turbinas podem funcionar com a alimentação de dois tipos de combustível, gás ou diesel. Sob condições normais, três geradores devem ser capazes de funcionar e de suprir toda a demanda da UEP. O quarto gerador é mantido em *stand-by*.

 Na UEP estudada a distribuição de energia elétrica é feita ao nível primário por um sistema radial, na qual os alimentadores em 13,8 kV são acessíveis por meio dos barramentos "A" e "B" do painel sinalizado como S-T4101. Já a distribuição em nível secundário é realizada mediante um sistema secundário seletivo de alimentadores em que a tensão nominal é 480 V. Este nível de tensão é alcançado por meio de abaixamento, por meio de transformadores com relação 13,8/0,48 kV.

 Há um sistema de aterramento em 13,8 kV, o qual é realizado por meio de um resistor de aterramento conectado na ligação em estrela, com dimensionamento para suportar a corrente para a terra em um intervalo de até 10 s. O valor limite da corrente de fuga à terra para um gerador é de 25 A. O sistema descrito anteriormente é o denominado por aterramento de alta impedância, onde o centro da ligação estrela do gerador está aterrado na estrutura metálica da UEP por uma resistência de 318,7 Ω. O sistema de aterramento de 480 V é do tipo isolado.

 Além do principal, há um sistema de geração auxiliar que é provido por um gerador diesel de 1,9 MW, 480 V, 60 Hz, fator de potência 0,8. Este gerador atende principalmente a utilidades em geral e cargas essenciais do sistema, podendo ser usado também como *backup* do gerador de emergência. O detalhamento com relação aos dados do sistema elétrico da UEP está disponibilizado no Apêndice A.

# **3.4 - DESCRIÇÃO DOS CASOS A SEREM ESTUDADOS**

 Serão simulados quatro casos do SEI da UEP, onde o caso 4 também será simulado no programa ATP.

**CASO 1:** Para este caso será realizada a partida direta de motor de indução trifásico com dois turbogeradores em operação e sistema sem outras cargas (o sistema está a vazio antes da partida). Para essa simulação, será utilizada inicialmente a reatância X'd não-saturada, a qual foi suposto o valor máximo extraído dos dados de placa do gerador, que neste caso teve o valor igual a 0,31 pu. Com relação a este valor, é admitida variação na faixa entre 0 e -30%. Após a simulação com o valor referido, será utilizado um outro valor de X'd não-saturada, com -7,5% de variação, de tal forma que o valor de queda de tensão no barramento de 13,8 kV fique bem próximo do teste real realizado.

**CASO 2:** Partida direta de motor de indução trifásico com três turbogeradores e sistema com carga nominal. O caso 2 possui certa relevância, pois em função do estudo

feito durante as fases do projeto da UEP, surgiram dúvidas se o sistema possuía estabilidade transitória suficiente para a partida do motor de indução trifásico de 15,8 MW, tensão nominal de 13,8 kV, na configuração de condição de maior carga de operação. Nesta configuração, antes da partida do motor, o sistema opera com três geradores de 35 MVA que alimentam cargas de valor total de (44,104 + j22,085) MVA, fator de potência de 0,894. Os geradores funcionam com tensão nominal igual a 13,8 kV (1,0 pu). Serão feitos simulações com o modelo do motor de indução trifásico com a inclusão do efeito pelicular e sem a inclusão do efeito pelicular. Após as simulações, os resultados serão comparados com o estudo original do projeto do SEI da UEP.

**CASO 3:** Curto-circuito com saída de um gerador e atuação de descarte de cargas. Neste experimento, serão avaliados os resultados de testes efetuados em configuração modificada do sistema apresentado no caso 1. A modificação consiste no acréscimo de mais um motor idêntico ao já existente.

**CASO 4:** Partida direta de motor de indução com três turbogeradores e sistema com carga parcial. Esse caso é similar ao caso 1, porém antes da partida a carga do SEI era aproximadamente 5,06 MVA, com fator de potência indutivo igual a 0,865. Serão feitos simulações com o modelo do motor de indução trifásico do tipo algébrico e transitório com a inclusão do efeito pelicular em ambos os tipos. Vale ressaltar que esse caso foi acompanhado presencialmente na instalação do SEI da UEP.

# **3.5 – VALIDAÇÃO EXPERIMENTAL**

 Para os casos 1 e 4, os valores obtidos das simulações serão comparados com os valores adquiridos do teste real do SEI. A partir desses valores, análises serão realizadas de forma a verificar se as simulações realizadas com o procedimento científico elaborado estão retratando a realizada do SEI da UEP.

# **Capítulo 4**

# **4 - TESTES E RESULTADOS TESTES E RESULTADOS**

# **4.1 - INTRODUÇÃO**

 Neste capítulo apresentam-se testes e resultados acerca do SEI estudado neste trabalho. Dentro desses casos, há dois casos reais com a aquisição dos sinais do SEI da UEP, os quais são comparados com os resultados da simulação do programa ETI.

# **4.2 - OPERAÇÃO DO SEI DE UMA UEP**

 Nesta seção são apresentados testes cujo objetivo é avaliar comparativamente os resultados da aplicação de modelos adotados para o motor de indução trifásico de grande porte com a inclusão do efeito pelicular, em simulações computacionais efetuadas por meio do Scilab e do ATP, e confrontar os resultados simulados com os obtidos de medição de campo. Para atender a estes requisitos, foram realizados testes práticos na UEP estudada. A avaliação dos sistemas é efetuada quando o mesmo é submetido a grandes perturbações, como por exemplo, partida direta de um grande motor. São avaliados dois tipos de modelos, sendo um estático (representado por suas equações algébricas) e um outro que leva em conta aspectos dinâmicos. Em quase todos os testes dessa dissertação, o motor de indução foi simulado considerando o efeito pelicular. Para os testes feitos no caso 2 mais adiante será evidenciada a diferença de valores entre esses testes e o estudo original da UEP feito com o motor sem o efeito pelicular por limitação do modelo existente no programa comercial utilizado. Além de um teste feito sem o efeito pelicular igual ao estudo original da UEP.

**4.2.1 - Caso 1: Partida direta de motor de indução trifásico com dois turbogeradores em operação e sistema sem outras cargas (o sistema está a vazio antes da partida)** 

4.2.1.1 - Descrição do sistema do caso 1

 Considerou-se o teste do maior motor da instalação de 15,8 MW, tensão 13,8 kV, desacoplado inicialmente da sua carga (compressor). O motor referido, além de ser o maior
da UEP, é também o maior das UPEs dessa empresa. Os estudos e testes realizados geram uma grande contribuição para estudos de estabilidade transitória e de motor elétrico de indução, pois geralmente em publicações acadêmicas, artigos e periódicos relacionados aos estudos mencionados, são utilizados motores de baixa tensão e de pequeno porte.

 A partida foi realizada tendo-se dois turbogeradores de 35 MVA ligados. Os geradores foram ajustados para operarem com fator de potência 0,8, tensão 13,8 kV, sem carga, com limite de potência das turbinas até 21,85 MW a 37°C cada uma. Como este teste foi realizado na fase de comissionamento da UEP, o objetivo principal era verificar os ajustes iniciais dos sistemas de geração de energia elétrica, o que inclui o AVR, bem como o teste real do motor para verificar a suas condições de funcionamento.

 A Figura 4.1 representa o diagrama unifilar simplificado do sistema elétrico da UEP na configuração do teste.

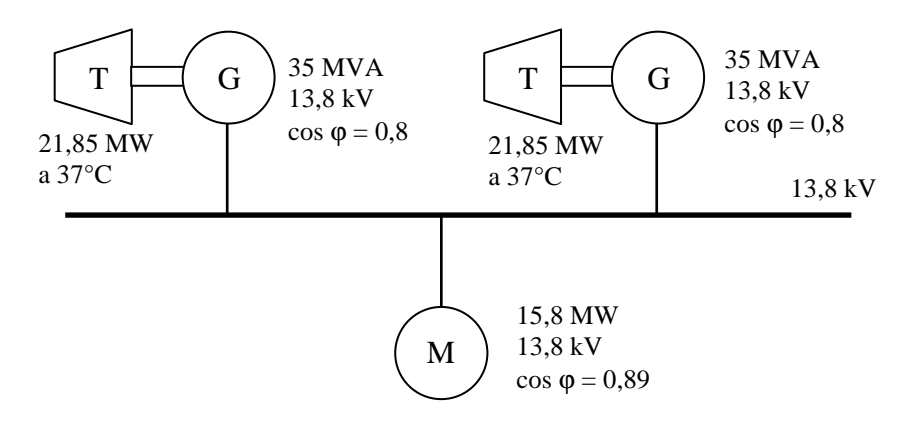

Figura 4.1 - Diagrama unifilar simplificado da UEP para o teste com duas unidades geradoras ligadas.

4.2.1.2 - Comentários das simulações do caso 1

 A Figura 4.2 ilustra resultados em forma de gráficos comparativos da simulação com os gráficos obtidos de experimento real. Nesta simulação, utilizou-se o modelo algébrico do motor. Lembrando que os geradores, AVRs, sistema de excitação e turbina são modelos dinâmicos com equações diferenciais. Já o motor é o modelo algébrico, todavia a resposta do sistema elétrico é dinâmica em função dos equipamentos dinâmicos. Vale ressaltar que, a resolução dos valores reais da tensão e corrente são verificados a cada 16,66 ms, ou seja, o relé registrou o evento com intervalos de 16,66 ms para cada medida conforme a sua configuração. Enquanto que a simulação possui um passo de integração de 1 ms, ou seja, o intervalo de cada ponto é de 1 ms.

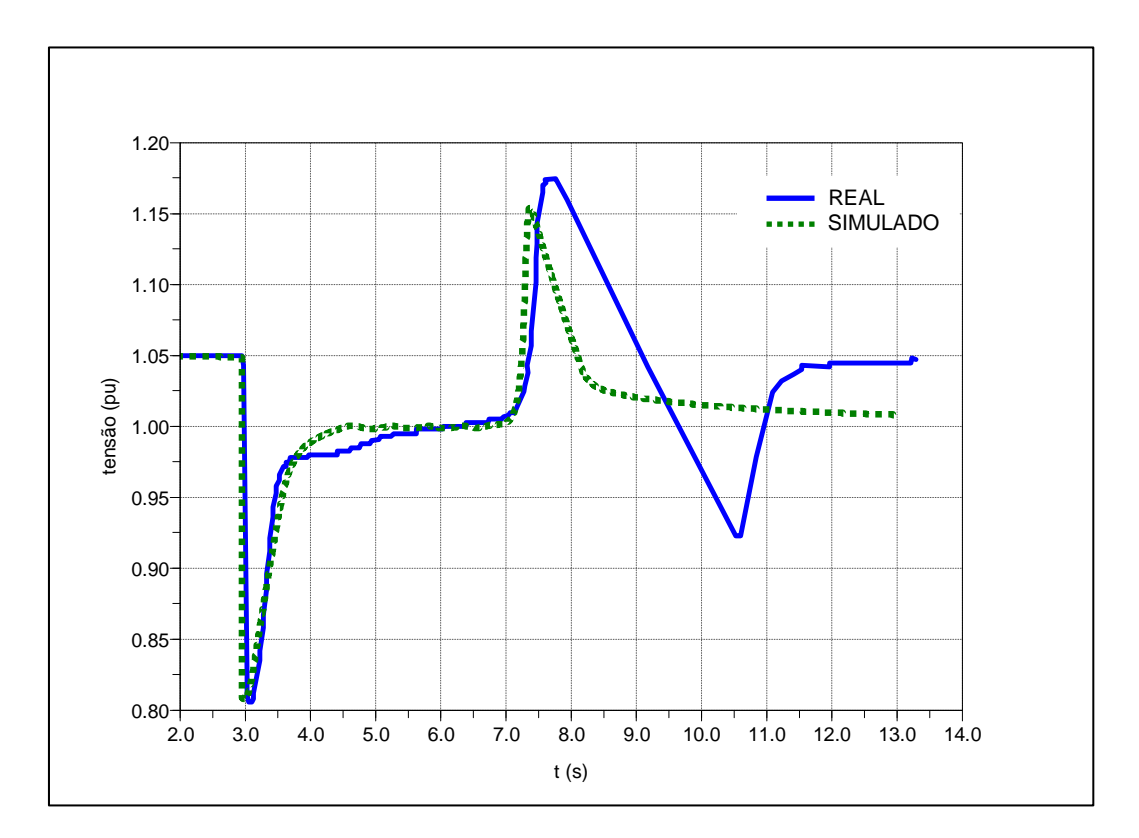

Figura 4.2 - Gráfico de tensão real no barramento do painel de 13,8 kV e o simulado durante a partida do motor do compressor a vazio – modelo do motor algébrico.

 Observa-se na Figura 4.2 que em torno do instante t=3 segundos é dada à partida direta no motor de indução. Isso provoca o afundamento de tensão, o sistema de regulação de tensão atua na recuperação de tensão durante a partida do motor. Em aproximadamente t=7 segundos ocorre um *overshoot* na tensão em função da finalização da partida do motor, pois em alguns instantes o motor abruptamente tem uma diminuição da potência reativa, a qual é uma característica intrínseca do sistema de partida direta. Conforme resultados ilustrados na Figura 4.2, a máxima queda de tensão transitória durante a partida real do motor, quando medida por meio da curva adquirida pelos registros do relé de proteção, no barramento de 13,8 kV alcançou 19,18%, enquanto que a obtida por simulações iniciais não ilustradas por gráficos no trabalho foi de 20,63% com X'd de 0,31pu. Na presente simulação da Figura 4.2 o valor de reatância X'd foi igual a 0,2868 pu (correspondente a uma variação de -7,5%), a máxima queda de tensão transitória simulada nessa condição foi de 19,20%  $[(1 - 0.808) \times 100\%]$ , correspondente no gráfico a 0,808 pu, o que é aproximadamente igual ao valor real medido de 19,18%. Com relação ao overshoot de tensão, verificou-se o valor real 17,36%, enquanto que para o simulado esta porcentagem foi 15,43%  $[(1,1543-1) \times 100\%]$ , correspondente no gráfico a 1,1543 pu.

Com relação aos resultados ilustrados na Figura 4.2, a simulação foi realizada de

modo que o sinal de tensão de referência alcançasse 1 pu após 0,5 s da partida, pois no regulador automático de tensão (do inglês *automatic voltage regulator* – AVR) existem vários limitadores que atuam e limitam a atuação do AVR. Como esse teste foi executado na fase de comissionamento, esses valores possivelmente estavam sendo reajustados e devido à falta de informação disponível para a modelagem desses limitadores, essa condição da simulação foi realizada com a finalidade de representar as condições simuladas as mais próximas das reais. Diante disso, em função da indisponibilidade das informações citadas sobre o AVR, existe uma dificuldade na realização de uma modelagem mais próxima da realidade. Este resultado motivou a substituição do modelo algébrico por um transitório, como será visto mais adiante. Para a condição real a tensão de referência ficou sempre em 1,05 pu.

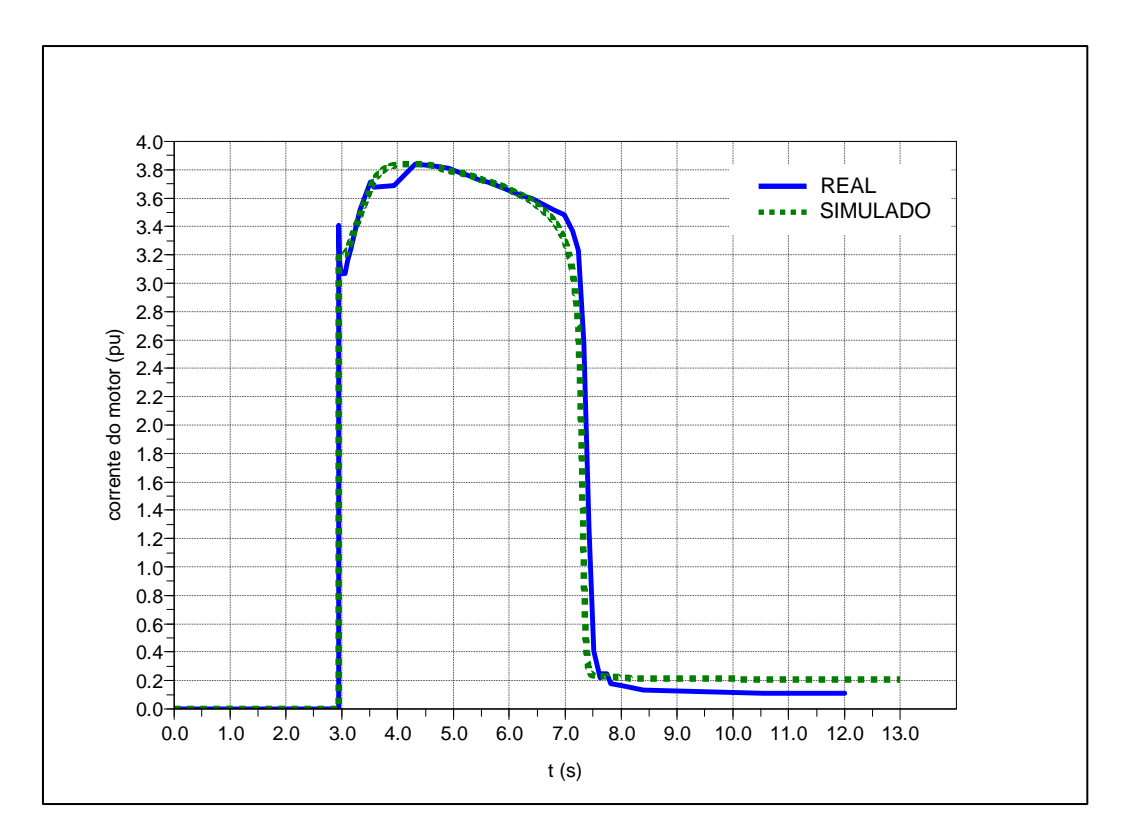

Figura 4.3 **-** Gráfico de corrente real do motor do compressor e simulado – modelo algébrico.

 A Figura 4.3 mostra os gráficos real e simulado das correntes do motor. No instante 3.0<sup>+</sup> , imediatamente após a partida, a corrente de partida em condições reais alcançou 3,41 pu (1 pu corresponde à corrente nominal), enquanto para a simulação este valor alcançou 3,19 pu. Portanto, a diferença absoluta entre o valor real e simulado foi de 0,22 pu no instante imediatamente após a partida. O tempo total de partida real do motor captado a

partir da curva da corrente da Figura 4.3 foi de 4,76 s e o simulado foi de 4,68 s. Constatase, portanto, uma diferença de 0,08 s a menos entre os valores em relação ao valor real.

 Após testes com o modelo algébrico do motor, foi realizada simulação nas mesmas condições anteriores, mas agora utilizando-se o modelo transitório do motor de indução. A Figura 4.4 ilustra os resultados obtidos, com detalhes. Na simulação foi utilizado o valor X'd do gerador igual a 0,2868 pu. Verificou-se que o valor de queda tensão na barra de 13,8 kV no transitório inicial de partida foi de 20,64%. O valor do *overshoot* de tensão foi de 12,86% e o tempo de partida foi de 4,33 s. O valor da queda de tensão de 20,64% é maior que o real de 19,18%, contudo em função do intervalo de registros do relé de 16,66 ms já informado, é factível que esse valor poderia estar mais próximo do real. O valor do overshoot ficou bem menor que o real e o tempo de partida ficou bem próximo do real. Na Figura 4.5 estão os detalhes do efeito transitório da corrente.

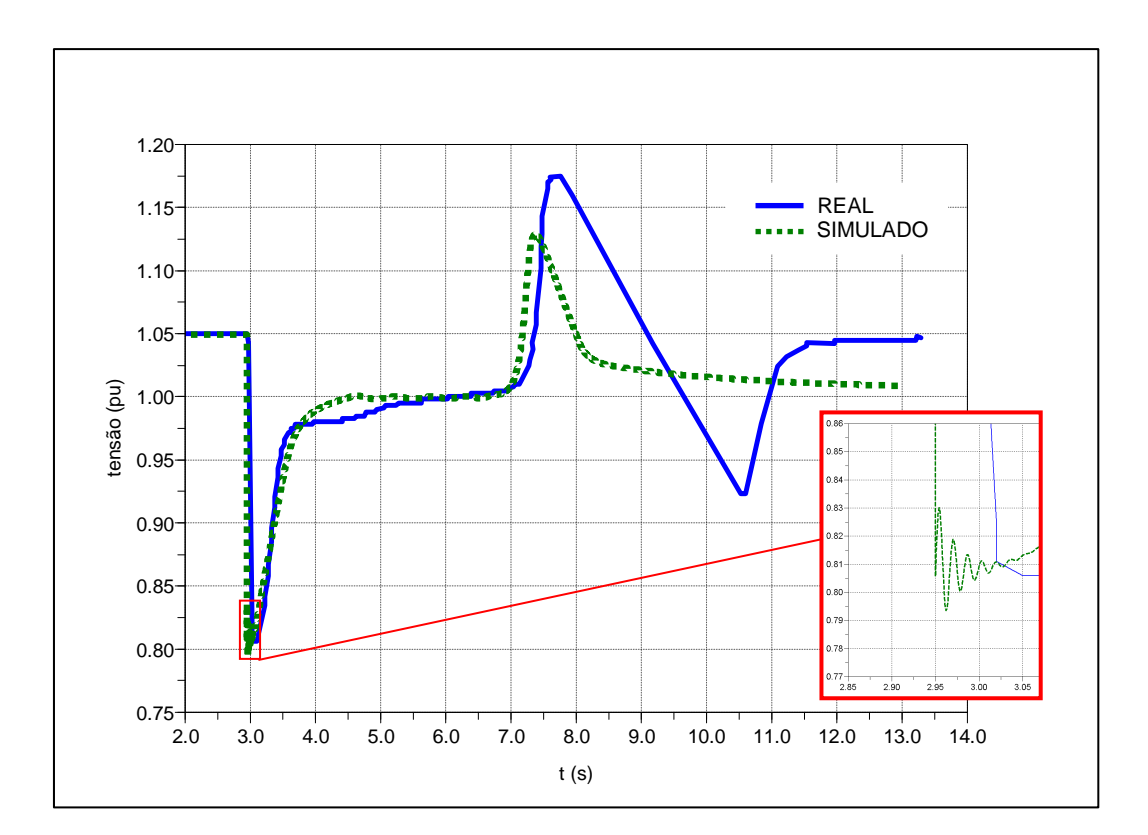

Figura 4.4 - Gráfico de tensão real no barramento do painel de 13,8 kV e o simulado durante a partida do motor do compressor a vazio – modelo transitório do motor.

 A Tabela 4.1 mostra que os resultados para essa condição evidenciam que o modelo algébrico está representando o sistema real com maior precisão, contudo o modelo transitório também forneceu resultados bem similares ao caso real. Como a diferença entre os modelos é caracterizada principalmente nos primeiros instantes de tempo, é justificada a diferença da máxima queda de tensão em função do efeito transitório do modelo dinâmico do motor. Quanto aos demais parâmetros, o fato do modelo transitório ser suscetível às grandes variações, também é uma justificativa das diferenças dos resultados apresentados na Tabela 4.1.

 Os valores do tempo de partida simulado são fornecidos diretamente pelo programa ETI desenvolvido no item 3.2.1.5 e o valor do caso real foram adquiridos a partir da curva real do gráfico 4.5 da corrente do motor registrado a partir de monitoramento pelo relé de proteção do motor. Para a aquisição do tempo total de partida é verificado o tempo a partir da partida até a queda da corrente para valores estabilizados, o qual é um perfil de corrente característico de qualquer motor que tenha a sua partida executada de forma direta.

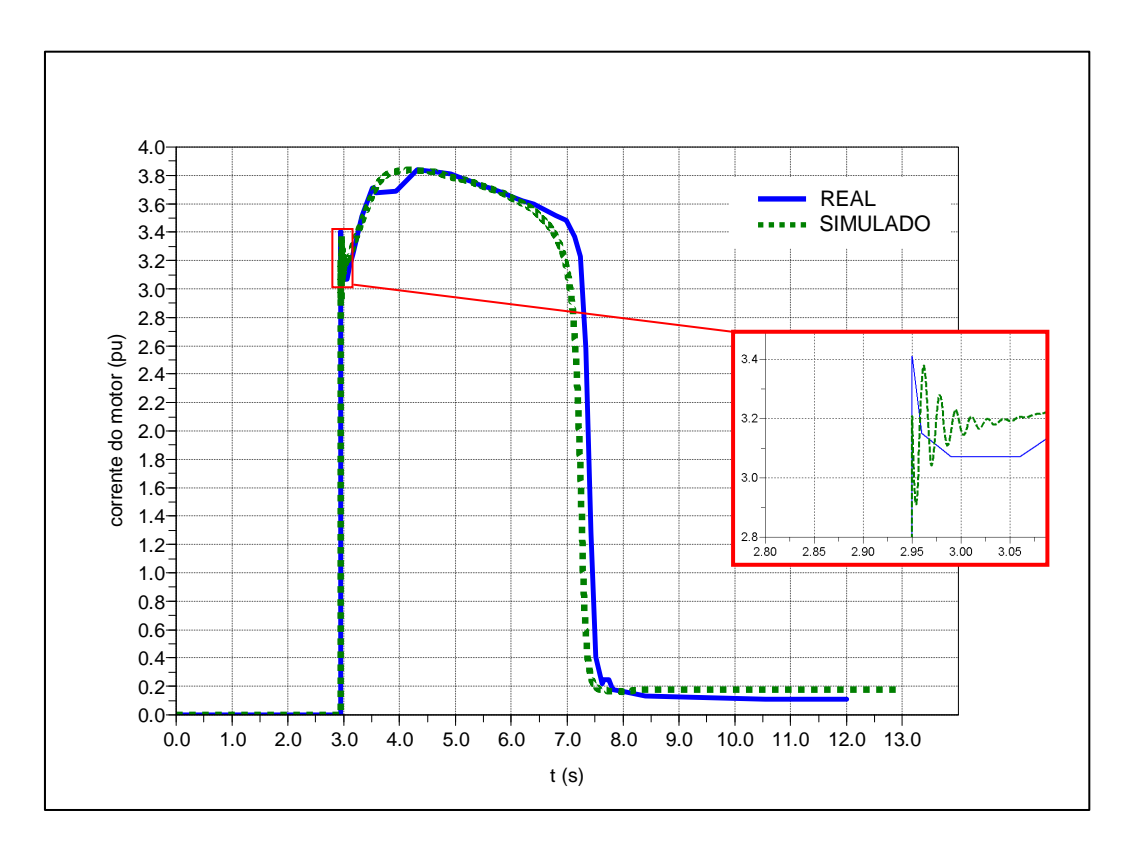

Figura 4.5 - Gráfico de corrente real e simulado do motor do compressor – modelo transitório do motor.

| Parâmetro                                | Real    |         | Modelo Algébrico   Modelo Transitório |
|------------------------------------------|---------|---------|---------------------------------------|
| $\Delta V$ na barra principal de 13,8 kV | 19,18 % | 19,20 % | 20,64 %                               |
| Overshoot                                | 17,36 % | 15,43 % | 12,86 %                               |
| Tempo de partida do motor                | 4,76 s  | 4,69 s  | 4,33 s                                |

Tabela 4.1 - Síntese dos resultados da validação do ETI.

# **4.2.2 - Caso 2: Partida direta de motor de indução trifásico com três turbogeradores e sistema com carga nominal**

4.2.2.1 - Descrição do sistema do caso 2

 O caso 2 possui certa relevância, pois em função do estudo feito durante as fases do projeto da UEP, surgiram dúvidas se o sistema possuía estabilidade transitória suficiente para a partida do motor de indução trifásico de 15,8 MW, tensão nominal de 13,8 kV, na configuração mostrada no diagrama unifilar da Figura 4.6. Nesta configuração, antes da partida do motor, o sistema opera com três geradores de 35 MVA que alimentam cargas de valor total de  $(44,104 + i22,085)$  MVA, fator de potência de 0,894. Os geradores funcionam com tensão nominal igual a 13,8 kV (1,0 pu). Na Figura 6.7 é ilustrado várias setas no barramento de 13,8 kV que representam as cargas motóricas de 13,8 kV que estão em operação. Estas cargas e as cargas dos transformadores somam o valor total de carga já informado.

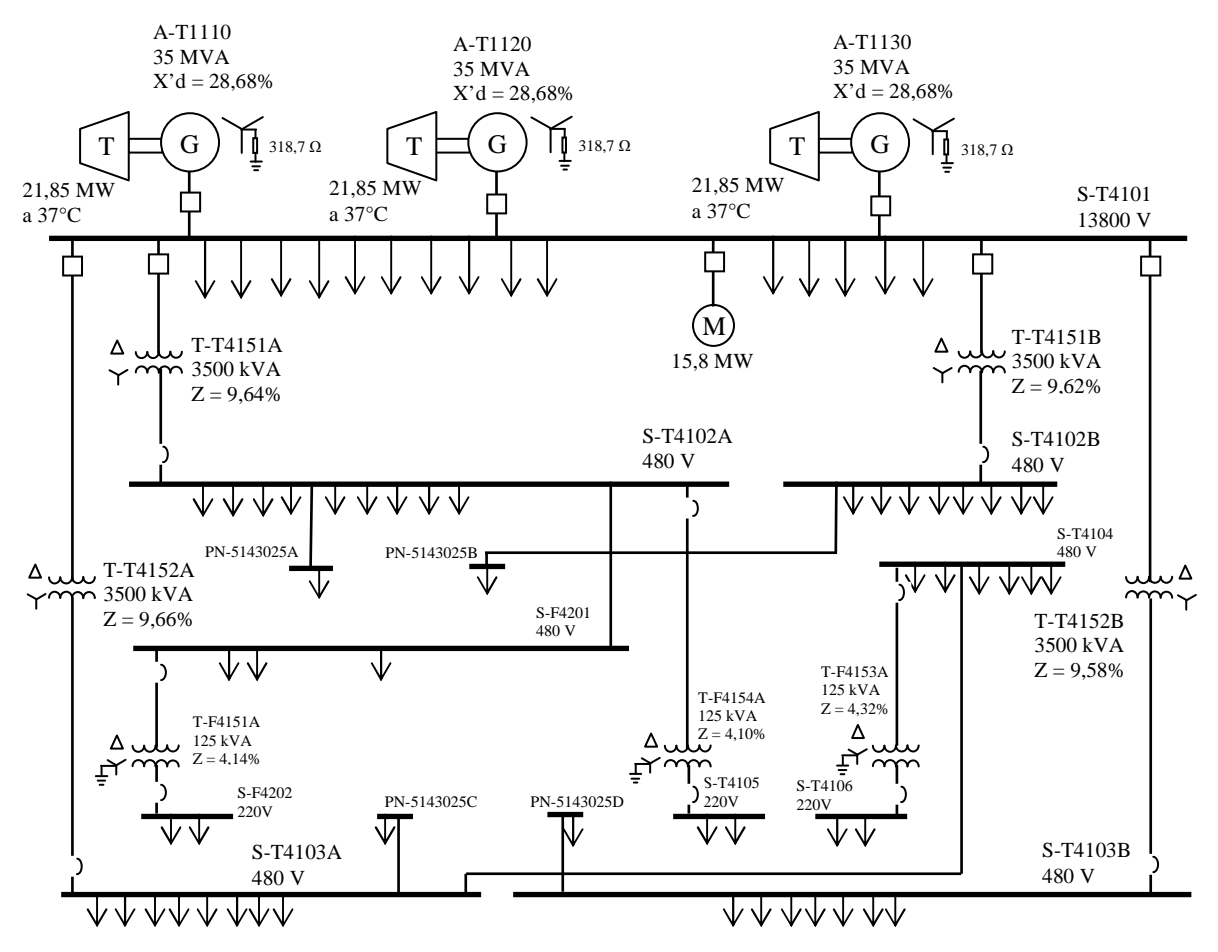

Figura 4.6 - Diagrama simplificado da simulação do caso 2.

#### 4.2.2.2 - Comentários das simulações do caso 2

 As Figuras 4.7 a 4.8 a seguir são relativas aos resultados obtidos com simulação utilizando o modelo algébrico do motor. Observa-se na Figura 4.7 que em torno do instante t=1 segundo é dada à partida direta no motor de indução. Isso provoca o afundamento de tensão, o sistema de regulação de tensão atua na recuperação de tensão durante a partida do motor. Em aproximadamente t=15 segundos ocorre um *overshoot* na tensão em função da finalização da partida do motor, pois em alguns instantes o motor abruptamente tem uma diminuição da potência reativa, a qual é uma característica intrínseca do sistema de partida direta. Apesar do painel de 13,8 kV e os terminais do motor estarem em pontos físicamente afastados, a tensão dos terminais do motor tem praticamente o mesmo valor daquele verificado no barramento do painel. Este resultado pode ser constatado observando as tensões nesses dois pontos, conforme ilustrado por meio dos gráficos exibidos na Figura 4.7.

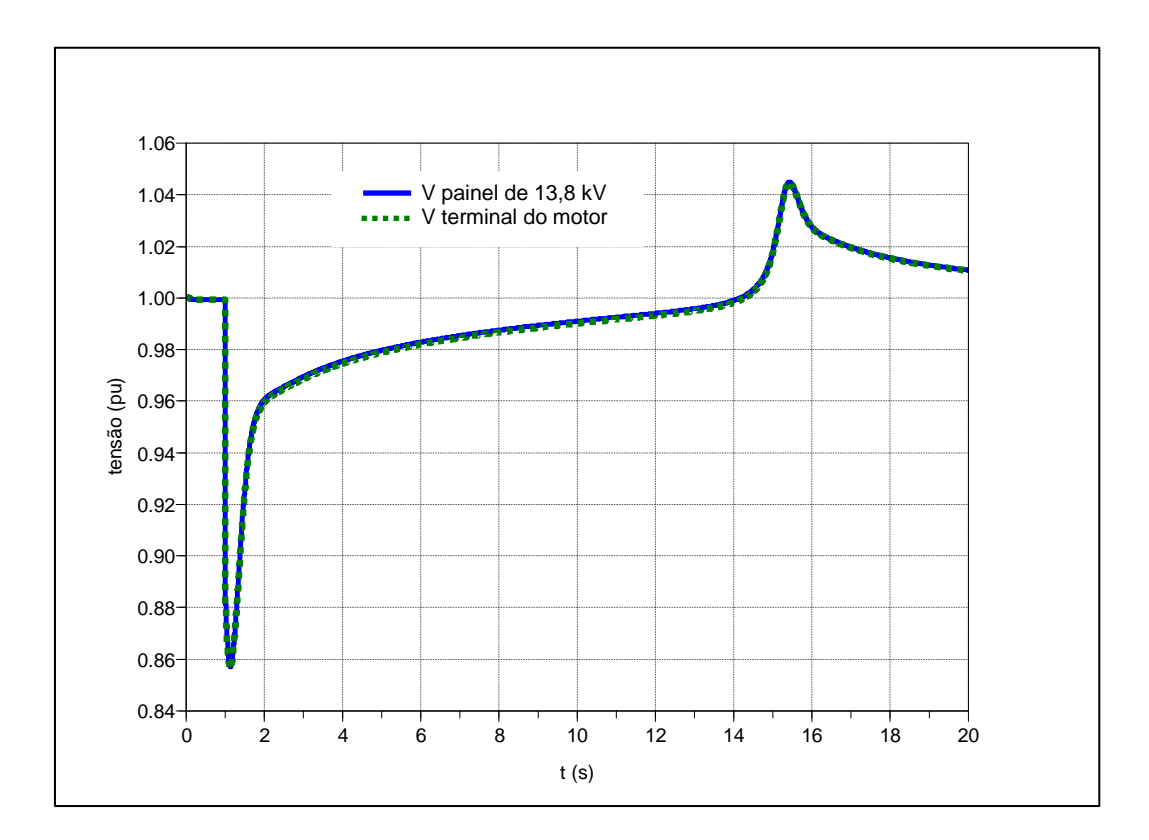

Figura 4.7 - Tensão do painel de 13,8 kV e tensão terminal do barramento do motor do compressor durante a sua partida.

 A Figura 4.8 mostra o comportamento da velocidade dos geradores, ou seja, a frequência do sistema durante o processo de partida do motor do compressor. A maior queda da frequência foi de 1,28 Hz  $[(60 - (0.9786 \times 60)$ Hz], correspondente no gráfico a 0,9786 pu (58,72Hz). Verifica-se também que o comportamento da velocidade do rotor dos geradores é bastante similar para os três geradores, o que era de se esperar já que os mesmos estão conectados ao mesmo barramento.

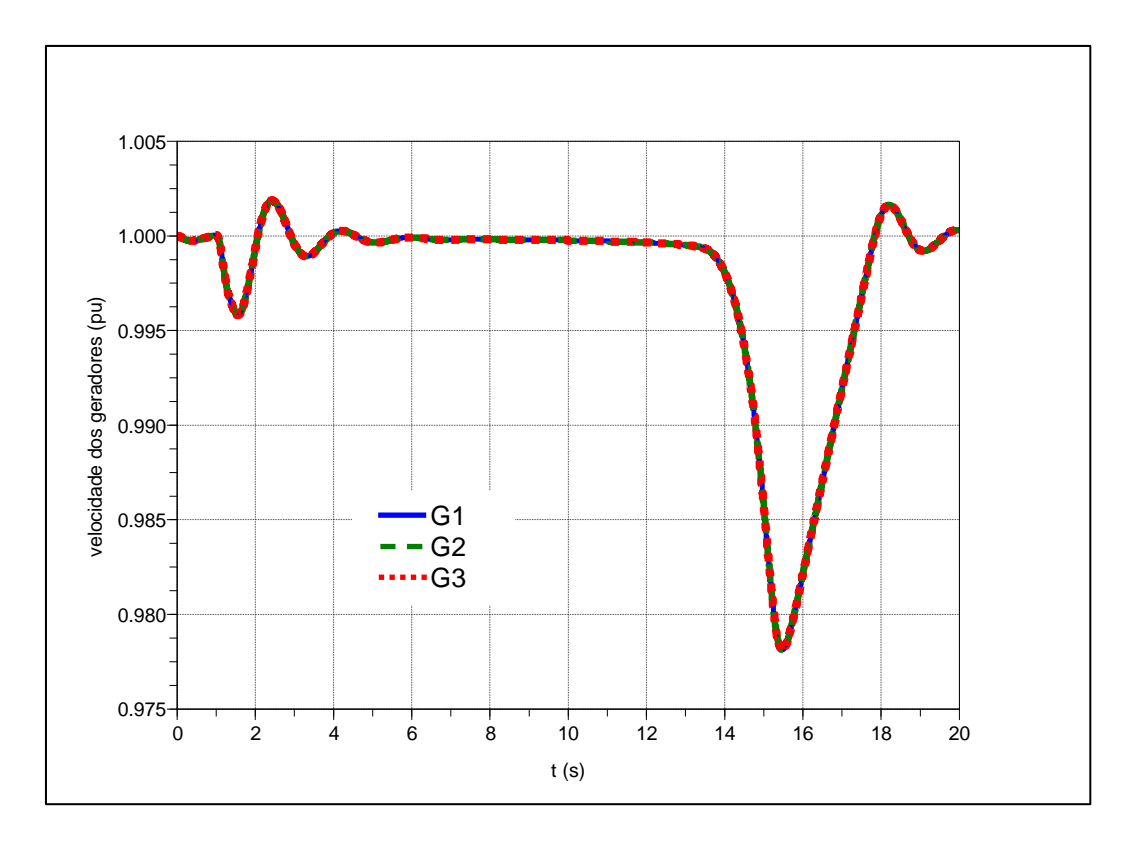

Figura 4.8 - Comportamento da velocidade dos três geradores durante a partida do motor.

 Por meio da Figura 4.9, verifica-se que o motor alcançou a velocidade de 1772 rpm após 15 s da partida. É possível constatar que o aumento da velocidade do motor ocorre de forma linear. Na Figura 4.10, são mostrados a curva de torque eletromagnético (motor) e o torque resistente da carga mecânica (compressor) durante o processo de partida. Depois de concluído o processo de partida, o torque final do motor foi de 0,89 pu na base do motor, o que corresponde ao valor de 75.865,38 Nm.

 A partir dos dados na Tabela A.7, constata-se que a velocidade nominal do motor é 1770 rpm. Na simulação do presente estudo, a carga utilizada foi de 89 %, conforme resultados da Figura 4.10. Em função disso, justifica-se a razão da velocidade do motor ficar ligeiramente acima da nominal. Com relação ao torque máximo alcançado, verifica-se que o valor alcançado foi de 1,8 pu, o que corresponde ao valor informado na documentação técnica do motor de indução.

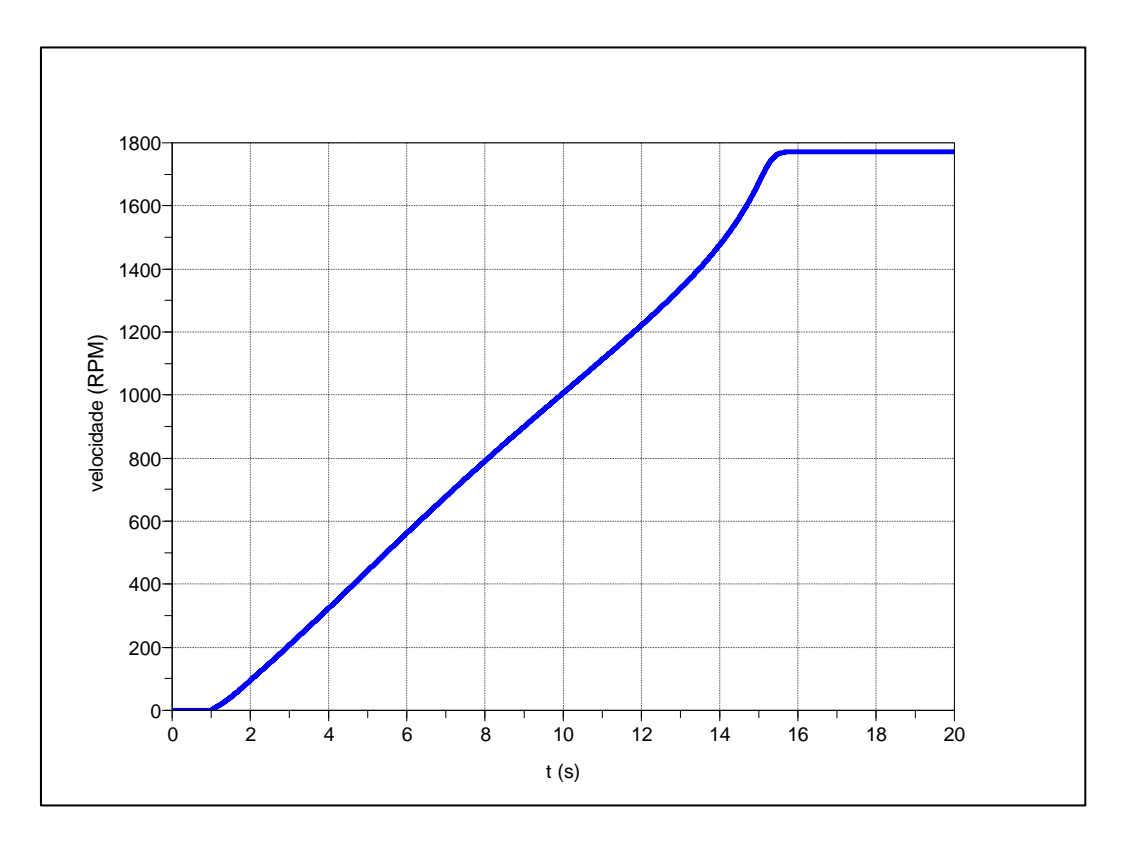

Figura 4.9 - Velocidade do motor do compressor.

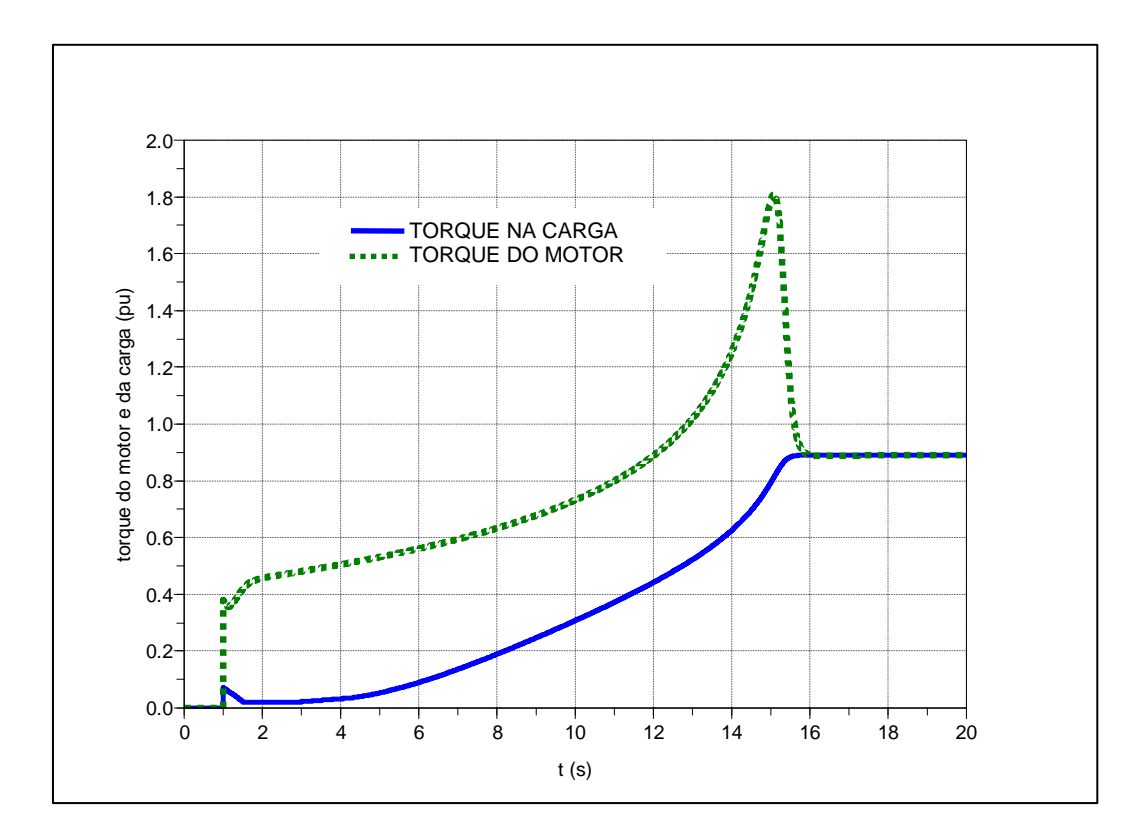

Figura 4.10 - Torque do motor e torque de partida observado na carga (compressor).

As Figuras 4.11 a 4.15 a seguir são relativas à simulação utilizando o modelo

transitório do motor. Da mesma forma como nos procedimentos efetuados com o modelo algébrico, a Figura 4.11 mostra a tensão no painel de 13,8 kV e a tensão terminal do motor. O detalhe ilustrado na Figura 4.11 destaca o transitório que ocorre devido à modelagem ao se utilizar o modelo transitório do motor.

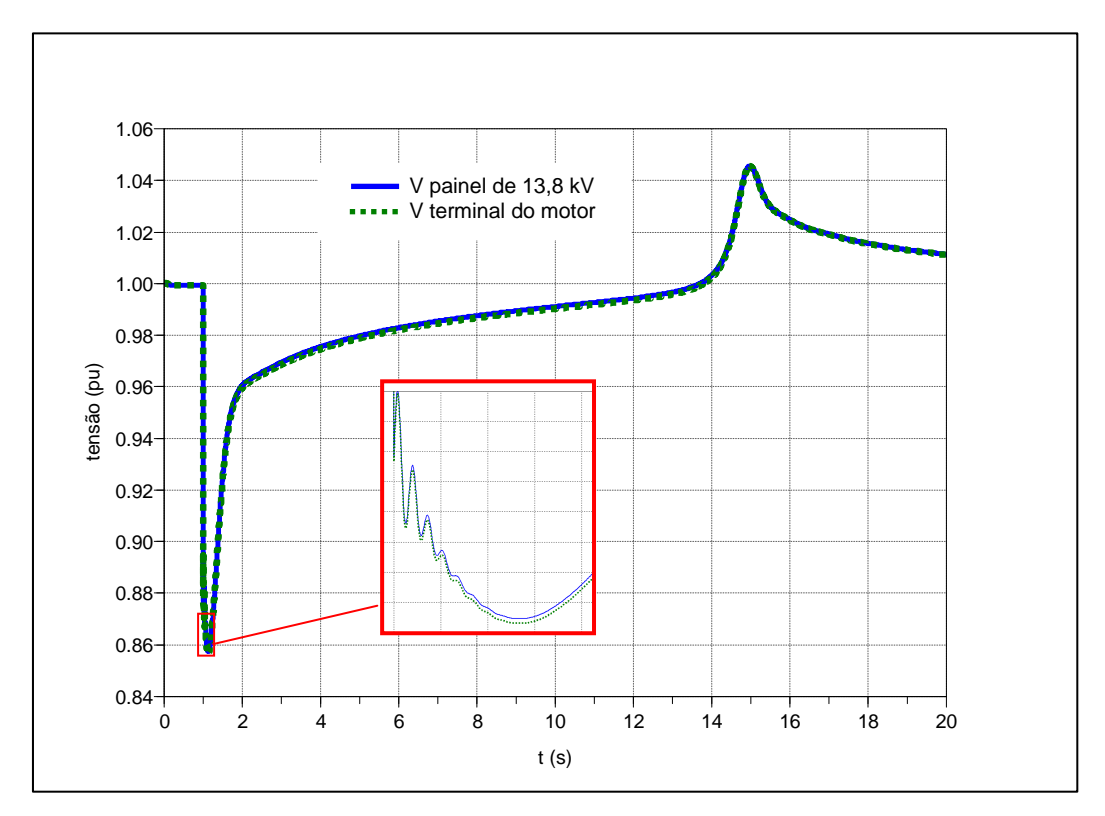

Figura 4.11 - Tensão do barramento do painel de 13,8 kV e tensão terminal do barramento do motor do compressor durante a sua partida.

 A Figura 4.12 mostra como fica o comportamento da velocidade dos geradores durante o processo de partida do motor do compressor. A maior queda verificada de frequência foi de 1,17 Hz  $[(60 - (0.9805 \times 60)$ Hz, correspondente no gráfico a 0.9805 pu (58,83Hz). Verifica-se também a similaridade do comportamento da velocidade do rotor dos três geradores.

 Na Figura 4.13, o motor alcançou a velocidade de 1776,8 rpm em 14,25 s após a partida. Verifica-se novamente que o aumento da velocidade do motor é praticamente linear.

 Na Figura 4.14, são mostrados a curva de torque eletromagnético (motor) e o torque resistente da carga mecânica (compressor) durante o processo de partida. Após a partida, o torque final do motor foi de 0,896 pu na base do motor, o que corresponde ao

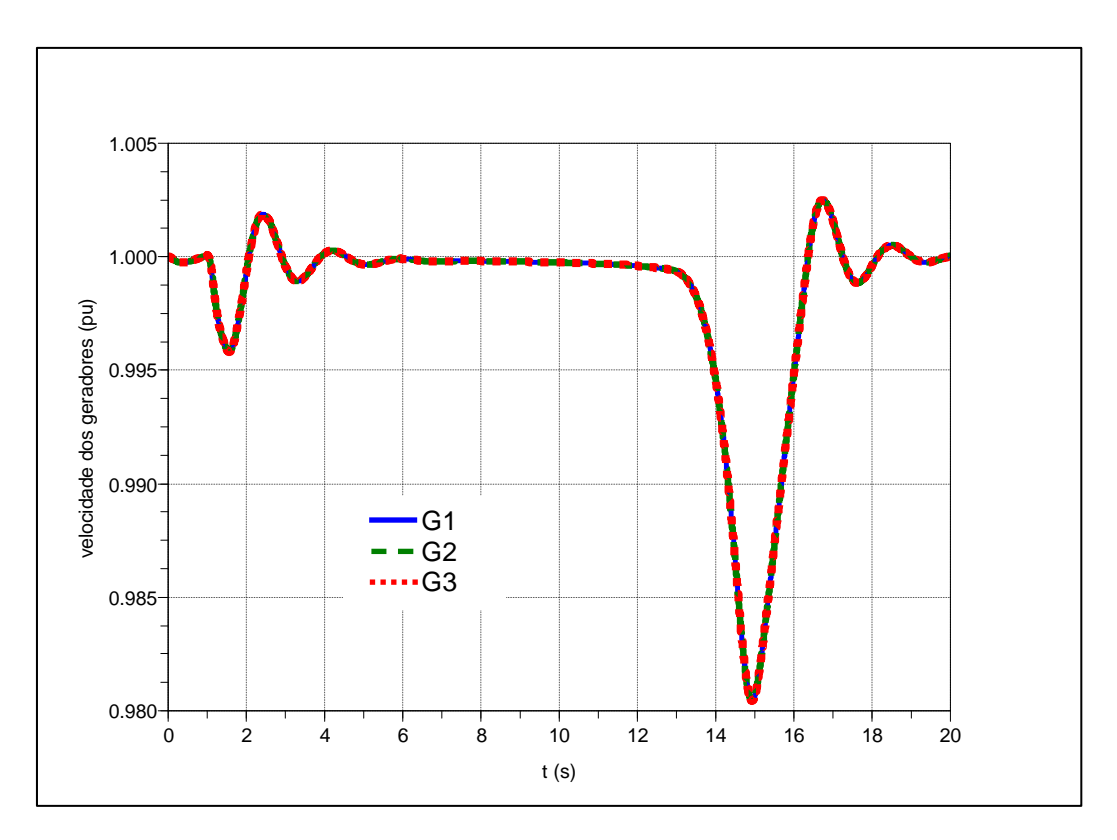

Figura 4.12 – Comportamento da velocidade dos três geradores durante a partida do motor.

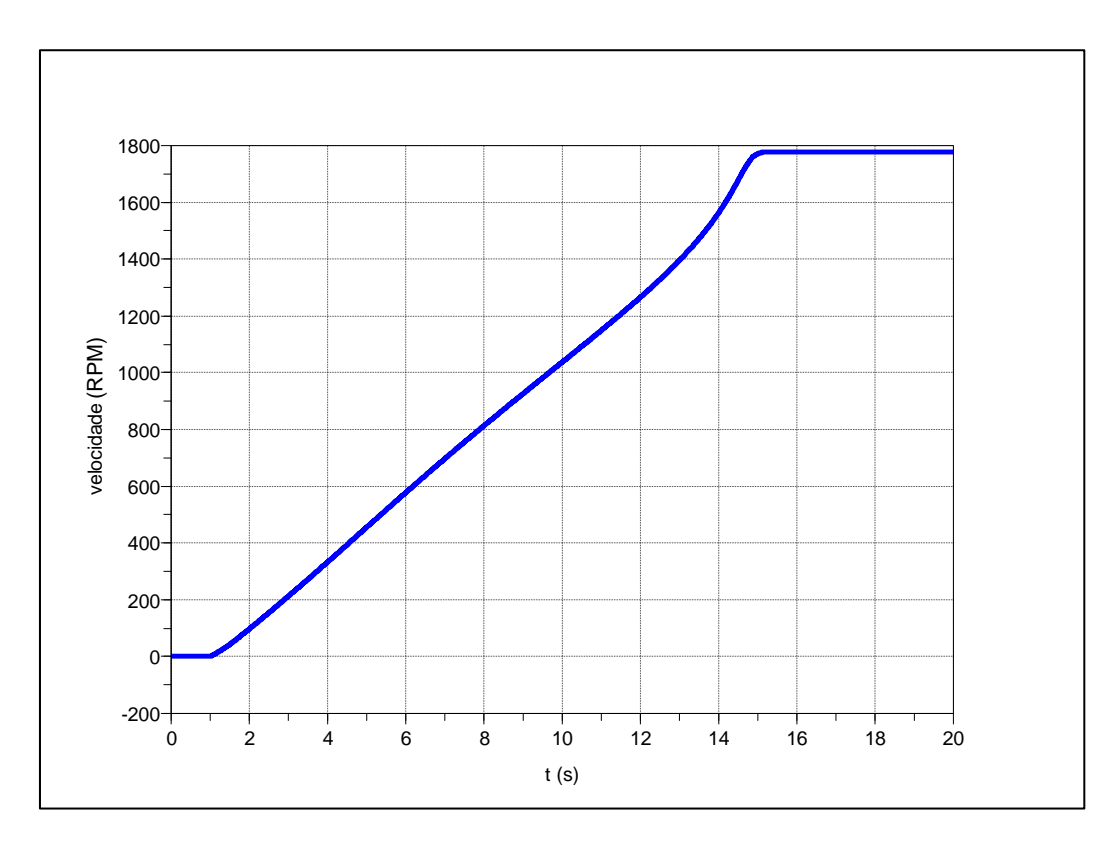

Figura 4.13 - Velocidade do motor do compressor.

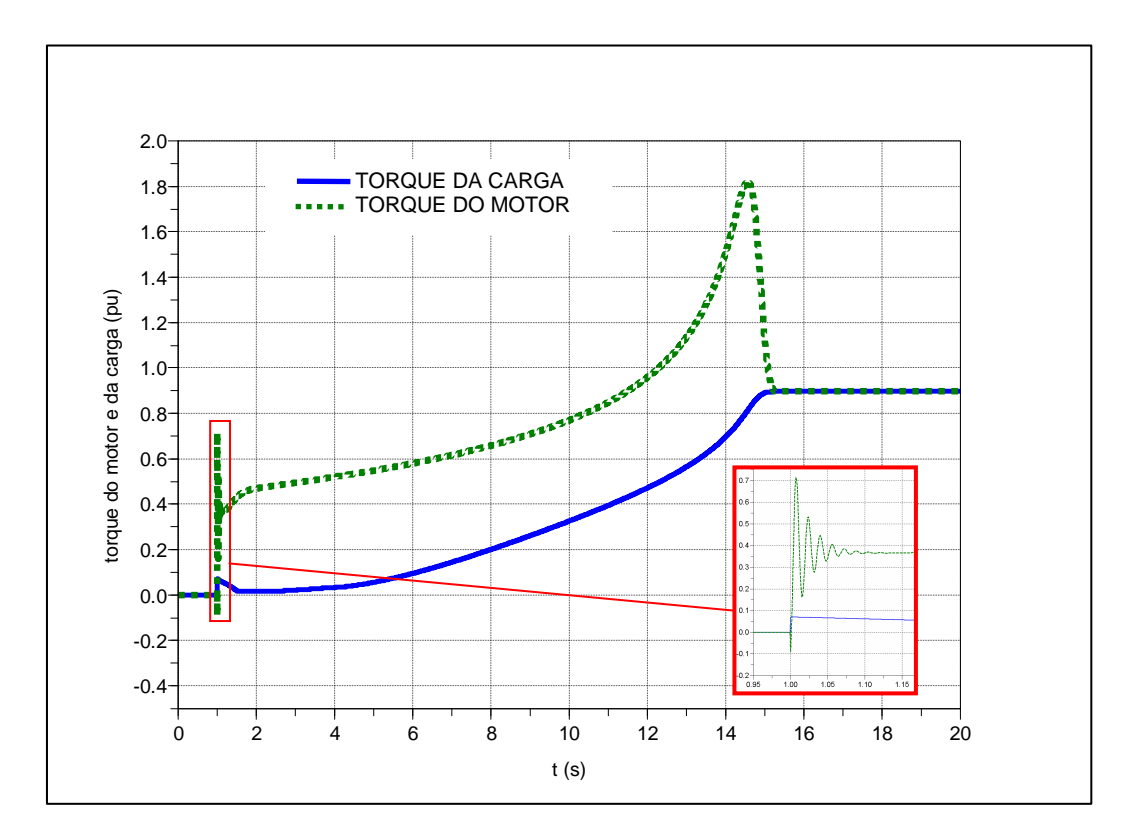

Figura 4.14 - Torque do motor e torque de partida do compressor.

 Verifica-se também que o torque máximo alcançado foi de 1,82 pu, o qual é um valor ligeiramente maior que o valor de 1,8 informado na documentação técnica do motor de indução.

 A Tabela 4.2 é uma síntese dos resultados principais observados nas simulações para avaliação dos dois modelos investigados previamente. Com base nessa tabela, percebe-se que a simulação utilizando os dois modelos proporciona praticamente à mesma queda de tensão verificada no projeto revisado. O valor do *overshoot* da simulação ficou 1% superior ao do projeto revisado. O tempo de partida ficou bastante acima do valor do estudo inicial de projeto. Justifica-se essa diferença, porque nos modelos estudados nas simulações, consideram-se a inclusão do efeito pelicular. Já no estudo inicial revisado (relativo à fase de projeto da UEP), o efeito não foi considerado. A influência no modelo algébrico foi tal que o valor do tempo de partida alcançou 15 segundos, ou seja, o dobro do estudo do projeto revisado. Já utilizando o modelo transitório, este tempo foi menor, atingindo 14,25 s. No entanto, conclui-se que a diferença de 0,75 segundos pode ser considerada desprezível em função do tempo total de partida.

| Parâmetro                    | Estudo do projeto  | Modelo Algébrico   | Modelo Transitório |  |
|------------------------------|--------------------|--------------------|--------------------|--|
|                              | revisado da UEP    |                    |                    |  |
|                              |                    |                    |                    |  |
| $\Delta V$ na barra 13,8kV   | 14,27 %            | 14,28 %            | 14,27 %            |  |
| $\Delta V$<br>terminal<br>do |                    |                    |                    |  |
| motor                        | 14,43 %            | 14,36 %            | 14,35 %            |  |
| Overshoot                    | 3,41 %             | 4,48 %             | 4,56 %             |  |
| Tempo de partida do          |                    |                    |                    |  |
| motor                        | 7.5 s              | 15,00 s            | 14,25 s            |  |
|                              |                    |                    |                    |  |
| mais<br>painel<br>$\Delta V$ | S-T4104            | S-T4104            | S-T4104            |  |
| afetado $-480$ V             | 389,6 V (18,84 %)  | 391,15 V (18,51 %) | 391,2 V (18,50 %)  |  |
|                              | 11,45 % na base de | 11,10 % na base de | 11,09 % na base de |  |
|                              | 440 V              | 440 V              | 440 V              |  |
| $\Delta V$<br>painel<br>mais |                    | S-F4202            | S-F4202            |  |
| afetado $-230$ V             | Não informado para | 182,36 V (20,72 %) | 182,37 V (20,71 %) |  |
|                              | essa condição      | 17,11 % na base de | 17,1 % na base de  |  |
|                              |                    | 220 V              | 220 V              |  |

Tabela 4.2 - Comparação dos valores do estudo do projeto revisado da UEP e os simulados: considerando circuitos do motor com modelos algébrico e transitório.

 A título de informação e verificação, foi realizado um teste adicional com o modelo algébrico sem o efeito pelicular, seguindo diretrizes do projeto revisado da UEP. Os resultados estão na Tabela 4.3. Comparando os resultados, observa-se que os mesmos estão muito próximos, evidenciado que realmente o estudo feito no software comercial possui uma limitação do modelo do motor, pois não se considera o efeito pelicular. Destaca-se o valor do tempo de partida de 8,65 segundos, o qual é inferior aos resultados dos testes da Tabela 4.2. Além disso, o valor é superior apenas 1,15 segundos do estudo do projeto revisado da UEP.

| Parâmetro                        | Estudo do projeto revisado | Modelo Algébrico sem o   |  |
|----------------------------------|----------------------------|--------------------------|--|
|                                  | da UEP                     | efeito pelicular         |  |
| $\Delta V$ na barra 13,8kV       | 14,27 %                    | 14,32 %                  |  |
| $\Delta V$ terminal do motor     | 14,43 %                    | 14,39 %                  |  |
| Overshoot                        | 3,41 %                     | 3.95 %                   |  |
| Tempo de partida do motor        | 7.5 s                      | 8,65 s                   |  |
| $\Delta V$ painel mais afetado – | S-T4104                    | S-T4104                  |  |
| 480 V                            | 389,6 V (18,84 %)          | 390,91 V (18,56 %)       |  |
|                                  | 11,45 % na base de 440 V   | 11,15 % na base de 440 V |  |
| $\Delta V$ painel mais afetado – |                            | S-F4202                  |  |
| 230 V                            | Não informado para essa    | 182,23 V (20,77 %)       |  |
|                                  | condição                   | 17,16 % na base de 220 V |  |

Tabela 4.3 - Comparação dos valores do estudo do projeto revisado da UEP e o simulado: considerando os circuitos do motor com modelos algébrico sem o efeito pelicular.

#### **4.2.3 - Caso 3: Curto-circuito com saída de um gerador e atuação de descarte de cargas**

4.2.3.1 - Descrição do sistema do caso 3

 Neste experimento, avaliam-se os resultados de testes efetuados em configuração modificada do sistema apresentado na Figura 4.1. A modificação consiste no acréscimo de mais um motor idêntico ao já descrito. Nesta nova configuração, o sistema simulado passa a ter dois turbogeradores, cada um com potência de turbina igual a 21,85 MW a 37ºC. A potência aparente nominal de cada gerador é de 35 MVA. São alimentados dois motores de 15,8 MW.

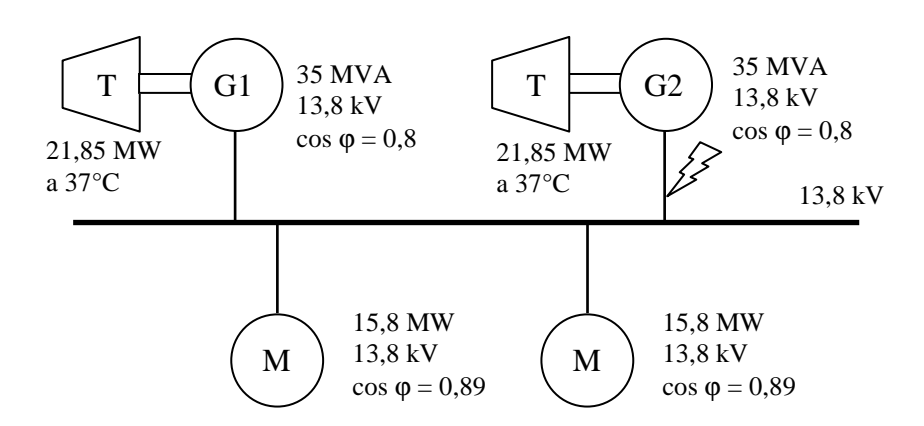

Figura 4.15 - Diagrama unifilar simplificado do sistema com dois turbogeradores, dois motores e a simulação de falta trifásica nos terminais de um dos geradores.

 Avalia-se o impacto causado por um curto-circuito trifásico na saída de um dos geradores no sistema da Figura 4.15. Em função disso, ocorre atuação do sistema de proteção, desligando o gerador em falta em 100 ms. Como consequência, há também o desligamento de um dos motores, decorridos 350 ms após a saída do gerador em falta. A retirada do motor faz-se necessária porque a potência do turbogerador que permaneceu ligado é insuficiente para atender toda a carga que permaneceu ligada. A Figura 4.15 ilustra o diagrama unifilar do sistema a ser simulado.

## 4.2.3.2 - Comentários das simulações do caso 3

 Nesta simulação o modelo transitório do motor foi utilizado. As Figuras 4.16 a 4.20 são relativas à simulação realizada e mostram resultados do comportamento dinâmico quando alguns parâmetros do sistema elétrico são modificados durante todos os eventos.

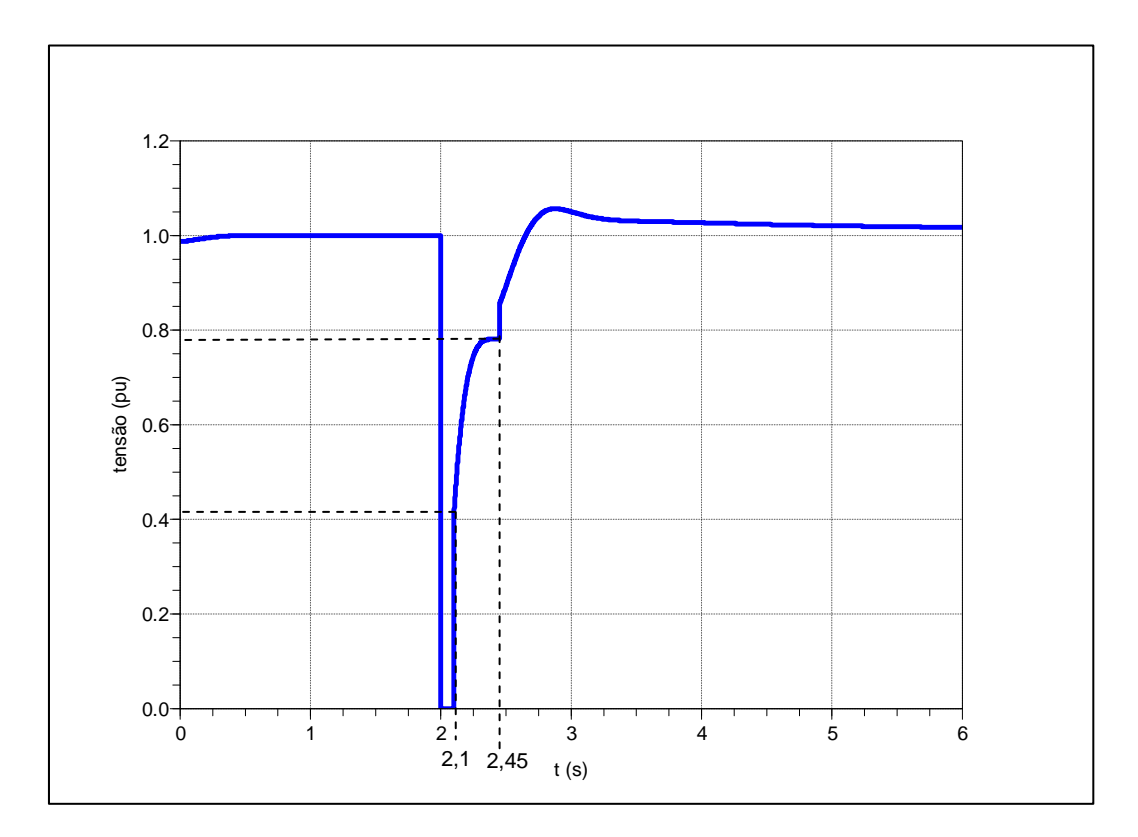

Figura 4.16 - Tensão no painel de 13,8 kV durante as ocorrências de curto-circuito e desligamento de cargas.

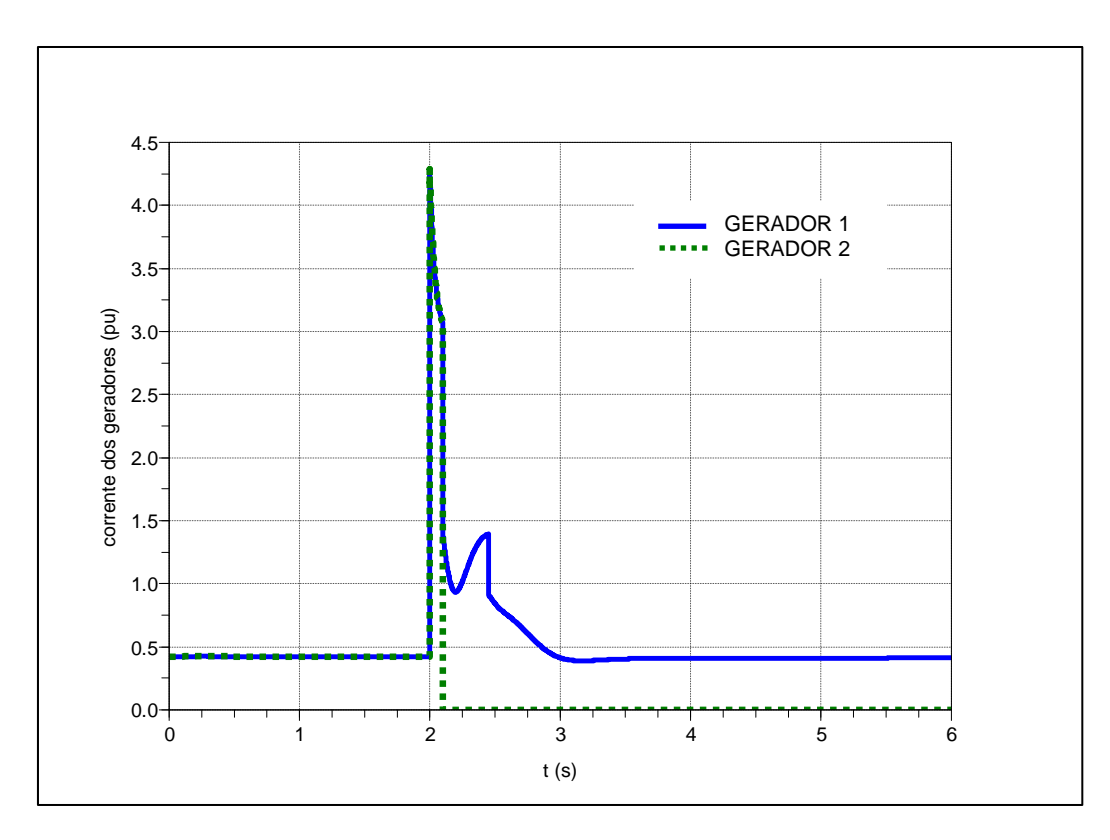

Figura 4.17 - Corrente nos dois geradores durante as ocorrências de curto-circuito e desligamento de cargas.

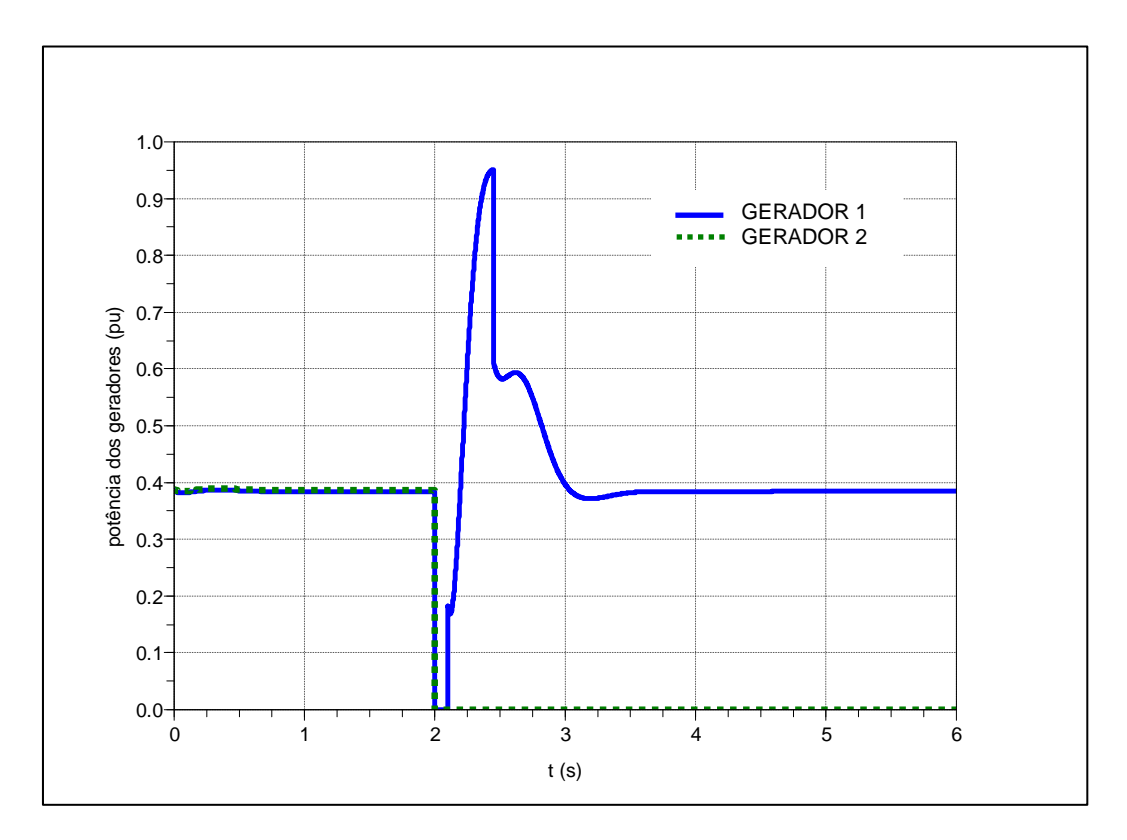

Figura 4.18 - Potência ativa em função do tempo dos dois geradores durante as ocorrências de curto-circuito e desligamento de carga.

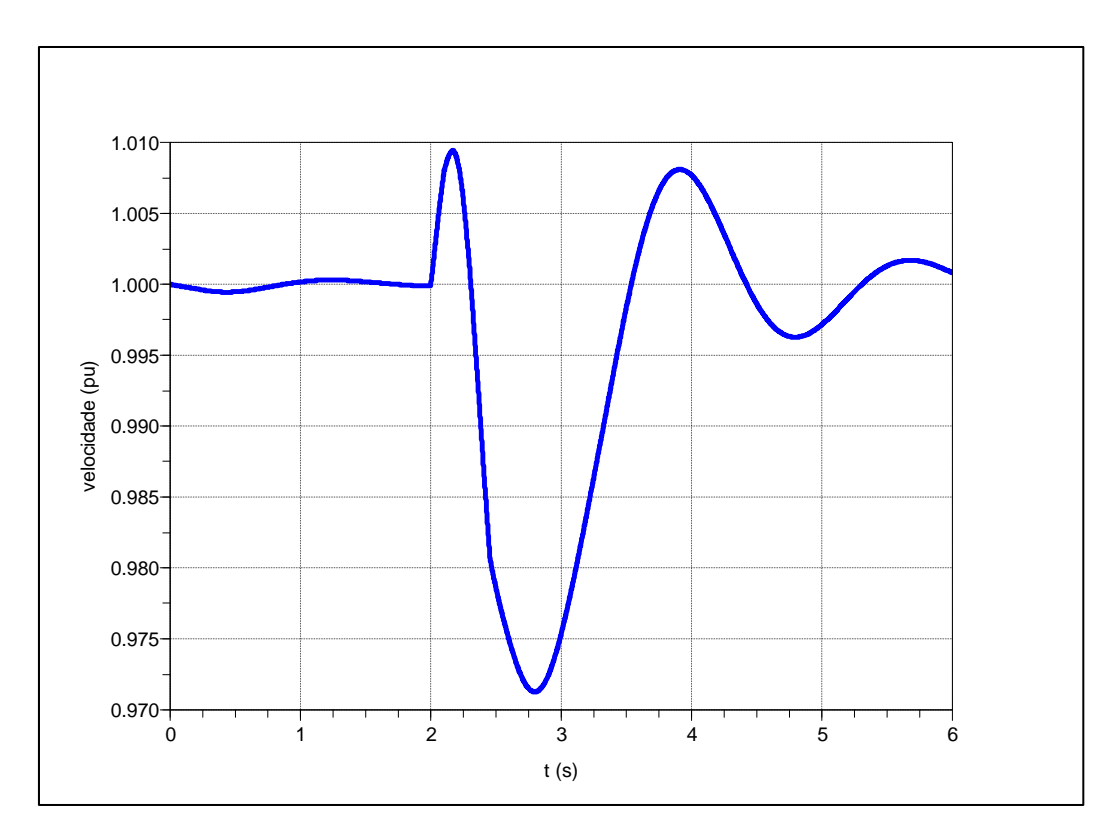

Figura 4.19 - Velocidade do gerador que permaneceu ligado durante as ocorrências de curto-circuito e desligamento de carga.

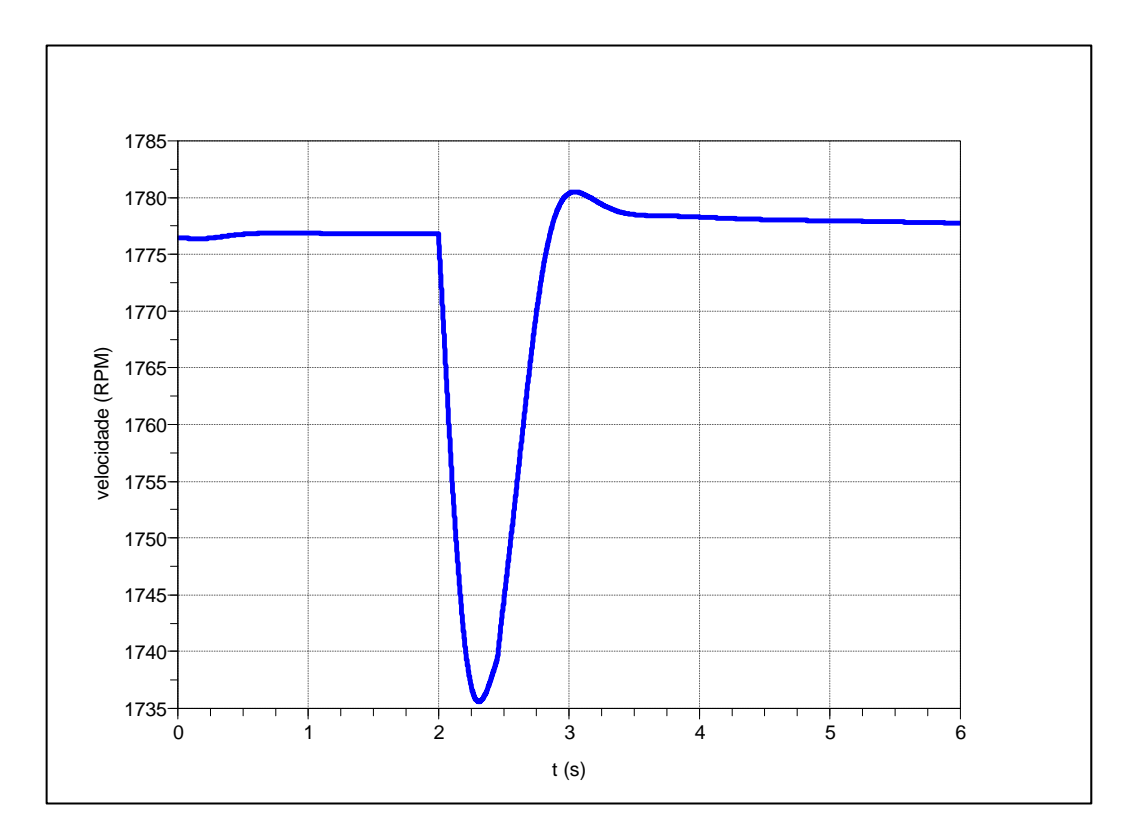

Figura 4.20 - Velocidade do motor que permaneceu ligado durante as ocorrências de curtocircuito e desligamento de carga.

 As Figuras 4.16 e 4.17 mostram, respectivamente, as tensões e correntes ao longo do tempo caracterizando variáveis observadas em razão da falta. Na Figura 4.16, a tensão durante o curto-circuito é igual a zero, recuperando-se para um valor superior a 0,4 pu da nominal imediatamente após a eliminação do curto-circuito, visto que a carga é maior que a potência nominal do gerador. Após 350 ms, há a rejeição de um dos motores e após alguns milissegundos da rejeição de carga, a tensão fica acima de 1 pu da nominal. Na Figura 4.17, a corrente é máxima no instante imediatamente após a incidência da falta (instante  $t=2^+$  s). A Figura 4.18 mostra a potência ativa instantânea de cada gerador antes, durante e após o curto-circuito. Leva-se em conta o fato da potência ativa máxima de cada gerador ser de 21,85 MW, limitação causada pelo limite imposto da turbina. Como a potência base é de 35 MVA, a potência máxima de cada gerador em pu nesta base é igual a 0,624.

 Na Figura 4.18, a potência de cada gerador na condição de regime permanente antes do curto-circuito era de 0,38 pu para cada gerador. Após a saída do curto-circuito, a potência do gerador que permaneceu ligado alcança 0,95 pu, sendo que os dois motores ainda estavam ligados. Como a velocidade decresceu para próximo de 1.735 rpm (Figura 4.20) nos dois motores, antes do desligamento de um deles, o torque solicitado aumentou. Esse fato pode ser visto na Figura 2.16 do capítulo 2, à medida que a velocidade do motor diminui, o torque solicitado pelo mesmo aumenta. Sendo assim, a velocidade de 1.735 rpm corresponde a 0,964 pu da rotação síncrona de 1.800 rpm. Observando a curva com o efeito pelicular (linha cheia), o torque para essa velocidade é por volta de 1,3 pu do torque nominal do motor e 0,597 pu do torque base do gerador. Como são dois motores, o torque total é de 1,194 pu na base do gerador. Todavia, o torque decresce com o quadrado da tensão e como ilustrado na Figura 4.16, a tensão estava abaixo de 1 pu, antes do desligamento de um dos motores. Diante do exposto, observa-se que a dinâmica do comportamento da potência do gerador é função de várias interações com a tensão do sistema e a dinâmica dos motores.

# **4.2.4 - Caso 4: Partida direta de motor de indução com três turbogeradores e sistema com carga parcial**

#### 4.2.4.1 - Descrição do sistema do caso 4

 Nos testes que se seguem, o sistema está sendo suprido por três geradores. Como carga, é considerada um motor e outros tipos de cargas com potências muito reduzidas.

 A Figura 4.21 ilustra o diagrama simplificado desta configuração. A configuração para a condição operacional do SEI da Figura 4.21 é de três turbogeradores de 35 MVA, fator de potência 0,8 indutivo, tensão 13,8 kV, com limite de potência das turbinas em 21,85 MW a 37ºC cada uma. O motor de indução de 15,8 MW, 13,8 kV com a carga acoplada parte de forma direta. Verificou-se que a carga no instante antes da partida era aproximadamente 5,06 MVA, com fator de potência indutivo igual a 0,865. Antes da partida, há um aumento da tensão do gerador para 1,044 pu da nominal com objetivo de mitigar a queda de tensão no barramento de 13,8 kV do painel principal. Esse valor permanece durante todo o tempo da partida e retorna para 1 pu após a partida.

 Na documentação técnica da carga acionada pelo motor é informado que tanto o momento de inércia da carga,  $J_c$ , quanto o momento de inércia do motor,  $J_M$ , podem variar em uma faixa de ±10%.

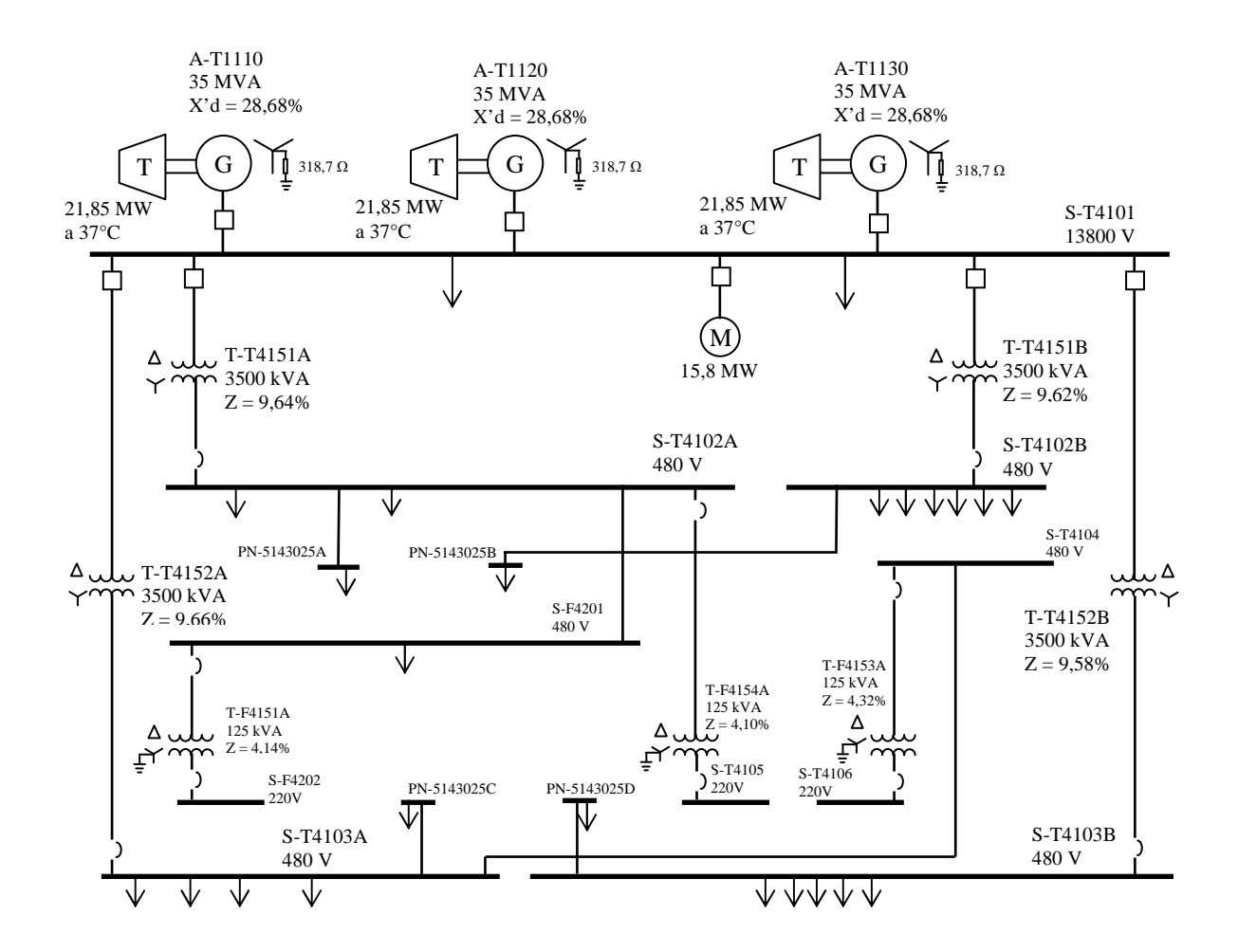

Figura 4.21 - Diagrama simplificado com o motor de indução de 15,8 MW, 13,8 kV usado em teste de campo.

#### 4.2.4.2 - Comentários das simulações do caso 4

 Em função das informações sobre a faixa de variação de ±10% do momento de inércia da cara e do motor, foram feitas duas simulações levando-se em conta erro de J total de -20% e 0 %, de forma que o valor real ficou dentro dos valores simulados. O motivo da escolha desses valores foi devido à primeira simulação com erro de 0% ter fornecido valores de tempo de partida quase iguais ou superiores ao valor real. Diante desse fato, a simulação com erro acima de 0% forneceria valores superiores aos reais. Dessa forma, foi escolhido o erro -20% (somatório dos erros do motor e da carga) que é o caso mais restritivo (pior caso) de acordo com a documentação da UEP. Os resultados dos testes de campo e os obtidos das simulações constam das Figuras 4.22 a 4.25 bem como da Tabela 4.3.

A curva de tensão obtida por simulação e mostrada na Figura 4.22 durante a partida

possui forma muito próxima da curva real, exceto entre 12 e 13,3 segundos. Enfatiza-se que no sistema real do regulador de tensão do gerador, existem limitadores que não estão detalhados na documentação técnica do equipamento e por isso não foram incluídos no modelo do regulador de tensão. Todavia, após 13,3 segundos os valores de tensão da simulação e real voltam a ficar muito próximos.

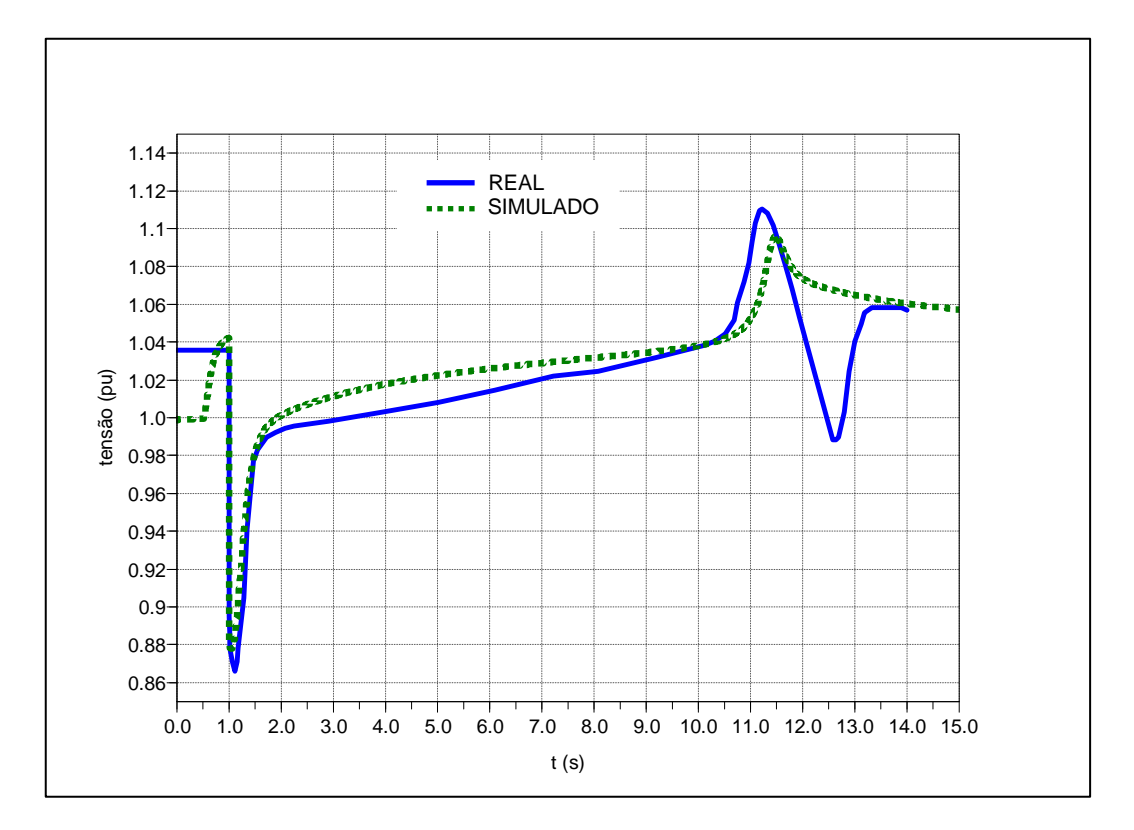

Figura 4.22 - Gráfico da tensão real e simulada na barra de 13,8 kV durante a partida do motor com J total assumido com erro de -20% – modelo algébrico.

 A curva da corrente simulada na Figura 4.23 durante a partida possui uma forma muito próxima da curva real.

 A curva de tensão simulada na Figura 4.24 durante a partida possui uma forma muito próxima da curva real. No detalhe é observado o transitório da tensão na simulação, mas na curva real não há. A razão desse fato é que a resolução do sinal real não é suficiente para o registro do transitório.

 Da mesma forma da tensão, a curva da corrente simulada na Figura 4.25 durante a partida possui uma forma muito próxima da curva real. No detalhe é observado o transitório da corrente na simulação, mas na curva real não há. A razão desse fato é que a resolução do sinal real não é suficiente para o registro do transitório.

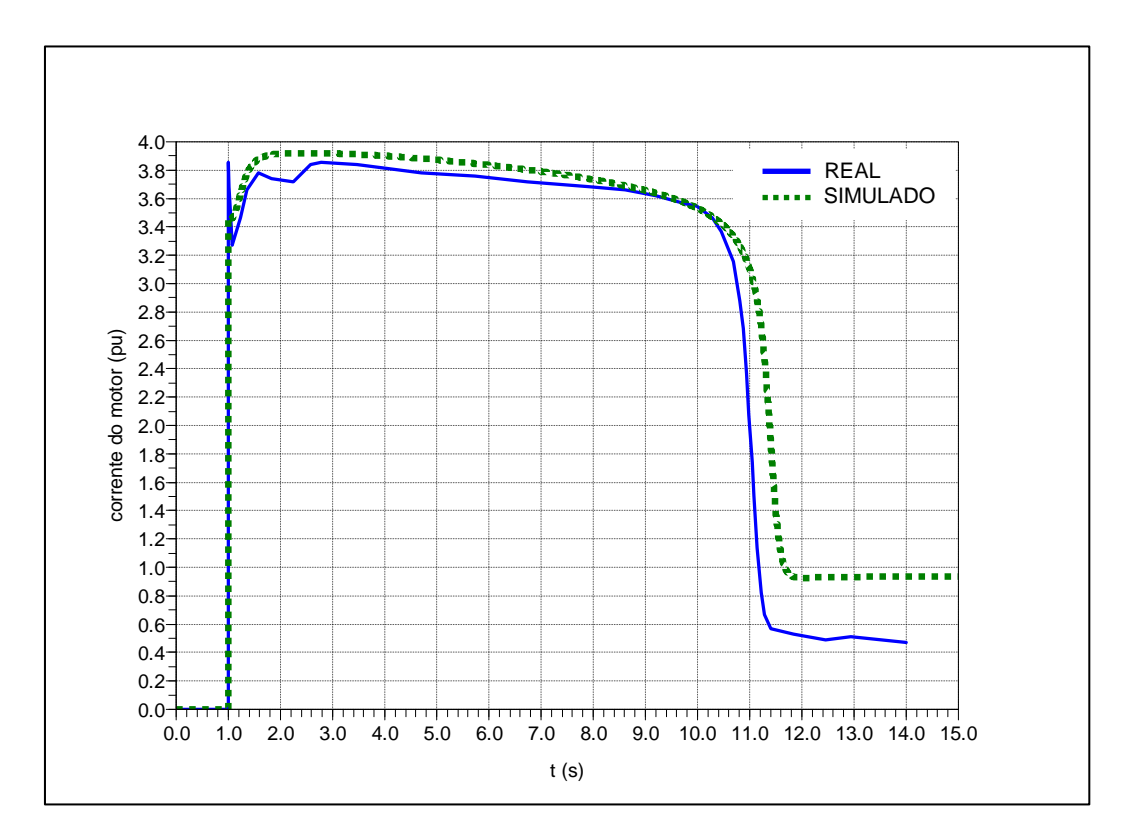

Figura 4.23 - Gráfico da corrente real e simulada do motor com J total assumido com erro de -20% – modelo algébrico.

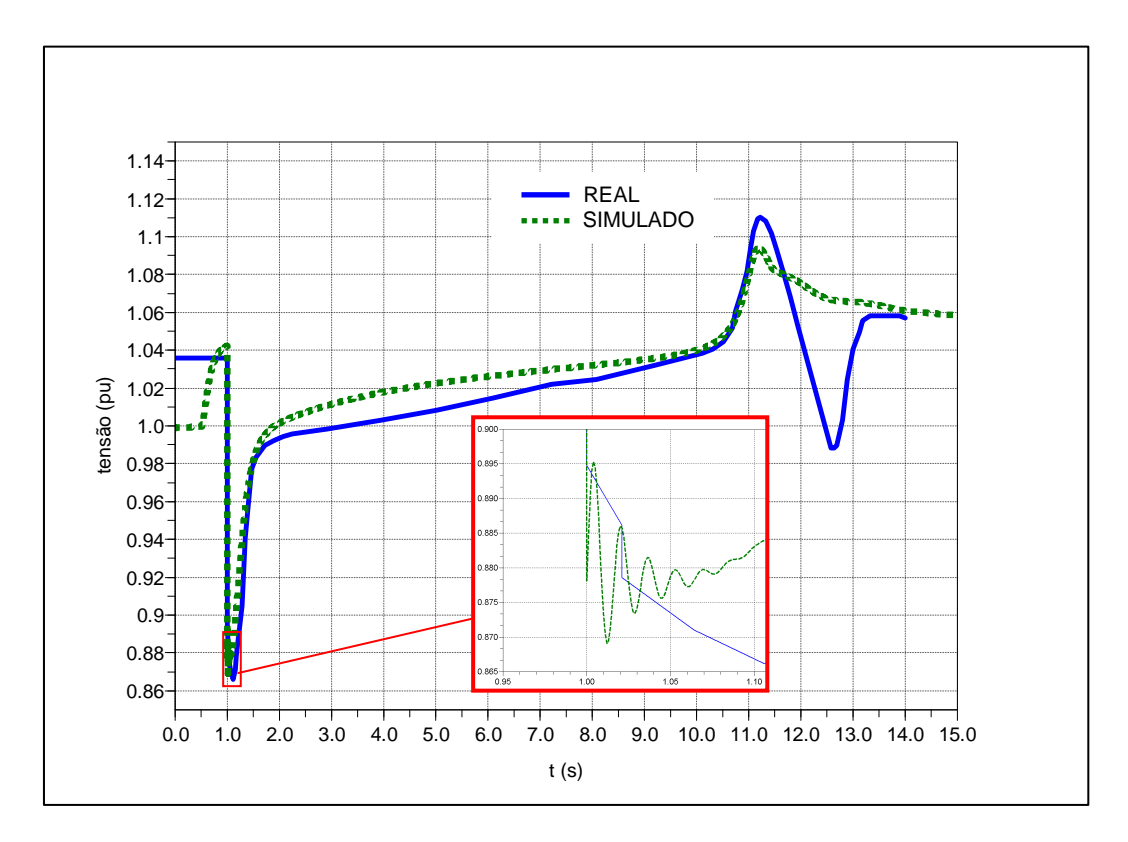

Figura 4.24 - Gráfico da tensão real e simulada na barra de 13,8 kV durante a partida do motor com o J total assumido com erro de -20% – modelo transitório.

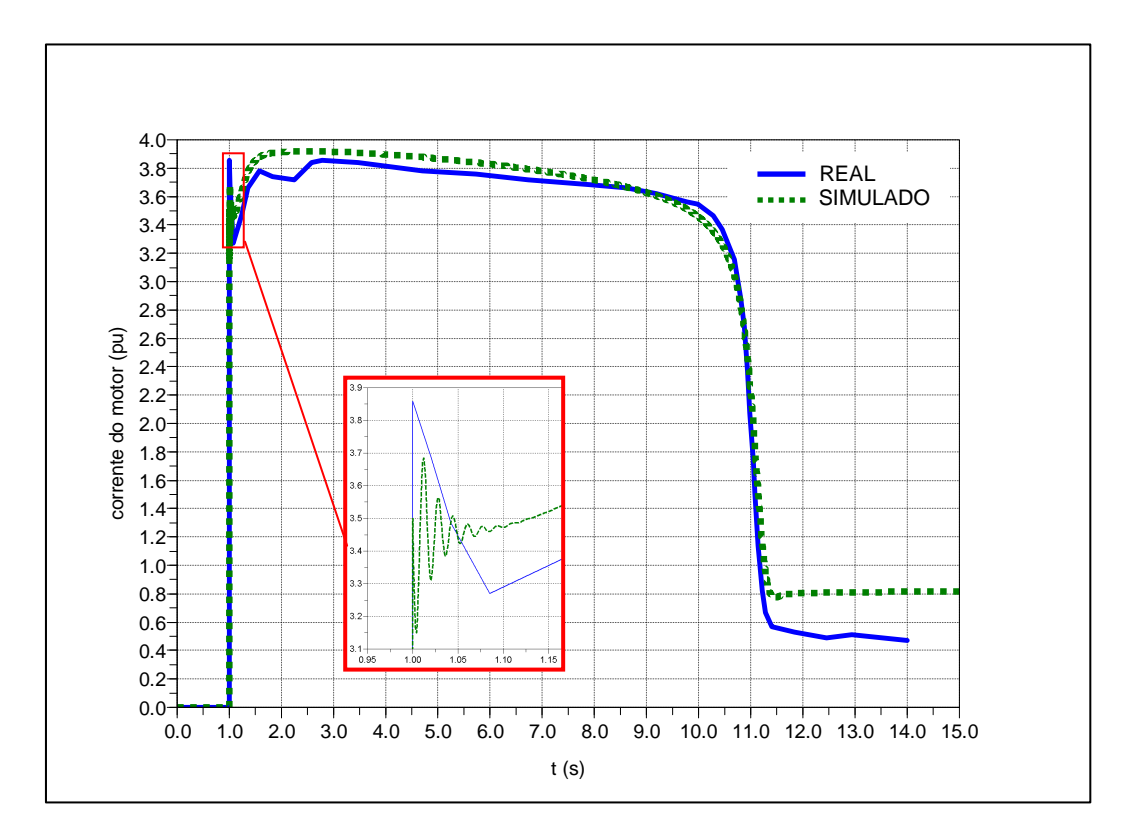

Figura 4.25 - Gráfico da corrente real e simulada do motor com o J total assumido com erro de -20% – modelo transitório.

Tabela 4.4 - Resultados da condição real e da simulação com o modelo algébrico e com o modelo transitório.

|                            |          |           | Modelo Algébrico | Modelo Transitório |          |  |
|----------------------------|----------|-----------|------------------|--------------------|----------|--|
| Parâmetro                  | Real     | J total   | J total          | J total            | J total  |  |
|                            |          | $(-20\%)$ | $(0\%)$          | $(-20\%)$          | $(0\%)$  |  |
| $\Delta V$ na barra 13,8kV | 11,96 kV | 12,11 kV  | 12,11 kV         | 11.99 kV           | 11.99 kV |  |
| Overshoot                  | 15,34 kV | 15.12 kV  | 15,10 kV         | $15,09$ kV         | 15,09 kV |  |
| Tempo de partida do motor  | 11,54 s  | 10.95 s   | 12,14 s          | 10,38 s            | 11,49s   |  |

 Os resultados da Tabela 4.4 evidenciam que o modelo algébrico utilizado produz uma representação muito similar aos resultados obtido do motor real, pois os valores simulados estão muito próximos dos valores reais das grandezas ∆V terminal da barra de 13,8 kV e *overshoot*. Os erros percentuais são 1,25 % e -1,43%, respectivamente.

 Para o modelo transitório a Tabela 4.4 evidencia também uma representação muito similar ao motor real, pois os valores simulados estão muito próximos dos valores reais das grandezas ∆V terminal da barra de 13,8 kV e *overshoot*. Os erros percentuais são 0,25 % e -1,62%, respectivamente.

 O tempo de partida real está dentro da faixa e muito próximo dos valores simulados para o modelo algébrico, o que evidencia que em função do momento de inércia há

variações no tempo. Vale ressaltar que o tempo de partida no modelo transitório com J total sem erro (0%), foi de 11,49 segundos, sendo o tempo real de 11,54 segundos. Contudo a diferença de 0,06 segundos ou 60 ms pode ser desprezada.

#### **4.2.5 - Simulação do caso 4 utilizando o EMTP/ATPDraw**

 Neste item apresenta-se uma simulação de um dos casos reais realizados anteriormente no *Scilab*® e da mesma forma, os resultados decorrentes da simulação a ser realizada no ATP, são comparados com os resultados reais. A simulação é baseada no caso 4. O objetivo é comprovar utilizando-se outra ferramenta a aderência entre os resultados obtidos por simulação e os dados efetivos do SEI real da UEP

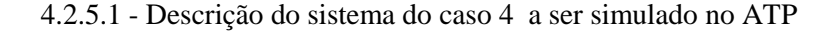

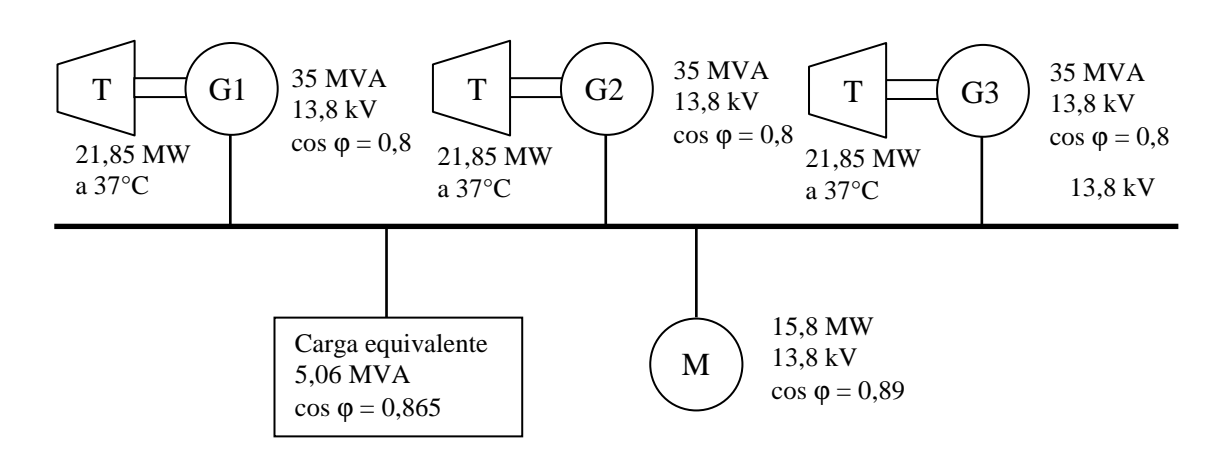

Figura 4.26 - Diagrama simplificado do SEI da UEP do caso 4.

Os seguintes modelos foram utilizados:

- regulador de tensão e do sistema de excitação "*Brushless*" tipo AC7B do IEEE 421.5 2005 da Figura 2.11;

- turbina a gás e do sistema de controle de velocidade da Figura 2.13;

- carga ZIP (impedância constante, corrente constante e potência constante) da Figura 2.23; e

- motor de indução trifásico com rotor em gaiola de esquilo considerando o efeito pelicular e com a curva de partida da carga mecânica da Figura 2.26. Vale ressaltar que, conforme os testes feitos no *Scilab*® , o teste a ser realizado será com o efeito pelicular em função dos resultados apresentados anteriormente evidenciarem a necessidade da sua modelagem.

 Os modelos foram criados por meio da ferramenta MODELS conforme o item 2.3.3.2, ou seja, foi necessário desenvolvê-los, pois o ATP não disponibiliza esses modelos prontos. Vale ressaltar que o motor foi modelado no ATP somente de forma algébrica.

 O caso 4 do item 4.2.4 é o caso real de partida direta de motor de indução com três turbogeradores e sistema com carga parcial.

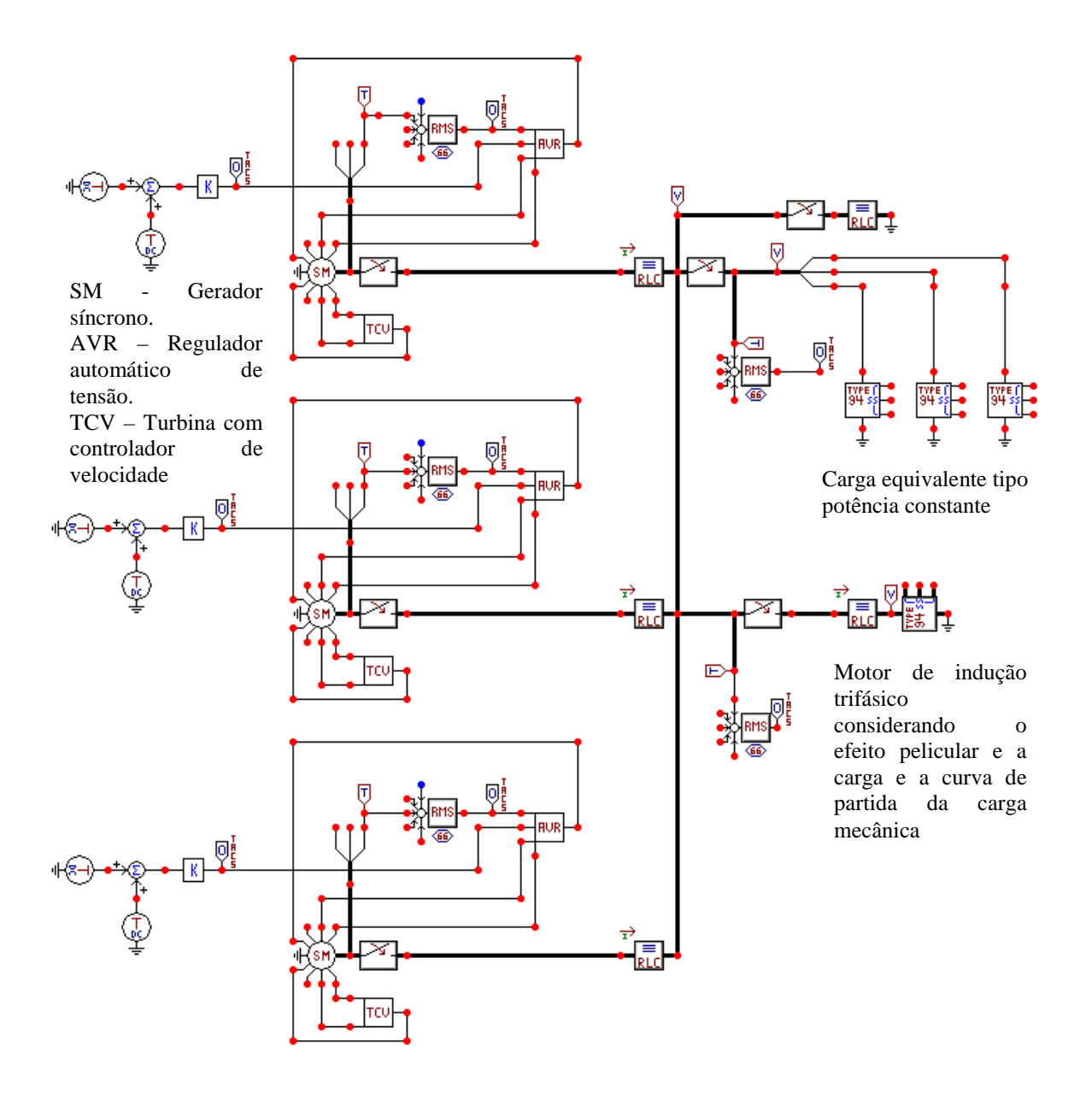

Figura 4.27 - SEI da UEP do caso 4 no ATP.

 Todas as condições informadas no item 4.2.4 serão avaliadas da mesma forma neste capítulo. No entanto, de modo a simplificar a simulação foi utilizada uma única carga

equivalente no ATP, ao contrário do realizado no *Scilab*® cujas cargas foram individualizadas.

### 4.2.5.2 – Comentários da simulação do caso 4 no ATP

 A Figura 4.28 mostra o diagrama simplificado do SEI da UEP e na Figura 4.27 é mostrado o esquemático do circuito do SEI para simulação no ATP.

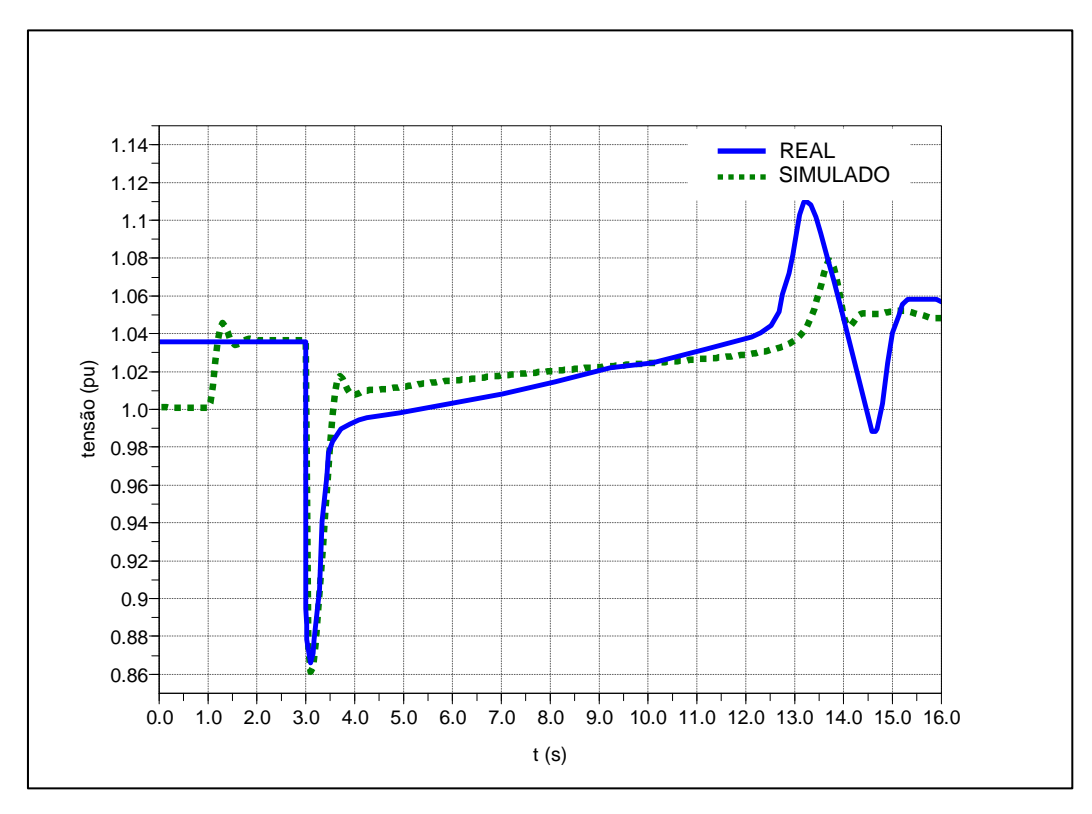

Figura 4.28 - Gráfico da tensão real e simulada na barra de 13,8 kV durante a partida do motor com J total assumido com erro de -20% – modelo algébrico no ATP.

 A curva de tensão simulada no ATP na Figura 4.28 durante a partida possui uma forma muito próxima da curva real, da mesma forma que no *Scilab*® , exceto entre 14 e 15,3 segundos, pois no sistema real do regulador de tensão do gerador, existem limitadores que não estão detalhados na documentação técnica do equipamento e por isso não foram incluídos no modelo do regulador de tensão. Todavia, após 15,3 segundos os valores de tensão simulado e real voltam a ficar muito próximos.

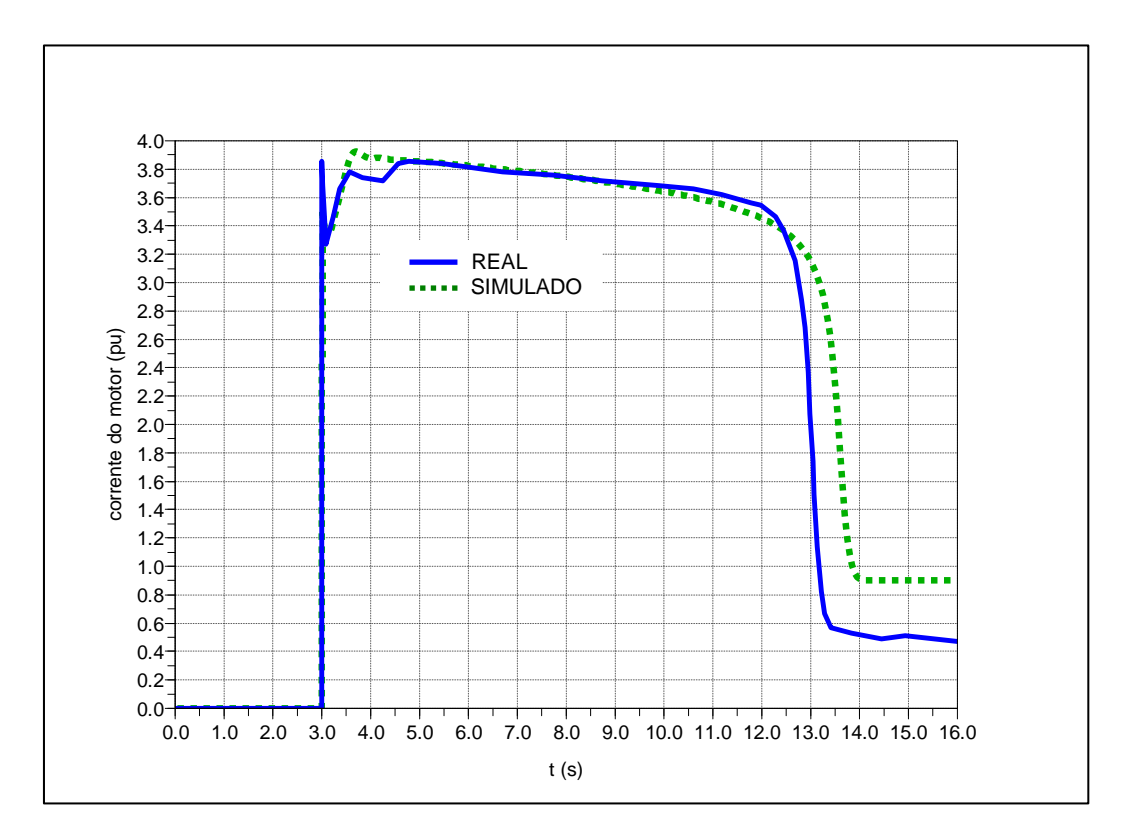

Figura 4.29 - Gráfico da corrente real e simulada do motor com J total assumido com erro de -20% – modelo algébrico no ATP.

 A curva da corrente simulada no ATP na Figura 4.29 durante a partida possui uma forma muito próxima da curva real, da mesma forma que no *Scilab*® .

|                            |            | Modelo Algébrico |          |  |
|----------------------------|------------|------------------|----------|--|
| Parâmetro                  | Real       | J total          | J total  |  |
|                            |            | $(-20\%)$        | $(0\%)$  |  |
| $\Delta V$ na barra 13,8kV | $11,96$ kV | 11,88 kV         | 11,88 kV |  |
| Overshoot                  | 15,34 kV   | 14,91 kV         | 14,84 kV |  |
| Tempo de partida do motor  | 11,54 s    | 11,39 s          | 12,45 s  |  |

Tabela 4.5 - Resultados da condição real e da simulação com o ATP.

 Os resultados da Tabela 4.5 evidenciam que o modelo algébrico utilizado no ATP produz uma representação muito similar ao motor real, pois os valores simulados estão muito próximos dos valores reais das grandezas ∆V terminal da barra de 13,8 kV e *overshoot*. Os erros percentuais são -0,66 % e -3,25%, respectivamente. O tempo de partida real está dentro da faixa e muito próximo dos valores simulados para o modelo algébrico no ATP, o que evidencia que em função do momento de inércia há variações no tempo.

## **Capítulo 5**

# **5 - CONCLUSÕES E RECOMENDAÇÕES CONCLUSÕES E RECOMENDAÇÕES**

## **5.1 - CONCLUSÕES GERAIS**

 Esta dissertação apresentou o procedimento científico para avaliação da estabilidade de SEI de UEP por meio de um programa computacional denominado Estabilidade Transitória Industrial - ETI, o qual possui um modelo elaborado de motores de indução trifásico com a inclusão do efeito pelicular. O SEI de uma UEP constitui-se em um sistema isolado em que a carga correspondente a motor de indução de grande porte desempenha papel relevante durante a partida do motor e sob certas condições de faltas. Isto porque alguns dos motores têm potência similar à de um gerador. Saber como corrente e tensão no barramento se comportam durante um transitório traduz informações sobre a robustez do sistema. Visando avaliar estes aspectos, foram desenvolvidos estudos considerando duas representações para motor de indução utilizado em UEP. Em um dos modelos, o motor tem uma representação estática, e na outra, por modelo dinâmico. O modelo estático é apropriado para estudo de partida direta, enquanto que para estudo transitório envolvendo curto-circuito no sistema, o modelo dinâmico é o adequado. Nos modelos do motor, conforme já mencionado, também foi considerado o efeito pelicular. Verificou-se que a modelagem deste fenômeno causa diferenças com relação à sua omissão.

 Os resultados dos testes de simulação foram comparados aos dados práticos do sistema real, em particular, grandezas associadas aos motores de indução em gaiola de esquilo. O trabalho científico elaborado evidenciou primeiramente que a consideração do efeito pelicular para a modelagem do motor de indução trifásico com rotor em gaiola de esquilo de 15,8 MW, 13,8 kV do SEI da UEP foi essencial, conforme pode ser visto na Figura 2.16 e nos resultados apresentados.

 As simulações foram realizadas em aplicativo computacional desenvolvido no software Scilab e no ATP. No Scilab foram avaliados quatro casos, envolvendo diversas situações de perturbações e topologia de sistema. Um dos casos foi detalhadamente modelado utilizando recursos do ATP e rotinas como MODELS e TACS.

O nível de detalhamento dos modelos dos componentes do SEI, bem como as suas

características específicas mostram que conforme o tipo de estudo elétrico a ser realizado, faz-se necessária a correta modelagem para a obtenção de resultados mais precisos.

 Os resultados dos programas FCI e ETI nos caso reais 1 e 4 evidenciaram que os modelos algébrico e o transitório do motor de indução produziram resultados muito próximos ao real. Principalmente, o modelo algébrico, em que os maiores erros percentuais absolutos nos casos 1 e 4 para os parâmetros ∆V na barra principal de 13,8 kV, *Overshoot* e tempo de partida do motor, foram: 1,25 %, 1,56 % e 1,47 %, respectivamente.

 Os resultados do ATP no caso real 4 evidenciam que o modelo algébrico criado na ferramenta MODELS do motor de indução produziu resultados muito próximos ao real, sendo que os maiores erros percentuais absolutos para os parâmetros ∆V na barra principal de 13,8 kV, *Overshoot* e tempo de partida do motor, foram: 0,66 %\*, 3,03 %\* e 3,29 %\*, respectivamente.

 Para cobrir o conteúdo abordado, o capítulo 2 foi dedicado para a fundamentação teórica, onde abordou uma visão geral sobre uma UEP, destacando características básicas de UEPs, bem como o sistema elétrico e seus equipamentos principais. Apresentou-se modelagem matemática dos componentes elétricos para o estudo de fluxo de carga industrial e desenvolvimento de base teórica relativa ao problema de fluxo de carga. Depois foram apresentadas características básicas das máquinas elétricas rotativas síncronas e motor de indução. Aspectos como os relacionados ao sistema de excitação e regulador de velocidade dos geradores síncronos foram considerados. Ainda foram consideradas modelos matemáticos para o motor de indução, levando-se em conta o efeito pelicular, o qual constitui-se em diferencial para o aprimoramento do modelo em relação à máquina real. Finalizando esse capítulo, fez-se uma exposição geral sobre o uso do programa EMTP/ATP, utilizado como uma ferramenta computacional para se validar modelo computacional desenvolvido em Scilab.

 No capítulo 3 destacou-se a modelagem da rede elétrica industrial e o desenvolvimento de programa de estabilidade transitória industrial com a finalidade de simulação do SEI de uma UEP, bem como a descrição do SEI e dos casos a serem estudados.

 O capítulo 4 foi dedicado aos testes e resultados do SEI da UEP. Desses resultados, consideraram-se dois casos reais com dados práticos, os quais serviram de base para comparação dos resultados obtidos por simulação. Destaque-se o uso das rotinas MODELS e TACS, em conjunto com o ATP. Por meio destes recursos computacionais foi possível também avaliar o desempenho dinâmico do SEI em um programa de transitório

78

eletromagnético, amplamente utilizado para estudos de sistemas de potência tradicional.

\*Foi realizada a média das simulações com erro de J (-20%) e J (0%).

## **5.2 - RECOMENDAÇÕES PARA PESQUISAS FUTURAS**

As recomendações para pesquisas futuras relacionadas ao trabalho científico desenvolvido são:

- Aprimorar o modelo transitório do motor desenvolvido e verificar se as proteções elétricas como sobrecorrente instantânea (ANSI 50), sobrecorrente para a terra (ANSI 50G), diferencial (ANSI 87), atuam no período subtransitório e transitório durante a sua partida;
- Verificar para o período de um transitório os limites térmicos do gerador, dando ênfase à interação do sistema de regulação de tensão com o sistema de excitação e as proteções elétricas do gerador;
- Desenvolver um modelo matemático e um procedimento científico para pesquisar a influência dos limites térmicos envolvidos no estator e no rotor de um motor de indução trifásico com rotor em gaiola de esquilo durante várias sequências operacionais de partida e regime, bem como verificar se as proteções elétricas atuais precisam de reajuste; e
- Desenvolver oscilografias padronizadas para as diversas falhas que podem ocorrer com um motor de indução trifásico com rotor em gaiola de esquilo, como por exemplo, curto-circuito monofásico para a terra, curto-circuito bifásico, curto-circuito trifásico, curto-circuito interno ao motor, etc.

# **REFERÊNCIAS BIBLIOGRÁFICAS REFERÊNCIAS BIBLIOGRÁFICAS**

- [1] http://www.petrobras.com.br/pt/quem-somos/perfil/atividades/exploracao-producaopetroleo-gas/ [Acesso em 28 10 2013]
- [2] W. D Stevenson Jr., Willian D. *Elementos de Análise de Sistemas de Potência*. Tradução Ademaro A. M. B. Cotrim. São Paulo: Editora McGraw Hill do Brasil, 1978, 347 p.
- [3] P. Kundur. *Power System Stability and Control*. New York, McGraw-Hill, 1994. 1176 p.
- [4] A. J. Monticelli. *Fluxo de Carga em Redes de Energia Elétrica*. São Paulo: Editora Edgard Blücher, 1983, 164 p.
- [5] *IEEE Guide for Synchronous Generator Modeling Practices in Stability Analysis*. IEEE Standard 1110-2002.
- [6] *IEEE Recommended Practice for Excitation System Models for Power System Stability Studies*. IEEE Standard 421.5-2005.
- [7] R. N. Santos. *Modelagem e análise do regime permanente e da estabilidade do sistema elétrico de um campo terrestre de produção de petróleo com turbogerador a gás local interligado*. 2001. 148 p. Dissertação (Mestrado em Engenharia Elétrica) – Universidade do Rio Grande do Norte, Nata – RN, 2001.
- [8] E. E. S. Lora e M.A. R. Nascimento. *Geração Termelétrica: Planejamento, Projeto e Operação*. Rio de Janeiro: Editora Interciência, 2004. vol. 2. 1296 p.
- [9] S. J. Chapman. *Electric Machinery Fundamentals*. New York, McGraw-Hill, 1991. 716 p.
- [10] P. C. Krause. *Analysis of Electric Machinery*. New York McGraw-Hill 1986, 564 p.
- [11] J. S. de SÁ. *Contribuição a análise do comportamento térmico de motores de indução trifásicos com rotor do tipo gaiola de esquilo*. 1989. Tese (Doutorado em Engenharia Elétrica) - UNICAMP - Faculdade de Engenharia Elétrica, Campinas, Abril 1989.
- [12] J. S. de SÁ et all. *Determinação do Circuito Equivalente de Motores de Indução Trifásicos a Partir de Dados de Listas Técnicas de Fabricantes, e Considerando-se o Efeito da Saturação*. GSI Engenharia e Consultoria Ltda. Curso de Engenharia Elétrica, Escola Federal de Engenharia de Itajubá, Itajubá, 2001.
- [13] A. S. Souza. *Modelagem e Simulação Computacional de Estabilidade Transitória de Sistemas Elétricos Industriais de Unidades de Produção Offshore nas Condições de Curto-Circuito, Partida de Motores Elétricos e Entrada e Saída de Carga Elétrica*. V SBSE - Simpósio Brasileiro de Sistemas Elétricos, Foz do Iguaçu – PR, Brasil, Abril, 2014.
- [14] L. Prinkler, H. Kr, Høidalen. *ATPDRAW for Windows 9x/NT/2000/XP, Users' Manual*, version 3.5*,* Preliminary Release No. 1.1, October 2002
- [15] R. H. J. Orozco; J. M. Flores e J. F. Patiño. *Simulación y validación del modelo polinomial de la carga utilizando ATP*. Scientia et Technica Año XVIII, Vol. 18, No 01, Abril 2013. Universidad Tecnológica de Pereira. ISSN 0122-1701.
- [16] P. W. Sauer e M. A. PAI. *Power System Dynamics and Stability*. New Jersey: Prentice Hall, 1998, 368 p.
- [17] C-M Ong, *Dynamic Simulation of Electric Machinery: Using MALAB®/SIMULINK.* New Jersey: Prentice Hall PTR, 1998. 626 p.
- [18] H. E. Brown. *Grandes Sistemas Elétricos: Métodos Matriciais*. Tradução Amadeu C. C, Ana Lúcia S. A. e José A. R. S. Rio de Janeiro: Editora LTC, 1977, 258 p.
- [19] R. P. Klump e T. J. Overbye. *Techniques for improving power flow convergence*, Power Engineering Society Summer Meeting IEEE. Vol 1 Pg. 598-603, July, 2000.
- [20] J. Machowski et all. *Power System Dynamics : Stability and Control***.**  $2^{nd}$  ed. John Wiley & Sons Ltd, 2008. 660 p.
- [21] M. H. Haque. *Determination of NEMA Design Induction Motor Parameters from Manufacturer Data*. IEEE Transactions on Energy Conversion. Vol 23, No. 4, Pg. 997-1004, December, 2008.
- [22] J. M. Michel e D.U. Stphen. *Squirrel-Cage Induction Motors*. IEEE Industry Applications Magazine*,* Pg. 28-36, November- December, 2012.
- [23] P. Kundur et all. *Excitation System Models for Power System Stability Studies*. IEEE Transactions on Power Apparatus and Systems. Vol. PAS-100, No.2, Pg. 494-509, February, 1981.
- [24] C. Ferreira, L. V. Gomes e P. C. Mendes. *Desenvolvimento de Modelos Matemáticos Simplificados das Turbinas a Gás.* VIII CBE - Congresso Brasileiro de Energia, Rio de Janeiro, 1999.

**APÊNDICES** 

# **APÊNDICE A – DADOS PRINCIPAIS DO SISTEMA ELÉTRICO DA UEP**

|                 | n. <sup>o</sup> | $\mathbf{S}_\mathrm{n}$ | $P_n$  |         |       |            |           |                |           |
|-----------------|-----------------|-------------------------|--------|---------|-------|------------|-----------|----------------|-----------|
| Circuito        | barra           | carga                   | motor  | Tensão  | η     | ${\rm FP}$ |           | <b>DEMANDA</b> |           |
|                 |                 | kVA                     | kW     | $V_{n}$ | $\%$  |            | kVA       | kW             | kvar      |
| S-T4101A        | 005             |                         |        |         |       |            |           |                |           |
| KM-T7111        | 019             | 18.492                  | 15.800 | 13.800  | 96,00 | 0,89       | 14.794,01 | 13.166,67      | 6.745,49  |
| KM-T7171        | 006             | 1.564                   | 1.340  | 13.800  | 95,20 | 0,90       | 1.418,06  | 1.276,26       | 618,12    |
| PM-T2211        | 012             | 1.096                   | 800    | 13.800  | 89,00 | 0,82       | 833,82    | 683,74         | 477,25    |
| PM-T2221        | 009             | 1.096                   | 800    | 13.800  | 89,00 | 0,82       | 833,82    | 683,74         | 477,25    |
| PM-T2621A       | 008             | 1.005                   | 850    | 13.800  | 94,00 | 0,90       | 870,64    | 783,58         | 379,51    |
| PM-T2621B       | 007             | 1.005                   | 850    | 13.800  | 94,00 | 0,90       | 870,64    | 783,58         | 379,51    |
| PM-T2641        | 018             | 5.181                   | 4.550  | 13.800  | 96,50 | 0,91       | 4.673,35  | 4.252,75       | 1.937,61  |
| PM-T2651        | 017             | 5.181                   | 4.550  | 13.800  | 96,50 | 0,91       | 4.673,35  | 4.252,75       | 1.937,61  |
| PM-T6221        | 015             | 3.416                   | 3.000  | 13.800  | 96,50 | 0,91       | 2.673,80  | 2.433,16       | 1.108,58  |
| PM-T6231        | 016             | 3.416                   | 3.000  | 13.800  | 96,50 | 0,91       | 2.673,80  | 2.433,16       | 1.108,58  |
| T-T4151A        | 035             | 3.500                   |        | 13.800  | 99,06 | 0,857      | 1.958,35  | 1.678,44       | 1.008,95  |
| $(S-T4102A)$    |                 |                         |        |         |       |            |           |                |           |
| T-T4152A        | 033             | 3.500                   |        | 13.800  | 99,06 | 0,874      | 2.610,28  | 2.282,08       | 1.267,17  |
| $(S-T4103A)$    |                 |                         |        |         |       |            |           |                |           |
| <b>SUBTOTAL</b> |                 |                         |        |         |       |            |           |                |           |
| <b>S-T4101A</b> | 005             |                         |        | 13.800  |       | 0,893      | 38.847,49 | 34.709,91      | 17.445,63 |
| S-T4101B        | 005             |                         |        |         |       |            |           |                |           |
| KM-T7121        | 020             | 18.492                  | 15.800 | 13.800  | 96,00 | 0,89       | 14.794,01 | 13.166,67      | 6.745,49  |
| PM-T2231        | 025             | 1.096                   | 800    | 13.800  | 89,00 | 0,82       | 833,82    | 683,74         | 477,25    |
| PM-T2621C       | 031             | 1.005                   | 850    | 13.800  | 94,00 | 0,90       | 870,64    | 783,58         | 379,51    |
| PM-T2621D       | 032             | 1.005                   | 850    | 13.800  | 94,00 | 0,90       | 870,64    | 783,58         | 379,51    |
| PM-T2661        | 022             | 5.181                   | 4.550  | 13.800  | 96,50 | 0,91       | 4.673,35  | 4.252,75       | 1.937,61  |
| T-T4151B        | 037             | 3.500                   |        | 13.800  | 99,06 | 0,883      | 1.859,28  | 1.641,47       | 873,22    |
| $(S-T4102B)$    |                 |                         |        |         |       |            |           |                |           |
| T-T4152B        | 039             | 3.500                   |        | 13.800  | 99,06 | 0,903      | 1.383,19  | 1.249,53       | 593,21    |
| $(S-T4103B)$    |                 |                         |        |         |       |            |           |                |           |
| <b>SUBTOTAL</b> |                 |                         |        |         |       |            |           |                |           |
| <b>S-T4101B</b> | 005             |                         |        | 13.800  |       | 0,893      | 25.271,50 | 22.561,32      | 11.385,78 |
|                 |                 |                         |        |         |       |            |           |                |           |
| S-T4101         |                 |                         |        |         |       |            |           |                |           |
| <b>TOTAL</b>    |                 |                         |        | 13.800  |       | 0,893      |           | 57.271,23      | 28.831,41 |

Tabela A.1 - Carregamento total do sistema.

| Parâmetro                                       | Unidade                 | <b>Valor</b>     |                          |  |
|-------------------------------------------------|-------------------------|------------------|--------------------------|--|
| Características nominais / Símbolo              |                         |                  |                          |  |
| Potência aparente - S                           | kVA                     | 35.000           |                          |  |
| Potência ativa - P                              | kW                      |                  | 28.000                   |  |
| Fator de potência - FP                          |                         |                  | 0,80                     |  |
| Tensão nominal-V <sub>n</sub>                   | $\overline{\mathbf{V}}$ |                  | 13.800                   |  |
| Frequência - f                                  | Hz                      |                  | 60                       |  |
| Rotação - n                                     | rpm                     |                  | 1.800                    |  |
| Corrente nominal - $I_n$                        | A                       |                  | 1.464,3                  |  |
| Impedâncias (variação padrão +/- 15%) / Símbolo |                         | Saturado         | Não Saturado             |  |
| Eixo-d subtransitória - X"d                     | $\%$                    | $17 - 0/ + 30 %$ | 20                       |  |
| Eixo-d transitória - X'd                        | $\%$                    | 26               | $31 - 30/ + 0$ %         |  |
| Eixo-d reatância síncrona - Xd                  | $\%$                    | 167              | 222                      |  |
| Eixo-q subtrasitória - $X''q$                   | $\%$                    | 26               | 29                       |  |
| Eixo-q transitória - $X'q$                      | $\%$                    | N.A              | N.A                      |  |
| $Eixo-q$ reatência síncrona - Xq                | $\%$                    | 86               | 115                      |  |
| Reatância de sequência zero - X0                | $\%$                    | 13               | $\overline{\phantom{a}}$ |  |
| Resistência de sequência negativa - R2          | $\%$                    |                  | 11                       |  |
| Reatância de sequência negativa - X2            | $\%$                    | 22               | 24                       |  |
| Reatância dos estator - X1                      | $\%$                    |                  | 13                       |  |
| Resistência do estator a $20^{\circ}$ C – Rs    | $\%$                    | 0,202<br>0,202   |                          |  |
| Constantes de tempo / Símbolo                   |                         |                  |                          |  |
| Eixo-d subtransitória - T"d                     | S                       |                  | 0,03                     |  |
| Eixo-d transitória - T'd                        | S                       |                  | 1,2                      |  |
| Eixo-d subtransitório circuito aberto – T"d0    | S                       |                  | 0,05                     |  |
| Eixo-d transitório circuito aberto - T'd0       | S                       |                  | 8,5                      |  |
| Eixo-q subtrasitória - T"q                      | S                       |                  | N.D                      |  |
| Eixo-q transitória $-$ T'q                      | S                       |                  | N.D                      |  |
| Eixo-q subtransitório circuito aberto - T"q0    | S                       | 0,12             |                          |  |
| Eixo-q transitório circuito aberto - T'q0       | S                       | N.A              |                          |  |
| Corrente contínua – Ta                          | S                       | 0,24             |                          |  |
| Dados dinâmicos / Símbolo                       |                         |                  |                          |  |
| Constante de inércia tota - H                   | S                       |                  | 2,25                     |  |
| Inércia do gerador - Jg                         | $\text{kgm}^2$          |                  | 2626                     |  |
| Inércia da turbina - Jt                         | $\text{kgm}^2$          | 1807,4           |                          |  |

Tabela A.2 - Parâmetros dos geradores – A-T1110/ A-T1120/ A-T1130/ A-T1140.

N.D – não disponibilizado

N.A – não aplicado

O modelo do regulador de tensão e do sistema de excitação "Brushless" tipo AC7B do IEEE 421.5 2005 da Figura 2.11 do item 2.2.3.5 é utilizado no programa de simulação e os seus parâmetros estão na Tabela A.8.

O modelo da turbina a gás e do sistema de controle de velocidade da Figura 2.13 do item 2.2.4.2 é utilizado no programa de simulação e os seus parâmetros estão na Tabela A.9 do mesmo item citado.

| Parâmetro                                          | <b>Unidade</b> | Valor                 |
|----------------------------------------------------|----------------|-----------------------|
| Características nominais / Símbolo                 |                |                       |
| Potência aparente - S                              | kVA            | 1.250                 |
| Tensão primária nominal- $V_{nl}$                  |                | 13.800                |
| Tensão secundária nominal- $V_{n2}$                | V              | 6.600                 |
| Posições dos taps primários (com carga)            | $(\%)$         | $\pm$ 2 x 2.50        |
| Ligação                                            |                | Delta-estrela (Dyn11) |
| Impedâncias / Símbolo                              |                |                       |
| Resistência de curto-circuito a $75^{\circ}$ C – R | $\frac{0}{0}$  | $0,6058$ (T-T2201A)   |
|                                                    |                | $0,6021$ (T-T2201B)   |
|                                                    |                | $0,6050$ (T-T2201C)   |
| Reatância de curto-circuito a $75^{\circ}$ C – X   | $\frac{0}{0}$  | 5,5671 (T-T2201A)     |
|                                                    |                | 5,5373 (T-T2201B)     |
|                                                    |                | 5.5772 (T-T2201C)     |

Tabela A.3 - Parâmetros dos transformadores de 13,8-6,6 kV – T-T2201A/B/C.

## Tabela A.4 - Parâmetros dos transformadores de 13,8-0,48 kV – T-T4151A/B e T-T4152A/B.

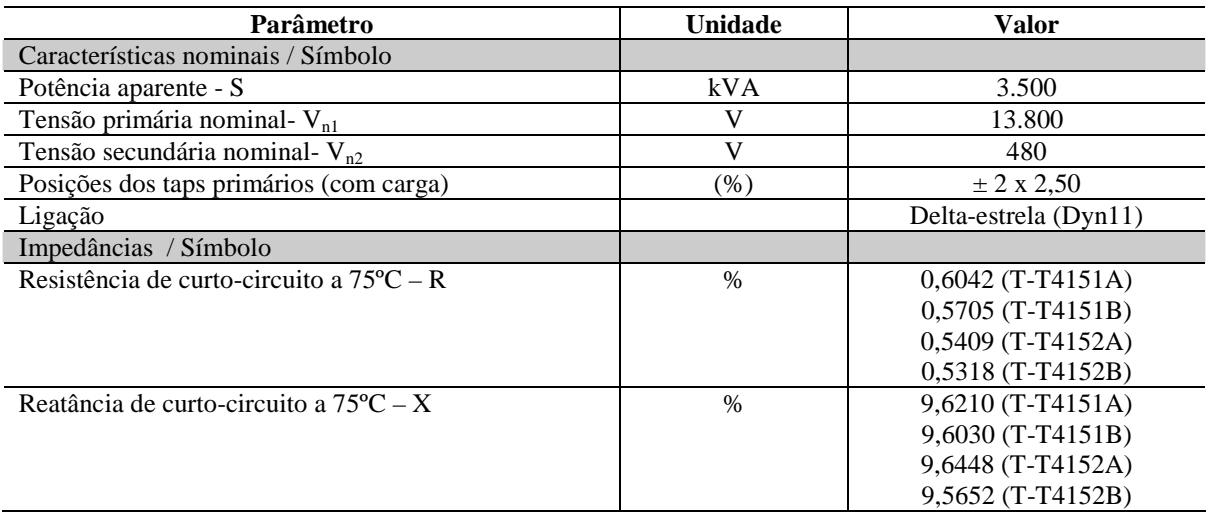

N.D – não disponibilizado

## Tabela A.5 - Parâmetros dos transformadores de 480-230 V – T-T4154A e T-T4251A.

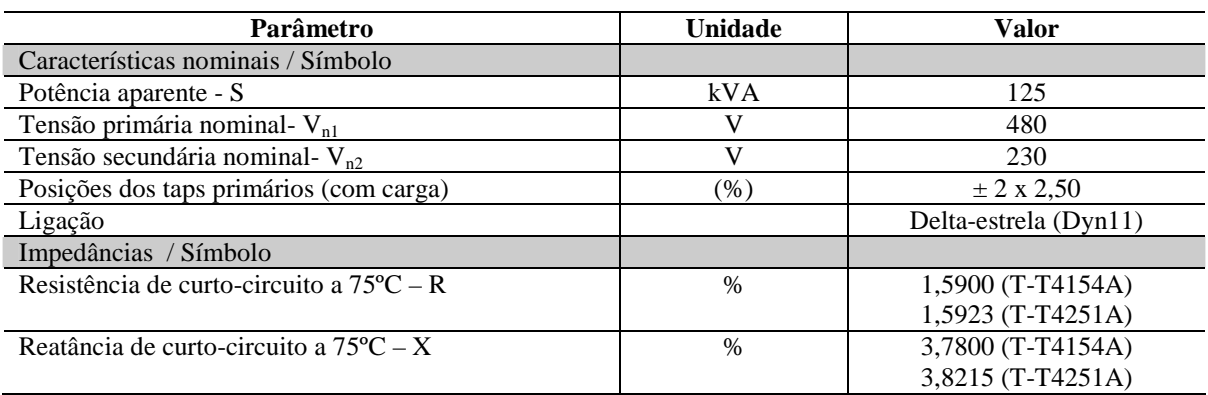

N.D – não disponibilizado
| Parâmetro                                          | Unidade | Valor                 |  |  |
|----------------------------------------------------|---------|-----------------------|--|--|
| Características nominais / Símbolo                 |         |                       |  |  |
| Potência aparente - S                              | kVA     | 300                   |  |  |
| Tensão primária nominal- $V_{nl}$                  |         | 480                   |  |  |
| Tensão secundária nominal- $V_{n2}$                |         | 230                   |  |  |
| Posições dos taps primários (com carga)            | (%)     | $\pm$ 2 x 2,50        |  |  |
| Ligação                                            |         | Delta-estrela (Dyn11) |  |  |
| Impedâncias / Símbolo                              |         |                       |  |  |
| Resistência de curto-circuito a $75^{\circ}$ C – R | $\%$    | 0,8480                |  |  |
| Reatância de curto-circuito a $75^{\circ}$ C – X   | $\%$    | 4,2359                |  |  |

Tabela A.6 - Parâmetros dos transformadores de 480-230V – T-T4153A.

N.D – não disponibilizado

| Parâmetro                                                           | Unidade        | KM-T7111/21        | KM-T7171 | PM-T2211/21/31 | PM-T2621A/B/C/D | PM-T2641/51/61 | PM-T6221/3 |
|---------------------------------------------------------------------|----------------|--------------------|----------|----------------|-----------------|----------------|------------|
| Características nominais / Símbolo                                  |                |                    |          |                |                 |                |            |
| Potência (saída mecânica) - P <sub>n</sub>                          | kW             | 15.800             | 1.340    | 800            | 850             | 4.550          | 3.000      |
| $Tensão nominal - V_n$                                              | V              | 13.800             | 13.800   | 6.600          | 13.800          | 13.800         | 13.800     |
| Fator de potência - $FP_{pc}$ (plena carga)                         | $\overline{a}$ | 0,890              | 0,90     | 0,82           | 0,90            | 0,91           | 0,91       |
| Fator de potência - FP <sub>rb</sub> (rotor bloqueado)              | $\overline{a}$ | 0,1463             | 0,075    | 0,20           | 0,18            | 0,055          | 0,088      |
| Eficiência – $\eta$ (plena carga)                                   | $\%$           | 96,0               | 95,2     | 89,0           | 94,0            | 96,5           | 96,5       |
| Corrente nominal - $I_n$                                            | A              | 773,7              | 65,43    | 95             | 42              | 216,8          | 142,9      |
| Corrente de partida - I <sub>p</sub>                                | $\overline{A}$ | 3.094, 8           | 327,15   | 408,5          | 210             | 1.084          | 714,5      |
| Rotação - n                                                         | rpm            | 1.770              | 3.575    | 1.777          | 3.562           | 3.575          | 3.585      |
| Tempo de partida na $V_n$ - $t_p$                                   | S              | 12                 | 11       | $\overline{2}$ | 7               | 5              | 7          |
| Capacitor de surto - $C_s$                                          | $\mu$ F        | 0,25               | 0,25     |                | 0,25            | 0,25           | 0,25       |
| Impedâncias / Símbolo                                               |                |                    |          |                |                 |                |            |
| Resistência do estator - R1                                         | $\Omega$       | 0,037              | 1,36     | 0,554          | 2,637           | 0,21           | 0,466      |
| Reatância do estator - X1                                           | $\Omega$       | 1,72               | 15,03    | 6,59           | 33,95           | 6,787          | 8,887      |
| Resistência do rotor referida ao estator                            | $\Omega$       | 0,356              | 2,583    | 1,29           | 4,926           | 0,533          | 0,757      |
| $(root obloqueado) - R2rb$                                          | $\Omega$       |                    |          |                |                 |                |            |
| Reatância do rotor referida ao estator<br>$(root bloqueado) - X2rb$ |                | 0,875              | 9,005    | 3,03           | 7,026           | 2,95           | 4,8        |
| Resistência do rotor referida ao estator                            | $\Omega$       | 0,167              | 0,814    | 0,565          | 1,802           | 0,242          | 0,227      |
| (velocidade nominal) $-$ R2vn                                       |                |                    |          |                |                 |                |            |
| Reatância do rotor referida ao estator                              | Ω              | 1,41               | 23,11    | 6,33           | 8,38            | 3,80           | 6,87       |
| (velocidade nominal) $-$ X2vn                                       |                |                    |          |                |                 |                |            |
| Reatância de magnetização - Xm                                      | $\Omega$       | 56,4               | 789      | 116            | 1.171           | 206            | 362        |
| Dados dinâmicos / Símbolo                                           |                |                    |          |                |                 |                |            |
| Inércia do motor - Jm                                               | $\text{kgm}^2$ | 1.284              | 49       | 4,7            | 22              | 64,6           | 58         |
|                                                                     |                | $+/- 10%$          |          |                |                 |                |            |
| Inércia da carga - Jc                                               | $\text{kgm}^2$ | 1.728<br>$+/- 10%$ | 6,86     | 2,7            | 1,4             | 3,04           | 2,2        |

Tabela A.7 - Parâmetros dos motores de média tensão.

Valores entre parênteses são estimados.

O motor do compressor principal de 15.800 kW, 13,8 kV (primeiro da Tabela A.7) possui

a curva de partida da carga mecânica (compressor) mostrada na Figura 2.24 do item 2.3.3.2.

| Parâmetro                          | Descrição                                                                              | <b>Valor</b>      | Unidade                  |  |  |
|------------------------------------|----------------------------------------------------------------------------------------|-------------------|--------------------------|--|--|
| Parâmetros do Gerador e Excitatriz |                                                                                        |                   |                          |  |  |
| $T_E$                              | Constante de tempo do campo da excitatriz                                              | 0,31              | S                        |  |  |
| $K_{E}$                            | Constante da excitatriz                                                                | 1,00              |                          |  |  |
| $S_E$ ( $V_{E1}$ )                 | Função da saturação da excitatriz em 75% da tensão de corte                            | 0,0006            | $\overline{\phantom{a}}$ |  |  |
| $\rm V_{\underline{E}1}$           | 75% da tensão de corte                                                                 | 5,0               | pu                       |  |  |
| $S_E$ ( $V_{E2}$ )                 | Função da saturação da excitatriz em 100% da tensão de corte                           | 0,0017            |                          |  |  |
| $\rm V_{E2}$                       | 100% da tensão de corte                                                                | 6,7               | pu                       |  |  |
| $K_D$                              | Fator desmagnetizante (função da reatância da excitatriz)                              | 1,28              |                          |  |  |
| $K_C$                              | Fator de carregamento do retificador                                                   | 0,37              |                          |  |  |
|                                    | Parâmetros do Regulador de Tensão (AVR)                                                |                   |                          |  |  |
| $\bf K$                            | Ganho proporcional do regulador da corrente de campo (faixa de 1 a 15)                 | $\overline{4}$    |                          |  |  |
| $K_{PR}$                           | Ganho proporcional do regulador de tensão (faixa de 1 a 80)                            | 15                |                          |  |  |
| $T_A$                              | Constante de tempo integral da tensão do regulador (faixa de 100 a                     | 8000              | ms                       |  |  |
|                                    | 16000)                                                                                 |                   |                          |  |  |
| $K_{IR}$                           | Ganho integral do regulador de tensão ( $K_{IR} = K_{PR}/T_A$ )                        | 1,875<br>$\theta$ |                          |  |  |
| $K_{\underline{DR}}$               | Ganho diferencial do regulador de tensão                                               |                   | $\sim$                   |  |  |
| $\mathrm{T_{DR}}$                  | Constante de tempo diferencial do regulador de tensão                                  | $\Omega$          | S                        |  |  |
| $K_F$                              | Ganho do estabilizador do sistema de controle de excitação                             | 0,1               |                          |  |  |
| $K_{PA}$                           | Ganho proporcional do loop da corrente de campo, 9,62 x K                              | 38,5              |                          |  |  |
| $K_{IA}$                           | Ganho proporcional do loop da corrente de campo                                        | $\Omega$          |                          |  |  |
| $K_{F1}$                           | Ganho da retroalimentação do estabilizador da excitatriz                               | $\Omega$          | $\overline{\phantom{a}}$ |  |  |
| $K_{F2}$                           | Ganho de retroalimentação da corrente de campo da excitatriz                           | 0,0117            | $\overline{\phantom{0}}$ |  |  |
| $K_{F3}$                           | Ganho da retroalimentação do estabilizador da corrente de campo, 0,12 x<br>$K_{\rm F}$ | 0,012             |                          |  |  |
| V <sub>RMÁX</sub>                  | Tensão nominal de saída do regulador, $1,81 \times (1+1/K_{PA})$ , máximo 3,2          | 1,9               | pu                       |  |  |
| $V_{R MÍN}$                        | Tensão mínima de saída do regulador                                                    | $-3,2$            | pu                       |  |  |
| V <sub>AMÁX</sub>                  | Tensão máxima de saída do regulador                                                    | 16,5              | pu                       |  |  |
| $V_{AMfN}$                         | Tensão mínima de saída do regulador                                                    | $-30,8$           | pu                       |  |  |
| $K_P V_T$                          | Coeficiente de ganho do circuito potencial, tensão terminal da máquina                 | 1                 | Pu                       |  |  |
|                                    | síncrona                                                                               |                   |                          |  |  |
| $K_{\rm L}$ $V_{\rm FE}$           | Ganho de banda, Sinal proporcional da corrente de campo da excitatriz                  | $-30,8$           | pu                       |  |  |

Tabela A.8 - Parâmetros e ajustes do modelo AC7B

Tabela A.9 - Parâmetros do regulador de velocidade e da turbina

| Parâmetro     | <b>Descrição</b>                                  | Valor   | Unidade |
|---------------|---------------------------------------------------|---------|---------|
| $K_I$         | Ganho do integrador                               |         |         |
| R             | Fator de declividade da curva                     | 0.04    | pu      |
| $T_{\rm Ref}$ | Torque de referência                              | 0*      | pu      |
| $T_{MAX}$     | Torque máximo de saída do regulador de velocidade | 0.624   | pu      |
| $T_{\rm MIN}$ | Torque mínimo de saída do regulador de velocidade | 0,00624 | pu      |
| $T_R$         | Constante de tempo do regulador de velocidade     | 0.05    |         |
| $T_S$         | Constante de tempo da turbina                     | 0,4     |         |

\* O valor zero significa que o torque de referência muda automática conforme a demanda solicitada, desde que o ganho do integrador seja  $K_I = 0$ , pois nessa configuração o modo de operação é *droop*. Para que valor se torque de referência seja fixo no modo de operação *droop* deve-se ajustar um valor diferente de zero.

# **APÊNDICE B - MODELOS DA MÁQUINA SÍNCRONA**

 O modelo matemático mostrado nesse apêndice é baseado em uma máquina síncrona ideal com somente dois polos. A representação da máquina síncrona pode ser feita conforme a Figura B.1, onde existe um eixo direto, também denominado eixo *d*, e um eixo de quadratura, também denominado eixo *q*, que é definido na direção de 90º elétricos adiantados do eixo direto. O enrolamento do campo *f* fica localizado no eixo *d*, ainda existem enrolamentos adicionais que representam os enrolamentos de amortecimentos, aqui denominados de *kd* no eixo *d* e *kq* no eixo *q*, além de mais um enrolamento que representa os efeitos de correntes parasitas no ferro do rotor, esse enrolamento é denominado *g* e fica no eixo *q*. Esse último enrolamento existe em máquinas de polos lisos com rotor sólido de ferro, ou seja, rotor não laminado.

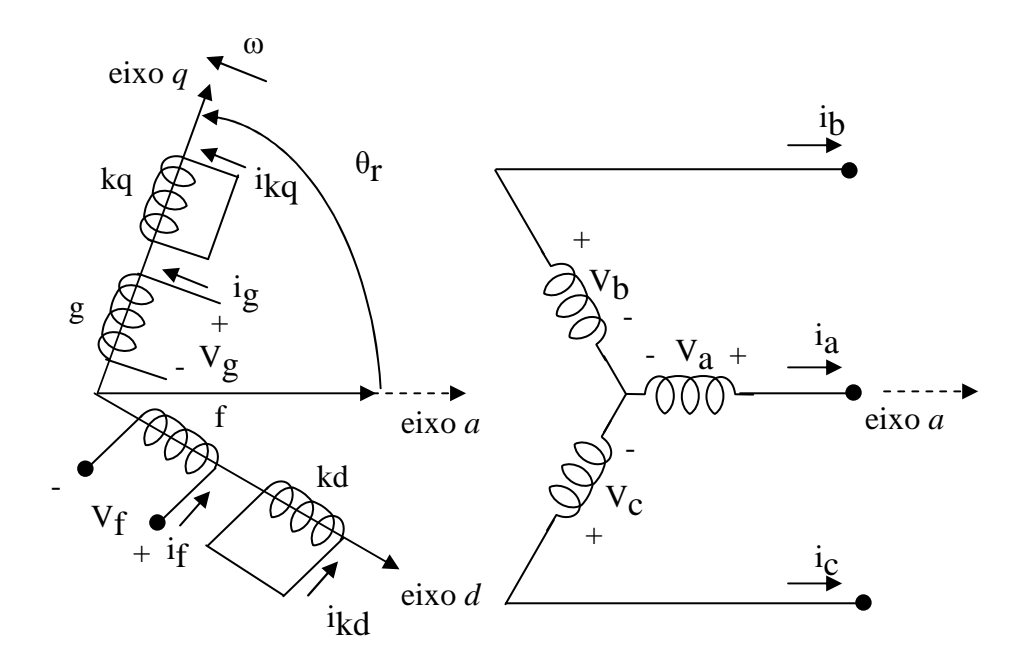

Figura B.1 - Representação da máquina síncrona ideal com adaptações da referência [17].

# **B.1 - MODELAGEM DO GERADOR SÍNCRONO EM ESTUDOS DE ESTABILIDADE TRANSITÓRIA**

 O modelo a ser escolhido depende do regime do estudo de interesse e também do tipo de rotor do gerador síncrono. Os modelos 2.2 e 1.1 são referentes aos geradores de polos lisos nas condições de regime subtransitório e transitório, respectivamente. Os modelos 2.1 e 1.0 são referentes aos geradores de polos salientes nas condições de regime subtransitório e transitório, respectivamente.

#### **B.1.1 - Modelo subtransitório do gerador síncrono - modelo 2.2 IEEE**

 Esse modelo é utilizado para estudos em sistemas elétricos com geradores de polos lisos e com grandes oscilações provenientes de distúrbios severos como um curto-circuito. As características desse modelo são a existência dos enrolamentos de campo *f*, dos enrolamentos amortecedores *kd* e *kq*, além do enrolamento amortecedor em função do ferro do rotor *g*.

O operador diferencial  $p = d/dt$  é substituído pelo operador "s" da transformada de Laplace nas equações a seguir.

#### **Equações elétricas do eixo** *d*

$$
E'_{q} = \frac{1}{s} \left( \frac{E_f - E_q}{T'_{do}} \right)
$$
 (B.1)

$$
E_q = E'_q + (x_d - x'_d)(i_d - i_{kd})
$$
 (B.2)

$$
i_{kd} = -\frac{x'_d - x''_d}{(x'_d - x_{ls})^2} \left[ -\omega_e \lambda_{kd} + E'_q - (x'_d - x_{ls}) i_d \right]
$$
 (B.3)

$$
\omega_e \lambda_{kd} = \frac{1}{s} \left[ \frac{E'_{q} - (x'_d - x_{ls})i_d - \omega_e \lambda_{kd}}{T'_{do}} \right]
$$
(B.4)

$$
E^{''}_{q} = \left(\frac{x^{''}_{d} - x_{ls}}{x^{'}_{d} - x_{ls}}\right) E^{'}_{q} + \left(\frac{x^{'}_{d} - x^{''}_{d}}{x^{'}_{d} - x_{ls}}\right) \omega_{e} \lambda_{kd}
$$
(B.5)

#### **Equações elétricas do eixo** *q*

$$
E'_d = \frac{1}{s} \left( \frac{E_d}{T'_{qo}} \right) \tag{B.6}
$$

$$
E_d = -E_d^{\dagger} - (x_q - x_q^{\dagger})(i_q - i_{kq})
$$
\n(B.7)

$$
i_{kq} = \frac{x'_{q} - x''_{q}}{(x'_{q} - x'_{ls})^{2}} \left[ \omega_{e} \lambda_{kq} + E'_{d} + (x'_{q} - x'_{ls}) i_{q} \right]
$$
(B.8)

$$
\omega_e \lambda_{kq} = \frac{1}{s} \left[ \frac{E'_d + (x'_q - x_{ls})i_q + \omega_e \lambda_{kq}}{T'_{qo}} \right]
$$
(B.9)

$$
E_{d}^{\prime\prime} = \left(\frac{x_{q}^{\prime\prime} - x_{ls}}{x_{q}^{\prime} - x_{ls}}\right) E_{d}^{\prime} + \left(\frac{x_{q}^{\prime} - x_{q}^{\prime\prime}}{x_{q}^{\prime} - x_{ls}}\right) \omega_{e} \lambda_{kq}
$$
\n(B.10)

### **Equação de torque**

$$
T_{em(pu)} = -[E''_{q} i_{q} + E''_{d} i_{d} + (x''_{q} - x''_{d}) i_{d} i_{q}]
$$
\n(B.11)

$$
T_{damp(pu)} = D \left[ \left( \omega_r - \omega_e \right) / \omega_b \right] \tag{B.12}
$$

### **Equações do movimento do rotor**

$$
\frac{(\omega_r - \omega_e)}{\omega_b} = \frac{1}{s} \left[ \frac{1}{2H} (T_{em(pu)} + T_{mec(pu)} - T_{damp(pu)}) \right]
$$
(B.13)

$$
\delta = \frac{1}{s}(\omega_r - \omega_e) \tag{B.14}
$$

#### **B.1.2 - Modelo subtransitório do gerador síncrono - modelo 2.1 IEEE**

 Esse modelo é utilizado para estudos em sistemas elétricos com geradores de polos salientes e com grandes oscilações provenientes de distúrbios severos como um curtocircuito.

### **Equações elétricas do eixo** *d*

$$
E'_{q} = \frac{1}{s} \left( \frac{E_f - E_q}{T'_{do}} \right) \tag{B.15}
$$

$$
E_q = E_q + (x_d - x_d)(i_d - i_{kd})
$$
 (B.16)

$$
i_{kd} = -\frac{x_d^{\prime} - x_{d}^{\prime\prime}}{(x_d^{\prime} - x_{ls})^2} \left[ -\omega_e \lambda_{kd} + E_{q}^{\prime} - (x_d^{\prime} - x_{ls}) i_d \right]
$$
(B.17)

$$
\omega_e \lambda_{kd} = \frac{1}{s} \left[ \frac{E'_{q} - (x'_d - x_{ls})i_d - \omega_e \lambda_{kd}}{T'_{do}} \right]
$$
(B.18)

$$
E_{q}^{n} = \left(\frac{x_{d}^{n} - x_{l s}}{x_{d}^{n} - x_{l s}}\right) E_{q}^{n} + \left(\frac{x_{d}^{n} - x_{d}^{n}}{x_{d}^{n} - x_{l s}}\right) \omega_{e} \lambda_{k d}
$$
\n(B.19)

**Equações elétricas do eixo** *q*

$$
E'_d = 0 \tag{B.20}
$$

$$
E_d = 0 \tag{B.21}
$$

$$
i_{kq} = \frac{x'_{q} - x''_{q}}{(x'_{q} - x_{ls})^{2}} [(x'_{q} - x_{ls}) i_{q}]
$$
\n(B.22)

$$
\omega_e \lambda_{kq} = 0 \tag{B.23}
$$

$$
E^{"}_{d} = \left(\frac{x^{"}_{q} - x^{"}_{q}}{x^{"}_{q} - x_{ls}}\right) \omega_e \lambda_{kq}
$$
\n(B.24)

#### **Equação de torque**

São iguais as equações (B.11) e (B.12)

#### **Equações do movimento do rotor**

São iguais as equações (B.13) e (B.14)

#### **B.1.3 - Modelo transitório do gerador síncrono - modelo 1.1 IEEE**

 Esse modelo é utilizado para estudos em sistemas elétricos com geradores de polos lisos e com o objetivo de avaliar o comportamento da tensão e oscilações da máquina durante um distúrbio transitório como uma partida de um grande motor, saída de uma grande carga ou até mesmo a saída de um gerador quando há vários operando.

 As características desse modelo são a existência dos enrolamentos de campo *f*, dos enrolamentos amortecedores *kd* e *kq*, além do enrolamento amortecedor em função do ferro do rotor *g*.

#### **Equações elétricas do eixo** *d*

São iguais as equações (B.1), (B.2), (B.3) e (B.4).

**Equações elétricas do eixo** *q* São iguais as equações (B.6), (B.7), (B.8) e (B.9).

#### **Equação de torque**

$$
T_{em(pu)} = -[E'_{q} i_{q} + E'_{d} i_{d} + (x'_{q} - x'_{d}) i_{d} i_{q}]
$$
\n(B.25)

A equação de amortecimento é igual a (B.12).

#### **Equações do movimento do rotor**

São iguais as equações (B.13) e (B.14).

#### **B.1.4 - Modelo transitório do gerador síncrono - modelo 1.0 IEEE**

 Esse modelo é utilizado para estudos em sistemas elétricos com geradores de polos salientes e com o objetivo de avaliar o comportamento da tensão e oscilações da máquina durante um distúrbio transitório como uma partida de um grande motor, saída de uma grande carga ou até mesmo a saída de um gerador quando há vários operando.

 As características desse modelo são a existência dos enrolamentos de campo *f* e dos enrolamentos amortecedores *kd* e *kq*.

#### **Equações elétricas do eixo** *d*

São iguais as equações (B.15), (B.16), (B.17) e (B.18).

#### **Equações elétricas do eixo** *q*

São iguais as equações (B.20), (B.21), (B.22) e (B.23).

#### **Equação de torque**

São iguais as equações (B.25) e (B.12).

#### **Equações do movimento do rotor**

São iguais as equações (B.13) e (B.14).

#### **B.1.5 - Valores iniciais dos geradores síncronos em regime permanente**

#### **Condições iniciais pelo fluxo de carga.**

$$
\vec{S}_t = P_g + jQ_g \tag{B.26}
$$
\n
$$
\vec{V}_t = V_t \angle \theta \tag{B.27}
$$

$$
\vec{I}_t = \left(\frac{\vec{S}_t}{\vec{V}_t}\right)^* = I_t \angle \theta - \phi
$$
 (B.28)

$$
E_q^s \angle \delta = \vec{V}_t + (r_s + jx_q)\vec{I}_t
$$
\n(B.29)

**Transformação rotacional dos componentes da tensão e corrente para eixos** *qd<sup>r</sup>*  **do rotor.** 

$$
V_{q0} = V_t \cos(\theta - \delta) \tag{B.30}
$$

$$
V_{d0} = -V_t \text{sen}(\theta - \delta) \tag{B.31}
$$

$$
I_{q0} = I_t \cos(\theta - \phi - \delta) \tag{B.32}
$$

$$
I_{d0} = -I_{t}sen(\theta - \phi - \delta)
$$
 (B.33)

**Valores inicias a serem utilizados nos modelos do IEEE vistos nos itens de B.1.1 a B.1.4.** 

$$
E_{f0} = E_q + (x_d - x_q)I_{d0}
$$
 (B.34)

$$
E'_{q0} = V_{q0} + x'_d I_{d0} + r_s I_{q0}
$$
 (B.35)

$$
E'_{d0} = V_{d0} - x'_q I_{q0} + r_s I_{d0}
$$
 (B.36)

$$
E^{\prime\prime}_{q0} = V_{q0} + x^{\prime\prime}_{d} I_{d0} + r_{s} I_{q0}
$$
 (B.37)

$$
E^{\prime\prime}_{d0} = V_{d0} - x^{\prime\prime}_{q} I_{q0} + r_{s} I_{d0}
$$
 (B.38)

$$
\lambda_{kd0} = E'_{q0} - (x'_d - x_{ls}) I_{d0} \tag{B.39}
$$

$$
\lambda_{kq0} = -E'_{d0} - (x'_{q} - x_{ls})I_{q0}
$$
\n(B.40)

$$
P_{g0} = P_g \tag{B.41}
$$

$$
Q_{g0} = Q_g \tag{B.42}
$$

$$
T_{\text{mec0}} = P_g \tag{B.43}
$$

$$
\delta_0 = \delta \tag{B.44}
$$

# **APÊNDICE C - EQUAÇÕES DO SISTEMA DE EXCITAÇÃO MODELO AC7B**

A seguir são mostradas as equações do modelo AC7B da Figura 2.11 utilizadas para a realização do programa ETI, bem como as condições iniciais para a condição de prédistúrbio, visando à correta simulação do programa.

#### **Regulador de tensão**

$$
V_{erro} = V_{Ref} + V_S + V_{UEL} - (V_C + V_F)
$$
\n
$$
Para condição inicial V_{erro} = V_{erro0}
$$
\n(C.1)

$$
V_R = \left[K_{PR} + \frac{K_{IR}}{s} + \frac{sK_{DR}}{1 + sT_{DR}}\right]V_{error}
$$
 (C.2)

Sendo,

$$
V_{KDR} = \frac{sK_{DR}}{1 + sT_{DR}} V_{error}
$$
 (C.3)

A equação (C.3) pode ser reescrita como:

$$
V_{KDR} = \frac{K_{DR}}{T_{DR}} V_{error} - \frac{V_{KDR}}{sT_{DR}}
$$
(C.4)

Para a condição inicial do integrador  $\frac{1}{T} = \frac{K_{DR}}{T} V_{error}$ *erro DR DR DR V T K sT*  $=\frac{R_{DR}}{T_{error}}V_{error}$ , dessa forma o valor inicial de

*VKDR0* será 0.

$$
V_{KIR} = \frac{K_{IR}}{s} V_{error} \tag{C.5}
$$

Para a condição inicial do integrador  $\frac{1}{s} = V_{FE0}K_{F2} + E_{FD0}K_{F1}$  $= V_{FE0} K_{F2} + E_{FD0} K_{F1}$ , dessa forma o valor inicial  $V_{KIR}$  será igual a  $V_{FE0}K_{F2} + E_{FD0}K_{F1}$ .

$$
V_R = K_{PR} V_{error} + V_{KIR} + V_{KDR}
$$
\n(C.6)

Para a condição inicial em que *Verro0* = 0, o valor de *VR* será  $V_R = 0 + (V_{FE0}K_{F2} + E_{FD0}K_{F1}) + 0$ 

A Figura C.1 é o diagrama de blocos equivalente à equação (C.2) do regulador de tensão.

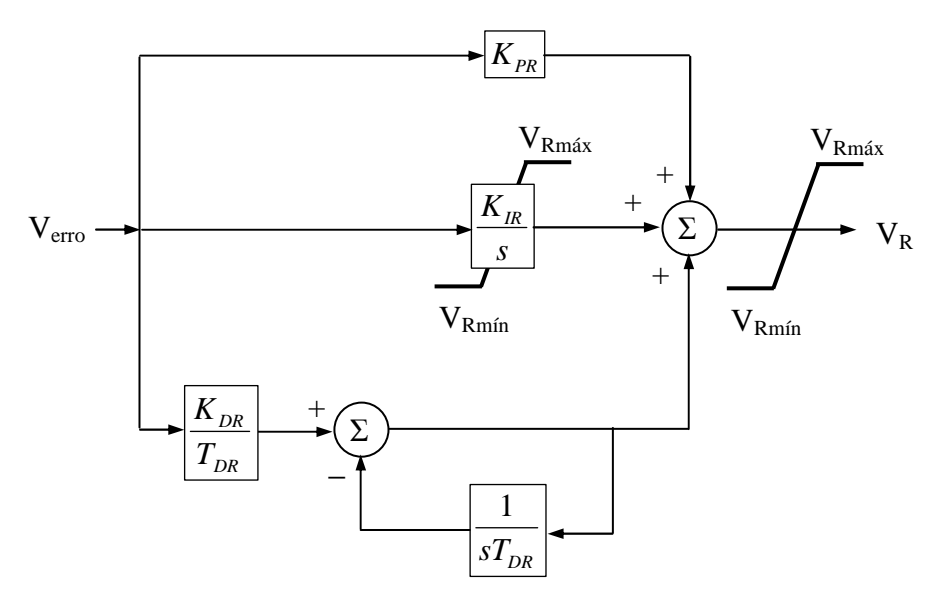

Figura C.1 - Diagrama de blocos do regulador de tensão.

### **Estabilizador da corrente de campo**

$$
V_F = \frac{sK_{F3}}{1 + sT_F} V_{FE0}
$$
 (C.7)

A equação (C.7) pode ser reescrita como:

$$
V_F = \frac{K_{F3}}{T_F} V_{FE0} - \frac{V_F}{sT_F}
$$
(C.8)

Para a condição inicial do integrador  $\frac{1}{T} = \frac{K_{F3}}{T} V_{FE0}$ *FE F F F V T K sT*  $=\frac{R_{F3}}{T_{F}}V_{FE0}$ . Dessa forma o valor inicial de  $V_{F0}$ 

será 0.

A Figura C.2 é o diagrama de blocos equivalente à equação (C.7) do estabilizador da corrente de campo.

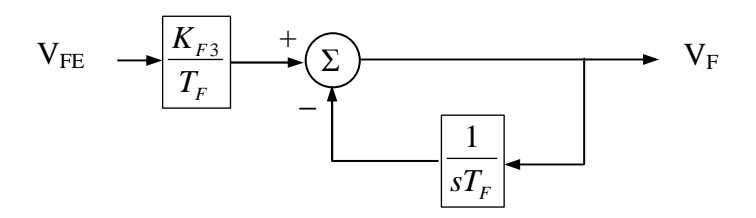

Figura C.2 - Diagrama de blocos do estabilizador da corrente de campo.

#### *Loop* **da corrente de campo**

Definindo  $V_{AE} = V_R - (V_{FE} K_{F2} + E_{FD} K_{F1})$ 

$$
V_A = K_{PA} V_{AE} + \frac{K_{IA} V_{AE}}{s}
$$
 (C.9)

Para a condição inicial do integrador  $\frac{1}{s} = V_{FE0}$  $= V_{FE0}$ , dessa forma o valor inicial de  $V_{A0}$  será:

$$
V_{A0} = K_{PA} [(V_{FE0}K_{F2} + E_{FD0}K_{F1}) - (V_{FE0}K_{F2} + E_{FD0}K_{F1})] + V_{FE0}
$$
, ou seja,  $V_{A0} = V_{FE0}$ .

A Figura C.3 é o diagrama de blocos equivalente à equação (C.9) do *loop* da corrente de campo.

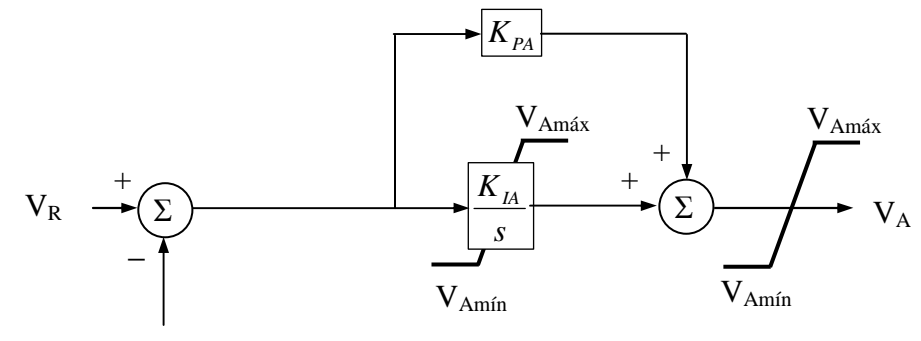

 $V_{FE} K_{F2} + E_{FD} K_{F1}$ 

Figura C.3 - Diagrama de blocos do loop da corrente.

#### **Excitatriz**

$$
V_{FE} = I_{FD} K_D + V_E (K_E + S_E [V_E])
$$
\n(C.10)

$$
V_E = (V_A - V_{FE}) \frac{1}{sT_E}
$$
 (C.11)

O valor de  $K_P V_T$  é igual a 1 segundo a documentação do fabricante.

Condições iniciais:

$$
S_{E0} = A_{ex}e^{B_{ex}V_{E0}};
$$
  
\n
$$
V_{FE0} = I_{FD0}K_D + V_{E0}(K_E + S_{E0}[V_{E0}]);
$$
  
\n
$$
O \text{ integrador } \frac{1}{sT_E} = V_{E0}.
$$

O valor inicial de *VE* será *VE0*.

A saída da excitatriz será:

$$
E_{FD} = F_{EX} f[I_N] \times V_E
$$
\n(C.12)

O cálculo de  $F_{EX}$  depende de  $I_N$ , que por sua vez depende do  $I_{FD}$ , o anexo D da referência [6] mostra o procedimento para o cálculo de  $F_{EX}$  e  $I_N$ , que será visto a seguir:

Todas as fontes que alimentam circuitos retificadores possuem uma impedância interna que é predominantemente indutiva. O efeito desta impedância altera o processo de comutação e causa um grande decréscimo não linear na tensão média de saída do retificador conforme a corrente de carga do retificador aumenta. Um circuito de ponte trifásica de onda completa é normalmente utilizado e possui três distintos modos de operação. A corrente de carga do retificador determina as equações características destes três modos. [6]

A Figura C.4 mostra as características de regulação do retificador determinado pelas equações mostrada na Figura C.5.

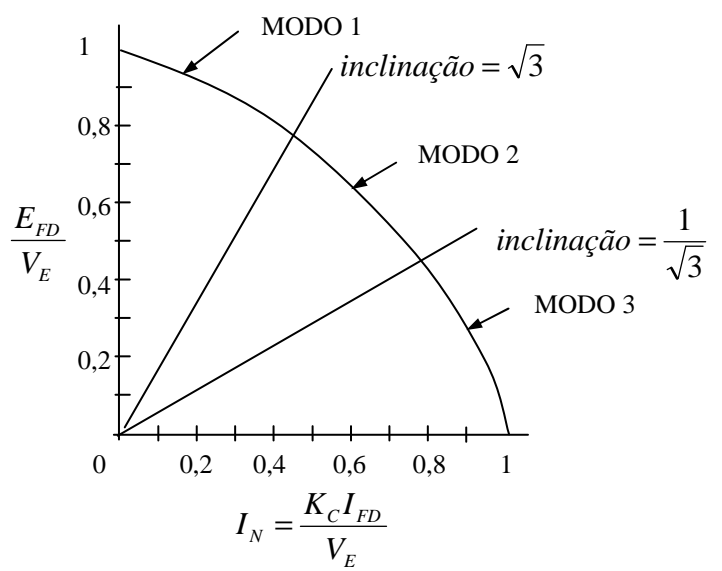

Figura C.4 - Características de regulação do retificador

Os termos *EFD*, *IFD*, *VE* e *KC* são todos em pu da base do campo da máquina síncrona. A curva está definida por três segmentos conforme mostrado na Figura C.4.

Observa que *IN* não pode ser maior que 1, porém, se *IN* é maior que 1 por alguma razão, o modelo deve atribuir  $F_{EX} = 0$ . [6]

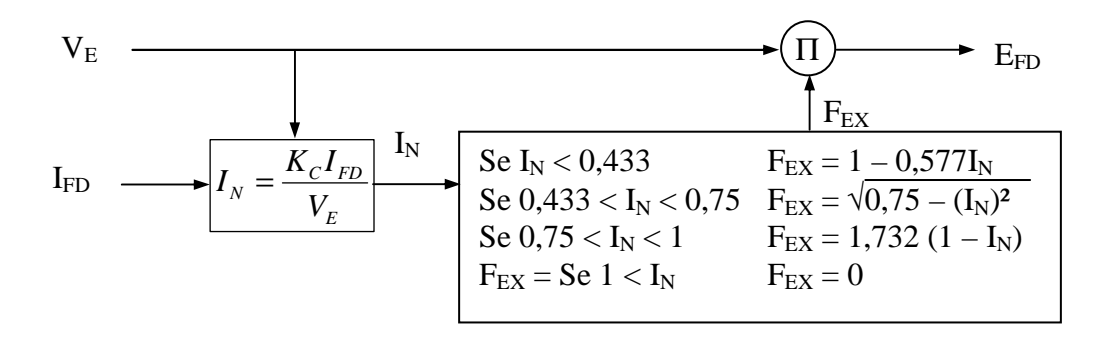

Figura C.5 - Equações de regulação do retificador.

# **APÊNDICE D - EQUAÇÕES DA TURBINA A GÁS E DO SISTEMA DE CONTROLE DE VELOCIDADE**

A seguir são mostradas as equações do modelo do regulador de velocidade e da turbina utilizadas para a realização do programa ETI, bem como as condições iniciais para a condição de pré-distúrbio, visando à correta simulação do programa.

**Turbina operando no modo isócrono**,  $K_I \neq 0$  e  $T_{Ref} = 0$ .

$$
\omega = (\omega_R - \omega_{REF}) \frac{K_I}{s} \tag{D.1}
$$

Para a condição inicial do integrador  $\frac{1}{s} = -T_{MEC0}$  $=-T_{MECO}$ .

O valor inicial de *ω0* será –*TMEC0*:

Entrada do regulador de velocidade  $T_{\text{error}} = T_{\text{Ref}} - \omega_0 - (1/R) (\omega_R - \omega_{\text{Ref}})$  (D.2)

Condições iniciais  $\omega_0 = -T_{MECO}$ ; *ωRef* = 1 (A referência sempre será 1);  $\omega_{R0} = 1$ ; O valor de *Terro* é igual a *TMEC0*.

#### **Turbina operando no modo** *droop*,  $K_I = 0$  e  $T_{Ref} \neq 0$ .

Como K<sub>I</sub> = 0, o resultado da equação (D.1) sempre será zero, ou seja, o valor  $\omega = 0$ .

Entrada do regulador de velocidade. Condições iniciais  $\omega_{Ref} = 1$  (A referência sempre será 1);  $\omega_{R0} = 1$ ; Da equação (D.2) vem  $T_{\text{error}} = T_{\text{Ref}} = T_{\text{MECO}}$ 

#### **Regulador de velocidade**

$$
T_{REG} = \frac{1}{1 + sT_R} T_{error} \tag{D.3}
$$

A equação (D.3) pode ser reescrita como:

$$
T_{REG} = \frac{T_{error} - T_{REG}}{sT_R}
$$
 (D.4)

Para a condição inicial do integrador  $\frac{1}{T} = T_{MECO}$ *MEC R T sT*  $=T_{MECO}$ . Dessa forma o valor inicial de  $T_{REGO}$ 

será *TMEC0*.

A Figura D.1 é o diagrama de blocos equivalente à equação (D.4) do regulador de velocidade.

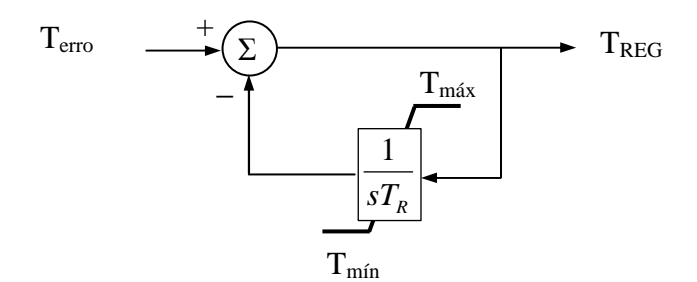

Figura D.1 - Diagrama de blocos do regulador de velocidade

**Turbina** 

$$
T_{MEC} = \frac{1}{1 + sT_s} T_{REG}
$$
\n(D.5)

A equação (D.5) pode ser reescrita como:

$$
T_{MEC} = \frac{T_{REG} - T_{MEC}}{sT_S} \tag{D.6}
$$

Para a condição inicial do integrador  $\frac{1}{\tau} = T_{MECO}$ *MEC S T sT*  $=T_{MECO}$ . Dessa forma o valor inicial de  $T_{MECO}$ 

será *TMEC0*.

A Figura D.2 é o diagrama de blocos equivalente à equação (D.5) do regulador de velocidade.

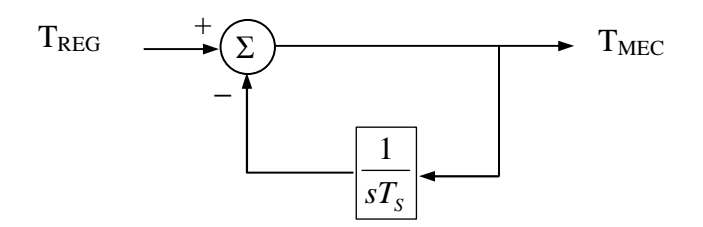

Figura D.2 - Diagrama de blocos da turbina.

# **APÊNDICE E – LIGUAGEM MODELS UTILIZADAS**

## E.1 - AVR Modelo AC7B do IEEE 421.5 2005

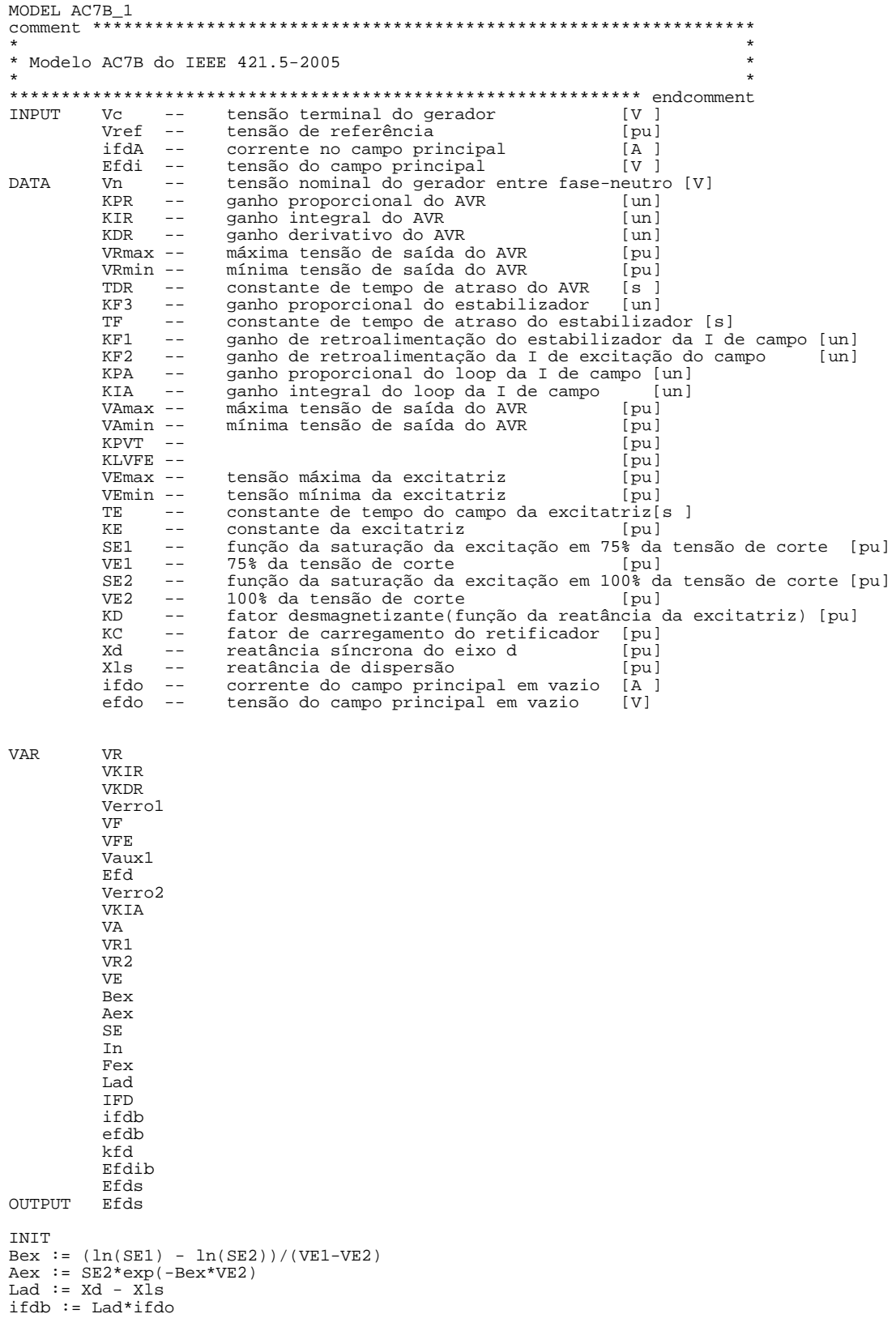

 $IFD := (if dA * Lad) / if db$  $efdb := efdo$  $\begin{array}{ll}\n\texttt{L} & \texttt{L} & \texttt{L} & \texttt{L} \\
\texttt{Efd} & \texttt{:=} & -\texttt{Efdi}/\texttt{efdb} \\
\texttt{kfd} & \texttt{:=} & \texttt{Efd} / (\texttt{KC*IFD})\n\end{array}$ if  $kfd > 1.7325$  then In:=1/(kfd+0.577) Fex :=  $1 - 0.577*$ In<br>elsif kfd > 0.5774 then<br>In:=sqrt(0.75/(1+kfd\*kfd))  $Fex := sqrt(0.75 - In*In)$  $\begin{array}{lll} \text{R3} & \text{R2} & \text{R4} \\ \text{R4} & \text{R5} & \text{R5} \\ \text{R5} & \text{R6} & \text{R7} \\ \text{R6} & \text{R7} & \text{R8} \\ \text{R8} & \text{R8} & \text{R8} \\ \text{R9} & \text{R9} & \text{R9} \\ \text{R0} & \text{R0} & \text{R0} \\ \text{R1} & \text{R2} & \text{R3} \\ \text{R2} & \text{R4} & \text{R5} \\ \text{R5} & \text{R6} & \text{R6} \\ \text$ Fex :=  $1.732*(1 - In)$ elsif  $kfd \le 0$  then  $Fex := 0$ <br>endif if  $Fex = 0$  then  $VE$  :=  $KC*IFD$ else  $VE$  :=  $KC*IFD/In$ endif  $SE := \text{Aex} * \exp(\text{Bex} * \text{Efd})$  $VFE := IFD*KD+VE*(SE+KE)$  $VRI := VFE$ Vaux1:=VFE\*KF2+KF1\*Efd  $VKIR := Vaux1 + (VFE/KPA)$  $FFA:=FFAI$ Efdib:=Efdi  $Verro1 := 0$ ENDINIT HISTORY VKIR {dflt:VKIR} VKDR  $\{dflt:0\}$ VF {dflt:0}<br>VKIA {dflt:0} **VE**  $\{dflt: vE\}$ **EXEC** IFD:=ifdA\*Lad/ifdb  $Ffd:=-Ffd/affdh$ Equator (VF/VFE) := KF3|s1/(1|s0 + TF|s1)<br>if t > 0.017 then  $Verrol := Vref - Vc/Vn - VF$ endif  $\label{eq:1} \begin{array}{ll} \texttt{Laplace} & (\texttt{VKIR/Verrol}) & \{\texttt{dmax:Vrmax dmin:Vrmin}\} := \texttt{KIR} \, |\, \texttt{s0} / (\texttt{0} \, |\, \texttt{s0 + 1} \, |\, \texttt{s1}) \\ \texttt{laplace} & (\texttt{VKDR/Verrol}) & \{\texttt{dmax:Vrmax dmin:Vrmin}\} := \texttt{KDR} \, |\, \texttt{s1} / (\texttt{1} \, |\, \texttt{s0 + TDR} \, |\, \texttt{s1}) \\ \texttt{VR} & \texttt{:=} \, \texttt{KPR*Verrol} & \texttt$ if VR > Vrmax then  $VR := Vrmax$ elsif VR < VRmin then  $VR := Vrmin$ endif Vaux1 := VFE\*KF2 + Efd\*KF1  $Verro2 := VR - Vaux1$ laplace (VKIA/Verro2) {dmax:VAmax dmin:VAmin} := KIA|s0/(0|s0 + 1|s1)  $VA := KPA*Verro2 + VKIA$ if VA > VAmax then<br>VA := VAmax elsif VA < VAmin then  $VA := VAmin$  $\overline{\text{endif}}$  $VRI := KPVT*VA$ if VR1 < KLVFE then  $\begin{aligned} \texttt{V}\texttt{R1} &\coloneqq \texttt{KLVFE} \\ \texttt{endif} \end{aligned}$  $VR2 := VR1 - VFE$ laplace (VE/VR2) {dmax:VEmax dmin:VEmin} :=  $1|s0/(0|s0 + TE|s1)$ if VE > VEmax then  $VE := VEmax$ elsif VE < VEmin then  $VE := VEmin$  end<br>if SE :=  $Aex*exp(Bex*VE)$  $VFE := IFD*KD + VE* (SE + KE)$ if  $VE \iff 0$  then In :=  $KC*IFD/VE$  $e$ ] se  $\frac{1255}{10}$  := 1  $endif$ if In <  $0.4333$  then<br>Fex := 1 -  $0.577*$ In

```
elsif In < 0.75 then
      ESSII IN C 0.75 - In*In)<br>Fex := sqrt(0.75 - In*In)<br>elsif In < 1 then<br>Fex := 1.732*(1 - In)
      elsif In > = 1 then
         Fex := 0endif
      Efd := VE*Fex<br>Efd := VE*Fex*(-efdb/Efdib)
 ENDEXEC
ENDMODEL
```
#### E.2 - Turbina e controlador de velocidade

```
MODEL TCV_2
* Turbina com controle de velocidade
                                                                                                         \star\star\ddot{\phantom{1}}wrot --  entrada rotação<br>Tref --  entrada torque
TNDITT
                                                                                     [pu]entrada torque
                                                                                     [pu]
                           entrada comparado<br>droop<br>droop<br>constante de tempo do regulador<br>limite máximo de torque<br>limite mínimo de torque<br>constante de tempo da turbina
             \begin{array}{ccc}\n & \text{if } C \downarrow \\
 & \text{if } & & \text{-}\n\end{array}DATA
                                                                                      \lceilun\rceil[pu]Tr- -[s]Trmax --
                                                                                      [pu]
             Trmin --
                                                                                      [pu]\mathbb{T}\mathbf{S} \hspace{0.5cm} \dashv \dashv[s]rotação nominal<br>torque nominal
                     \sim -rad/s1wn
                      \overline{a}[10e6 Nm]\overline{m}{\rm Sn}VAR
             wout
             win
             wdroop
             Terro
             Treg
             Tmec
              Tmecs
             f<sub>m</sub>Shi
OUTPUT
             Tmecs
MISTORY win {dflt:0}<br>
wout {dflt:0}<br>
Terro{dflt:0}<br>
Treg {dflt:Tref/Tn}<br>
Tmec {dflt:Tref/Tn}
INIT
shi:=Tref*Sn/Tn
ENDINIT
 EXEC
                                    if t \ge 0 then
       if ki <> 0 then<br>fm := 0
        \frac{1}{10} elsif ki=0 then
        fm := 1endif
                 := wrot/wn - 1
        win
       windoop := win*(1/R)<br>laplace (wout/win) := ki|s0/(0|s0 + 1|s1)
       Terro := f_m*Tref/Tn - wdroop - wout<br>
laplace (Treg/Terro) {dmax:Trmax dmin:Trmin} := 1|s0/(1|s0 + Tr|s1)<br>
laplace (Tmec/Treg) := 1|s0/(1|s0 + Ts|s1)endifTmecs := Tmec*Sn/SbiFNDFYFC
ENDMODEL
```
#### E.3 - Modelo ZIP

MODEL ZIP DATA n -- número de fases ng {dflt: n\*(n+1)/2} -- número de condutores INPUT v -- tensão(t) no terminal 1 -- tensão(t=0) no terminal 1<br>-- corrente(t=0) através do terminal 1  $\nabla$  $\frac{1}{2}$  0

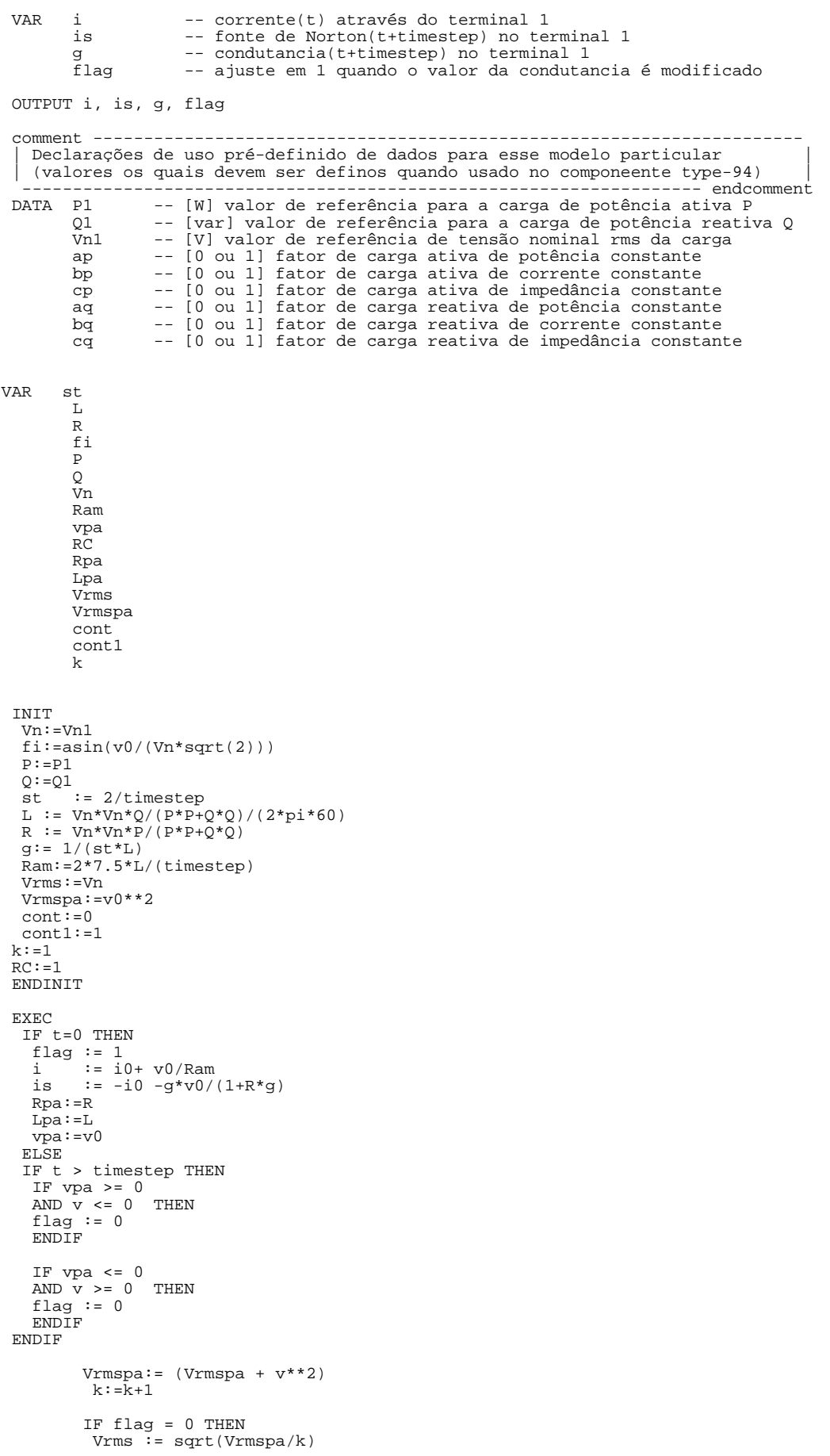

```
cont1 := 0 Vrmspa:=0 
         k := 0flag:= 1 ENDIF 
    vpa:=v 
 IF ap <> 0 
 OR aq <> 0 
     THEN 
     RC:= (Vrms/Vn) **2
 IF RC <= 0.49 
 OR RC >= 2.25 THEN 
       R:=Rpa 
       L:=Lpa 
      ELSE 
 R:=ap*(P/(P*P+Q*Q))*Vn*Vn*RC 
 L:=aq*(Q/(P*P+Q*Q))*Vn*Vn*RC/(2*pi*60) 
       ENDIF 
g:= 1/(st * L) Ram:=2*7.5*L/(timestep) 
       Rpa:=R 
 Lpa:=L 
 ENDIF 
    IF bp \iff 0OR \overline{bq} <> 0
     THEN 
    RC:=(Vrms/Vn) R:=bp*(P/(P*P+Q*Q))*Vn*Vn*RC 
 L:=bq*(Q/(P*P+Q*Q))*Vn*Vn*RC/(2*pi*60) 
 Ram:=2*7.5*L/(timestep) 
     ENDIF 
    IF cp \Leftrightarrow 0OR cq \leftrightarrow 0 THEN 
     R:=cp*R 
    L:=cq^{\star}L ENDIF 
i := g*v/(1+R*g) -is + v/Ramis := -i*( (1-R*g)/(1+R*g) ) -g* v/(1+R*g) ENDIF 
 ENDEXEC 
ENDMODEL
```
## **E.4 - Motor de indução trifásico com rotor em gaiola de esquilo (modelo algébrico) acoplado a uma carga**

```
MODEL MI3_5<br>DATA n
DATA n -- número de fases 
 ng {dflt: n*(n+1)/2} -- número de condutores
\begin{array}{lcl} \texttt{INPUT v[1..n]} & \hspace{1.5cm} \texttt{--} \hspace{1.5cm} \texttt{tensão(t) no terminal 1} \\ \texttt{v0[1..n]} & \hspace{1.5cm} \texttt{--} \hspace{1.5cm} \texttt{tensão(t=0) no terminal 1} \end{array}\begin{array}{lll} \texttt{INPUT}\ \texttt{v[1..n]} & \texttt{--} \ \texttt{tensão(t) \ no \ terminal } 1 \\ \texttt{v0[1..n]} & \texttt{--} \ \texttt{tensão(t=0) \ no \ terminal } 1 \\ \texttt{i0[1..n]} & \texttt{--} \ \texttt{corrente(t=0) \ através \ do \ terminal } 1 \end{array}VAR i[1..n] -- corrente(t) através do terminal 1<br>is[1..n] -- fonte de Norton(t+timestep) no te:
 is[1..n] -- fonte de Norton(t+timestep) no terminal 1 
 g[1..ng] -- condutancia(t+timestep) no terminal 1 
 -- sequencia is 1-gr, 1-2, 1-3..1-n, 2-gr, 2-3..2-n, ... n-gr 
 flag -- ajuste em 1 quando o valor da condutancia é modificado 
  OUTPUT i[n..1],is[1..n], g[1..ng], flag 
DATA r1 -- em ohms<br>x1 -- em ohms
                            em ohms<br>em ohms
 r2lr -- em ohms 
 x2lr -- em ohms 
 r2rs -- em ohms 
 x2rs -- em ohms 
           xm -- em ohms<br>rm -- em ohms
            rm -- em ohms 
 Pm -- em kW 
 rend -- em pu 
 fprs -- em pu 
 Vmi -- em kV 
 ns -- em rpm
```

```
nmi -- em rpm<br>Jmi -- em kgm2<br>Jc -- em kgm2
VAR
         st
          \mathbf L\mathbb{R}gL[1..3]\frac{1}{1}, \frac{1}{2}, \frac{1}{3}<br>isl, is2, is3
           vls, v2s, v3s
           Ram
           Smi
           Hmsrs
           qr
           r20gx\bar{x}20\mathbf{S}m
          r2x2denrthxth
           denth
           Iaux, Iaux2, Iaux3
           req
          xeq
           xeq<br>ir, ir2, ir3<br>Vth,Vth2,Vth3
           Tmec, Tmec1, Tmec2, Tmec3
           TC.
           Tcomp, Tcomp1, Tcomp2, Tcomp3
           Thase
           wr
           wrc
           vrms, vrms2, vrms3
           va, va2, va3
           iva, iva2, iva3
           k1, k2, k, kegw, wr2,wr20, wr2s, Ta
          \alpha sDELAY CELLS(iva): 1/60/timestep+ 1
          CELLS(iva): 1/60/timestep+ 1<br>CELLS(iva3): 1/60/timestep+ 1
 INIT
  .....<br>Smi := Pm/(rend*fprs)<br>Hm := ((Jmi+Jc)*(nmi*2*pi/60)**2)/(2*Smi*1000)
   srs := (ns - nmi)/nsgr := (\ln(r2lr/r2rs))/(1-sqrt(srs))r20 := r21r*exp(-gr)gx := (ln(x2lr/x2rs))/(1-sqrt(srs))x20 := x21r*exp(-gx)\sin^{-1} := 1\begin{array}{rcl}\n\text{with} & \text{if } \mathbf{r} = \mathbf{r} \mathbf{r} + \mathbf{r} \mathbf{m} + \mathbf{r} \mathbf{m} + \mathbf{r} \mathbf{m} + \mathbf{r} \mathbf{m} + \mathbf{r} \mathbf{m} \mathbf{m} + \mathbf{r} \mathbf{m} + \mathbf{r} \mathbf{m} + \mathbf{r} \mathbf{m} + \mathbf{r} \mathbf{m} + \mathbf{r} \mathbf{m} + \mathbf{r} \mathbf{m} + \mathbf{r} \mathbf{m} + \mathbf{r} \mathbf{m} + \mathbf{r\verb|rth|:= rth/denth
            xth
   x + h:= xth/denthxth
   \frac{1}{2} Tbase: = Smi*1e3/(nmi*2*pi/60)
   wr := 0integral(va) := 0integral(va2) := 0 integral(va3) := 0k := 0, ke := 0<br>wr20 := 0ENDINIT
 EXEC
    r2:= r20*exp(gr*sqrt(sm)):= x20*exp(gx*sqrt(sm))<br>= x1*2/sm-x1*(x2+xm) - xm*x2x2k1k2 := r1*(x2+xm)+x1*(r2/sm)+xm*(r2/sm)den := (r2/\text{sm}) * k2 + (x2+\text{xm}) * k2<br>
L := (r2/\text{sm}) * k2 - (x2+\text{xm}) * k1= (T2/5m)^kZ-(X2+Xm)^kL<br>= L/(den*2*pi*60)<br>= (T2/5m)*k1+(X2+xm)*k2T_{\rm{H}}\mathbb{R}:= R/den\mathbb{R}:= 2/timesst.
```

```
gL[1..3] := 1/(st * L) gs := gL[1] 
 g[1..6]:=[gL[1],0,0,gL[2],0,gL[3]] 
 Ram:=2*7.5*L/(timestep) 
   IF t= 0 THEN 
   flag := 1<br>i1 :=
 i1 := i0[1]+0*v0[1]/Ram 
 i2 := i0[2]+0*v0[2]/Ram 
   i3 := i0[2]+0*v0[3]/Ram<br>i s1 := -i1 -aL[1]*v0[1]/Ris1 := -i1 - gL[1]*v0[1]/(1+R*gL[1])is2 := -i2 - gL[2]*v0[2]/(1+R*gL[2])is3 := -i3 -gL[3]*v0[3]/(1+R*gL[3])ELSIF k=0 THEN<br>i1 := \sigma L[1]
 i1 := gL[1]*v[1]/(1+R*gL[1]) -is1 +0*v[1]/Ram
 i2 := gL[2]*v[2]/(1+R*gL[2]) -is2 +0*v[2]/Ram
 i3 := gL[3]*v[3]/(1+R*gL[3]) -is3 +0*v[3]/Ram
   is1 := -i1*( (1-R*gL[1])/ (1+R*gL[1])) -gL[1]*v[1]/(1+R*gL[1])<br>
is2 := -i2*((1-R*qL[2])/ (1+R*qL[2])) -qL[2]*v[2]/(1+R*qL[2])is2 := -i2*((1-R*gL[2])/(1+R*gL[2])) -gL[2]*v[2]/(1+R*gL[2])is3 := -i3*(1-R*gL[3])/(1+R*gL[3])) -gL[3]*v[3]/(1+R*gL[3]) ENDIF 
 i[1..3] := [i1, i2, i3]is[1..3]:=[is1,is2,is3]IF k = 0 THEN
 va:=v[1]*v[1] 
 va2:=v[2]*v[2] 
  \frac{1}{100} \cdot \frac{1}{100} = \frac{1}{100} \cdot \frac{1}{100} iva:= integral(va) 
   iva2:= integral(va2) 
   iva3:= integral(va3) 
  IF t >= 1/60 THEN
   v_{rms} := sqrt((iva-delay(iva, 1/60)) / (1/60)) vrms2:=sqrt((iva2-delay(iva2,1/60))/(1/60)) 
    vrms3:=sqrt((iva3-delay(iva3,1/60))/(1/60)) 
   ELSE 
    vrms:=0 
    vrms2:=0 
   vrmes3:=0 ENDIF 
\mathtt{Iaux} := \mathtt{vrms}/\mathtt{sqrt}((r1+rm*\mathtt{xm}*\mathtt{xm}/(rm*\mathtt{x2}*\mathtt{xm}*\mathtt{2}))**2+(x1+rm*\mathtt{xm}*\mathtt{xm}/(rm*\mathtt{x2}*\mathtt{xm}*\mathtt{2}))**2)Vth :=xm * Iaux*rm/sqrt(rm**2+xm**2)Iaux2:=vrms2/sqrt((r1+rm*xm*xm/(rm**2+xm**2))**2+(x1+rm*rm*xm/(rm**2+xm**2))**2) 
Vth2 :=xm * Iaux*rm/sqrt(rm**2+xm**2) 
Iaux3:=vrms3/sqrt((r1+rm*xm*xm/(rm**2+xm**2))**2+(x1+rm*rm*xm/(rm**2+xm**2))**2) 
Vth3 :=x = \frac{1}{x} Iaux*rm/sqrt(rm**2+xm**2)
 req := rth + r2/sm 
xeq := xth + x2 ir := Vth/(sqrt(req**2+xeq**2)) 
 ir2 := Vth2/(sqrt(req**2+xeq**2)) 
 ir3 := Vth3/(sqrt(req**2+xeq**2)) 
    Tmec1:=((ir**2)*r2/sm)/(ns*2*pi/60) 
 Tmec2:=((ir2**2)*r2/sm)/(ns*2*pi/60) 
 Tmec3:=((ir3**2)*r2/sm)/(ns*2*pi/60) 
   Tmec:=Tmec1 + Tmec2 + Tmec3
     -- curva de carga de partida do compressor 
   wrc := wr * ns/nm\overline{i}IF wrc = 0.0246 THEN
      Tc := -2.369106*wrc + 0.07947 
    ELSIF wrc <= 0.1 THEN 
Tc := 0.02119 ELSIF wrc <= 0.2 THEN 
       TC := 0.1854*wrc + 0.00265 ELSE 
        Tc := 1.520688*wrc**4-3.71428*wrc**3+4.00871*wrc**2-0.8995322*wrc+0.0859506 
    ENDIF 
      Tc := Tc*75628 -- torque de compessação para iguarlar a folha de dados 
 Tcomp1 := (9800/3)*(vrms/(Vmi*1e3/sqrt(3)))**2 
 Tcomp2 := (9800/3)*(vrms2/(Vmi*1e3/sqrt(3)))**2
    Tcomp3 := (9800/3) * (v \cdot \text{m} \cdot \text{m} \cdot s / (V \cdot \text{m} \cdot t \cdot \text{m} \cdot s / s \cdot \text{grt}(3))) *2 Tcomp := Tcomp1 + Tcomp2 + Tcomp3 
      wr:= wr + timestep*((1/(2*Hm)) * (Tmec-TC-Teomp)/Tbase) IF wr < 0 THEN 
       wr := 0 ENDIF 
     sm:=1-wr
```

```
v1s:=v[1], v2s:=v[2], v3s:=v[3]<br>ENDIF
 IF timestep < 0.001 THEN 
 IF k = 0.001/timestep THEN 
 k:= 0 
 ENDIF 
 ENDIF 
 ENDEXEC
```
ENDMODEL

## **APÊNDICE F – LIGUAGEM DO SCILAB DO PROGRAMA ETI**

#### **F.1 – Programa Principal**

//Programa de Estabilidade Transitória Industrial - ETI

```
close; 
clear 
clc 
funcprot(0);
regimeMIp=0; //0=desligado ou não existe motor a ser partido; 
             //1=regime permanente; 2=partindo 
evento = 0; //0=regime permantente;1=curto-circuito;2=partida de motor 
             //3=abertura de disjuntor de gerador 
VMTmmin = 1;
Vrefomin= 1; 
Vmin =1; 
Vmin480=1;//Parâmetros do simulação 
tfinal = 15; //tempo de simulação em segundos 
h = 0.001 ; //passo de integração 
tcci = 0 ; //tempo inicial do curto-circuito 
tccf = 0 ; //tempo final do curto-circuito
barracc = 0; //barra em que irá ocorrer o curto-circuito 
tMIp = 0 ; //tempo em que o motor partirá 
Vff = 1.044 ; \sqrt{\det(1.01 \text{ a } 1.05)}, eleva a tensão do barramento principal
ff = 0 ; // fieldforce 0=desativado; 1=ativado 
tff = 0.5 ; //tempo inicial do fieldforce
MODG = 2 ; //1=subtransitório; 2=transitório 
MODAVR = 1 ; //1=AC7 2005;MODMIp = 1 ; //1=transitório; 2=algébrico<br>tg = 0 ; //instante em que o disjunto:
          ; //instante em que o disjuntor do gerador abrirá
barrag = 0 ; //barra em que o disjuntor do gerador ou do sistema grande abrirá 
Budget = 21.853; //capacidade de potência do gerador em MW 
margem = 0.2;//margem de potêcnia do gerador em MW 
BMP = 2 ; //banda morta de potência em MW 
fop = 57 ; //frequência mínima em regime de operação em Hz 
fmin = 54 ; //frequência mínima em Hz, 60=isócrono e 57.6=droop 
//leitura de arquivos de dados 
caso = 'ETIsp55a.sci'; 
exec (caso); 
//leitura do arquivo de saída do FCI 
[NB, col] = size(barras);[NR, col] = size(range)// 1 2 3 4 5 6 7 8 
//fcis = [Nbarras tipoesp v ang Pg Qg Pd Qd] 
fcis = read('fcis', NB, 8);// 1 2 3 4 5 6 7 8 
//ramaiss = [de para r x Bshl tap tapmin tapmax 
ramaiss = read('ramaiss',NR,8); 
//cálculo da matriz dos parâmetros do modelo transitório dos motores de 
//indução de grande porte 
// 1 2 3 4 5 6 7 8 9 10 11 12 13 
//MIt =[barra Smi rsm xs xr x's T'o Hm smi gr r2o gx x2o] 
getf('MIt.sci'); 
MIt = f(MIpar);// Formação da matriz de 
// admitância dos capacitores shunt das barras - Cap
// impedância das cargas tipo potência constante - Pconst 
// impedância das cargas tipo impedância constante- Zconst 
// impedância das cargas tipo corrente constante - Iconst 
getf('Maz.sci'); 
[Cap.Pconst, Zconst, Iconst] = f(barras, NB, fcis, base);//Substitui a numeração existente para ficar igual a numeração das barras,
```

```
//as quais foram sequenciadas
 l = 1; m = 1;for k=1:NBif barras (k, 18) == 2 | (barras(k, 18) == 3 & slack == 1)Gpar(1,1)= f cis(k, 1);REGTEN(1,1) = fcis(k,1);ESTAB(1,1) = fcis(k,1);<br>EXCIT(1,1) = fcis(k,1);
   REGVEL(1,1) = fcis(k,1);1 = 1 + 1;end
  if barras(k,1) == barraVrefbarrarravref = kiend
  if barras(k, 18) == 4if MIt(m,1) == barramIPbarramIp = fcis(k,1);endMIt(m,1) = fcis(k,1);MIpar(m,1) = fcis(k,1);m=m+1;end
  if barras(k,1) == barracbarrac = f cis(k, 1);end
  if barras(k,1) == barraqbarrag = fcis(k,1);endif barras(k,1) == barracpartbarc = fcis(k,1);
  \operatorname{\mathsf{end}}if Mcargas(1,1) > 0for n=1: size (Mcargas, 1)
     if barras(k,1) == Meargas(n,1);Mcargas(n,1) = fcis(k,1);end
  end
  endend
//Cálculo das condições iniciais de operação dos geradores síncronos<br>
// 1 \t2 \t3 \t4 \t5 \t6 \t7 \t8 \t9 \t10 \t11 \t12 \t13 \t14 \t1516
//Gvar = [barra Iq Id Ef E'q E'd E"q E"d lkd lkq Pg Qg Tmec wrpu delta Vt
          \begin{bmatrix} 17 & 18 & 19 & 20 & 21 & 22 \end{bmatrix}\frac{1}{2}It Vref E"qe E"de E'qe E'de]
\frac{1}{2}getf('Gvar.sci')
[Gvar, wk] = f(barras, Gpar, fcis, base, slack);//Cálculo das condições iniciais dos motores de indução
1/2 3 4 5 6 7 8 9
//MIvar = [barra Iqs Ids E'qs E'ds wrspu ptetar Tem Tmec]
getf('MIvar.sci')
[MIvar, MIt, ZMIp] = f(barraMIp, MIpar, MIt, fcis, base);
//Cálculo das condições iniciais do sistema grande, caso exista
//SGvar = [barra Eq Ed delta]
if slack == 0getf('SGvar.sci')
 [SGvar, wk] = f(barras, SG, fcis, base, slack, NB);else
 SGvar = 0;
end
          //inicia a contagem de tempo de processamento computacional
tic();
//Simulação de estabilidade transitória do sistema industrial *****
kt=0;kint2=0;
tharrasdef=0;
```

```
tcap=60; //valor padrão 60 
for loop = 0:h:tfinalkt = kt + 1;
  t(kt) = loopif barraMIp \sim=0 & regimeMIp \sim=1 if t(kt) >= tMIp 
evento = 2;reqimeMlp = 2; end 
   end 
//Rotina do field force degrau 
if ff == 1 \& t(kt) == tff
 for l=1:size(Gvar,1) 
      Gvar(1,18) = Vff; end 
    ff=0;
   end 
//Rotina do field force rampa 
  if ff == 10 & t(kt) >= tf for l=1:size(Gvar,1) 
       if Gvar(1,18) \leq VffGvar(1,18) = Gvar(1,18) + 0.000025;
        end 
     end 
    if Gvar(1,18) > Vfff f=0; end 
   end 
//rotina para que a matriz Y de pré-falta seja usada por 250ms 
//após a saída da falta 
if barracc \sim= 0 & t(kt) == tcci - h
   Vpre = V; 
end 
if barracc ~= 0 
if t(kt) >= tcci \& t(kt) <= tccf+0.25 V=Vpre; 
  end 
end 
//abertura de disjuntor de gerador 
if barrag \sim= 0 & t(kt) == tg
getf('abdjge.sci') 
[barrag,Gpar,Gvar,REGTEN,ESTAB,EXCIT,REGVEL,evento]=...
f(barrag,Gpar,Gvar,REGTEN,ESTAB,EXCIT,REGVEL,evento); 
  end 
//abertura de disjuntor do sistema grande 
if SG (1,1) == barrag & t(kt) == tg
 SG = 0;slack = 1;
 fcis(Gvar(1,1),2)=3;end 
//Montagem da matriz admitânicia 
if evento ~= 1 
getf('MY.sci'); 
Y = f(NB, SB, base, Cap, Gpar, Pconst, kt, fcis, Iconst, Zconst, SG, SGvar, ...MIpar, MIt, evento, regimeMIp, barraMIp, barras, ZMIp, NR, ramaiss, MODMIp, VSDvar);
end 
//evento 1 - curto-circuito 
getf('ev1cc.sci') 
 [Y,evento,Gpar,Gvar,REGTEN,ESTAB,EXCIT,REGVEL,Pconst,MIpar,MIvar,...
 MIt,Zconst,Iconst,ramaiss,NR,tbarrasdef]=...
 f(Y,barracc,kt,tcci,tccf,evento,Gpar,Gvar,REGTEN,ESTAB,EXCIT,...
 REGVEL, Pconst, MIpar, MIvar, MIt, Zconst, Iconst, NR, NB, ramaiss);
//Capacitor de partida 
if barraMIp \sim= 0 & Cpart \sim= 0
  if t(kt) > (tMIp-0.5) & t(kt) < tcapY(barraCpart,barraCpart) = Y(barraCpart,barraCpart) + ... %i*inv(base(1,1)/Cpart); 
    end 
end
```

```
//Cálculo da matriz de impedância 
Z = inv(Y);//Cálculo das correntes injetadas nos nós 
I=zeros(NB,1); 
//Motores de indução 
if Mipar(1,1) > 0 for k=1:size(MIvar,1) 
    if MIt(k,1) == barramIP & regimemIP >= 1 & MODMIP == 2I(MIvar(k,1)) = I(MIvar(k,1)) + (MIvar(k,4) - %i*MIvar(k,5)) / ...(ZMIP/((barras(MIt(k,1),17)^2)/base(1,1)));
     else 
       I(abs(MIvar(k,1))) = I(abs(MIvar(k,1))) + ((MIvar(k,4) - %i*MIvar(k,5)))/...((\texttt{MIt}(k,3) + $i^* \texttt{MIt}(k,6)) / ((barras(abs(MIt(k,1)),17)^2)/base(1,1))));
     end 
   end 
  end 
//Geradores 
  if Gvar(1,1) > 0 for k=1:size(Gvar,1) 
     if MODG == 1 
      iGpar = 7;iGpar2 = 10;iGvar1 = 19;
      iGvar2 = 20;I(Gvar(k,1)) = I(Gvar(k,1)) + (Gvar(k, iGvar1) - *i*Gvar(k, iGvar1)) / ...((Gpar(k,4) +\frac{k}{2}i*0.5*(Gpar(k,iGpar)+Gpar(k,iGpar2)))*(base(1,1)/Gpar(k,2)));
     else 
      iGpar = 6;iGpar2 = 9;iGvar1 = 21;
      iGvar2 = 22;
   I(Gvar(k,1)) = I(Gvar(k,1)) + (Gvar(k, iGvar1) - *i * Gvar(k, iGvar2)) / ...((Gpar(k,4) + *i *Gpar(k,iGpar)) * (base(1,1)/Gpar(k,2)));
     end 
    end 
   end 
//Sistema grande 
 if slack == 0I(SGvar(1,1)) = I(SGvar(1,1)) + (SGvar(1,2) - 8i*SGvar(1,3)) / ...((SG(1,3) + $i*SG(1,4))*base(1,1)/SG(1,2)); end 
//Cálculo da tensão nos nós 
\mathtt{V}~=~\mathtt{Z} \star \mathtt{I}~\textit{;}//rotina para encontrar a maior queda de tensão 
  if abs(V(barraVref,1)) < Vrefomin 
  Vrefomin = abs(V(barraVref,1)); 
  end 
  if barraMIp > 0 
    if abs(V(barraMIp,1)) < VMIpmin 
       VMIpmin = abs(V(barraMIp,1)); 
    end 
  end 
  for k=1:NB 
  if abs(V(k)) < Vmin
    Vmin = abs(V(k));
    barravmin = barras(k,1); end 
  if barras(k,16) == 0.48if abs(V(k)) < Vmin480
     Vmin480 = abs(V(k));
     barravmin480 = barras(k,1); end 
   end 
  end 
  //dinâmica dos motores de indução 
 if Mipar(1,1) > 0 for k=1:size(MIvar,1) 
     // if MIt(k,1) == barramIp &amp; requiring from the following equation:\n<math>f(x, y) = \sum_{i=1}^{n} x_i</math>
```

```
if MIt(k,1) == barramIP & regimemIP >= 1 & MODMIP == 2It = V(MIvar(k,1)) * barras(MIt(k,1),17) * 1000 / (ZMIP * sqrt(3));It = It/((MIt(k,2)*1D6)/(sqrt(3)*barras(MIt(k,1),17)*1000));
      MIvar(k,7) = 1-MIvar(k,6);r2 = MIt(k,11)*exp(MIt(k,10)*sqrt(MIvar(k,7)));
      x2 = MIt(k,13)*exp(MIt(k,12)*sqrt(MIvar(k,7)));
      Zeq = \frac{2}{3} \times \text{Mipar}(k,8) \times (\text{Mipar}(k,2) + \frac{2}{3} \times \text{Mipar}(k,3)) / (\text{Mipar}(k,2) + \dots)\xii*(MIpar(k,3)+MIpar(k,8)));
      Veq = \text{barras}(MIt(k,1),17)*(1/\text{sqrt}(3))*V(MIvar(k,1))*1000*....
       %i*MIpar(k,8)/(MIpar(k,2)+%i*(MIpar(k,3)+MIpar(k,8))); 
      I2 = \text{Veq}/(\text{Zeq} + \text{Si} \cdot \text{X2} + (\text{r2/MI} \text{var}(k,7)));
      Tmech = 3*(abs(12)^2)(r2/MIvar(k,7))/(MIpar(k,14)*2*8pi/60);Tcomp = 9800*(abs(V(MIvar(k,1))))^2; // usado para igualar a curva do fabricante do
motor 
      Mlyar(k,8) = (Tmech-Tcomp)/(MIt(k,2)*1D6/(Mipar(k,15)*2*%pi/60));ZMIP = MIpar(k,2)+\{i*MIpar(k,3)+inv((1/(2i*MIpar(k,8)))+... (1/((r2/MIvar(k,7))+%i*x2))); 
    elseif (MIt(k,1) == \text{barramIp} & \text{regimemIp} == 1) | (MIt(k,1) == \text{barramIp}) | (MIt(k,1) == \text{barramIp})barraMIp & regimeMIp == 2 & MODMIp == 1)
      ES = MIvar(k, 4) - 8i*MIvar(k, 5);It = (V(MIvar(k,1)) - Eps)/((MIt(k,3) + 8i*MIt(k,6)) / ... ((barras(MIvar(k,1),17)^2)/MIt(k,2))); 
      MIvar(k,2) = real(It);
      MIvar(k,3) = -imag(It);if MIt(k,1) == barramIPTcomp = 0.09822*abs(V(MIvar(k,1)) - Esp)^2;// usado para igualar a curva do
fabricante do motor 
       else 
       T_{COMD} = 0;
       end 
      MIvar(k,8) = MIvar(k,5)*MIvar(k,3)+MIvar(k,4)*MIvar(k,2)-Tcomp;r2 = MIt(k,11)*exp(MIt(k,10)*sqrt(MIvar(k,7)));
      x2 = MIt(k,13)*exp(MIt(k,12)*sqrt(MIvar(k,7)));
      MIt(k,5) = x2 + MIpar(k,8);MIt(k,6) = MIt(k,4) - ((Mipar(k,8)^2)/MIt(k,5));MIt(k,7) = (MIt(k,5)/base(1,3))/r2; end 
      conv = 1/((barras(abs(MIt(k,1)),17)^2)/MIt(k,2)); //equações elétricas 
      //E'qs = E'qs + h * ((-1/T'o) * (E'qs - (Ids * (xs - x's))) - we * ptetar * E'ds;MIvar(k,4) = MIvar(k,4) + h*((-1/MIt(k,7))*(MIvar(k,4)-...(MIvar(k,3)*(MIt(k,4)-MIt(k,6))*conv) - (base(1,4)*MIvar(k,7)*MIvar(k,5)));
      //E'ds = E'ds + h*((-1/T'o)*(E'ds+(Iqs*(xs-x's))) + we*ptetar*E'qs;MIvar(k,5) = MIvar(k,5) + h * ((-1/MIt(k,7)) * (MIvar(k,5)) +.
     (MIvar(k,2)*(MIt(k,4)-MIt(k,6))*conv)+(base(1,4)*MIvar(k,7)*MIvar(k,4)));
           //equações mecânicas 
       getf('TC.sci');/ 
       TC=f(k,MIvar,MIpar,MIt,barras,barraMIp,regimeMIp 
      MIvar(k, 9) = TC;/
      MIvar(k,6)=MIvar(k,6)+h*(1/(2*MIt(k,8)))*(MIvar(k,8)-MIvar(k,9)));
      if MIvar(k,6) >= 0.9999
       MIvar(k,6) = 0.9999; end 
      MIvar(k,7) = 1 - MIvar(k,6);if evento == 2if MIvar(k,1) == barramIpif (MIvar(k,8) - MIvar(k,9) < 1D-4) & (MIvar(k,6) > 0.95)tpartida = t(kt) - tMlp;
          reqimeMIp = 1;
           evento = 0;
           end 
        if t(kt) >= tMIP+15 \& abs(V(barravref,1)) >= 1 //0.5 & 1 original
           for l=1:size(Gvar,1) 
            if Gvar(l,18) > 1 
             Gvar(1,18) = Gvar(1,18) -0.00005;// 0.00005;
           end 
          end 
         end 
       end 
     end
```

```
 // para partida 
  verpartida = 1; 
if verpartida == 1 & MIvar(k,1) == barraMIp;
    wrspu(kt) = MIvar(k, 6);if t(kt) >= tMIPsIt(kt) = abs(It); else 
  sIt(kt) = 0;
   end 
    sTC(kt) = TC*(MIt(k,2)*1D6/(MIpar(k,15)*2*%pi/60))/85242; 
   sTmech(kt) = MIXar(k,8)*(MIt(k,2)*1D6/(MIpar(k,15)*2*%pi/60))/85242;
   sZMIP(kt) = abs(ZMIP);ss(kt) = MIvar(k,7);sV(kt) = abs(V(MIvar(k,1)));
end 
//motor em regime 
if verpartida == 0 \& k == 1;
   sV(kt) = abs(V(MIvar(k,1)));
   wrspu(kt,1) = MIvar(k,6);sIt(kt,1) = abs(It);src(kt,1) = MIvar(k,9);sTmech(kt,1) = MIvar(k,8);
   ss(kt,1) = MIvar(k,7);sEps(kt) = abs(Eps);end 
    end 
end 
  //dinâmica do geradores síncronos 
if Gvar(1,1) > 0 for kaux=1:size(Gvar,1) 
     if fcis(kaux,2) == 3 // máquida de referência 
      vetork(1) = kaux; end 
end 
  l=1; for kaux=1:size(Gvar,1) 
    if kaux \sim= vetork(1)
      l=1+1;vetork(1)=kaux; end 
   end 
   for kaux =1:size(Gvar,1) 
     k=vetork(kaux); 
    //tensão subtransitória na referência síncrona 
    if MODG == 1Eppe = Gvar(k,19) - \frac{2}{3} \times Gvar(k,20);
     end 
    i f MODG = 2Epe = Gvar(k, 21) - iGvar(k, 22);
     end 
    //corrente terminal na referência síncrona 
     if MODG == 1 
      Ite = (Eppe -
V(Gvar(k,1)))/((Gpar(k,4)+\frac{8}{3} * 0.5 * (Gpar(k,7)+Gpar(k,10))) * base(1,1)/Gpar(k,2)); end 
    if MODG == 2Ite = (Epe - V(Gvar(k,1)))/((Gpar(k,4)+8i*Gpar(k,6))*base(1,1)/Gpar(k,2)); end 
    //correntes em quadratura na referêcnia síncrona
   Iqe = real(Ite);
   Ide = -imag(Ite); //correntes em quadratura na referência do rotor
   Gvar(k,2) = Iqe*cos(Gvar(k,15)) - Ide*sin(Gvar(k,15));
   Gvar(k,3) = Iqe*sin(Gvar(k,15))+Ide*cos(Gvar(k,15));
   //Efeito da saturação 
    if abs(V(Gvar(k,1))) > 0.9SEq = Gpar(k, 27) * exp(Gpar(k, 26) * abs(V(Gvar(k,1))));
```

```
 else 
      SEq = 0; end 
   //Equações elétricas 
    //eixo d 
   conv = base(1,1)/Gpar(k,2);
   //ikd = -((x'd-x'd)/(x'd-xls)^2)(E'q-(x'd-xls)*id-lkd);ikd = -((Gpar(k,6)-Gpar(k,7)))/((Gpar(k,6)-Gpar(k,11))^2))*...
   (1/\text{conv})*(Gvar(k,5)-(Gpar(k,6)-Gpar(k,11))*Gvar(k,3)*conv-Gvar(k,9)));
   1/Eq = E'q * (1 + SEq) + (xd - x'd) * (id - ikd);Eq = Gvar(k,5)*(1+SEg)+(Gpar(k,5)-Gpar(k,6))*conv*(Gvar(k,3)-ikd);
   //E'q = E'q + h * (1/T'do) * (Ef - Eq)Gvar(k,5) = Gvar(k,5)+h*((1/Gpar(k,12))*(Gvar(k,4)-Eq));
   ifd(k) = Eq/(Gpar(k,5)-Gpar(k,11));//lkd = lkd + h*((1/T"do)*(E'q-(x'd-xls)*id-lkd));Gvar(k,9) = Gvar(k,9)+h*((1/Gpar(k,13))*(Gvar(k,5)-...
    (Gpar(k,6)-Gpar(k,11))*conv*Gvar(k,3)-Gvar(k,9))); 
  //E"q=E'q*( (x"d-xls)/(x'd-xls)) + ((x'd-x'd)/(x'd-xls))*lkdiGvar(k,7)=Gvar(k,5)*( (Gpar(k,7) -Gpar(k,11)) / (Gpar(k,6) -Gpar(k,11)) ) +...
  ((Gpar(k,6)-Gpar(k,7))/(Gpar(k,6)-Gpar(k,11)))*Gvar(k,9); //eixo q 
    //ikq = ((x'q-x"q)/(x'q-xls)^2)*(E'd+(x'q-xls)*iq+lkq); 
     ikq = (((\text{Gpar}(k, 9) - \text{Gpar}(k, 10)) / ((\text{Gpar}(k, 9) - \text{Gpar}(k, 11))^2))*..
   (1/conv) * (Gvar(k,6) + (Gpar(k,9) - Gpar(k,11)) * conv *Gvar(k,2) + Gvar(k,10)));
    //Ed = -E'd+(xq-x'q)*(iq-ikq); 
     Ed = -Gvar(k,6) + (Gpar(k,8) - Gpar(k,9)) * conv * (Gvar(k,2) - ikq);//E'd = E'd+h*(1/T'qo)*EdGvar(k, 6) = Gvar(k, 6) + h*( (1/Gpar(k, 14)) * Ed);if MODG == 2 & Gpar(k, 9) == 0
    Gvar(k, 6) = 0;
    end 
  1/lkq = lkq + h*((-1/T''qo)*(E'd+(x'q-xls)*iq+lkq));Gvar(k, 10) = Gvar(k, 10)+h*((-1/Gpar(k, 15))*(Gvar(k, 6)+...
    (Gpar(k,9)-Gpar(k,11))*conv*Gvar(k,2)+Gvar(k,10))); 
   //E"d=E'd*((x"q-xls)/(x'q-xls))-((x'q-x"q)/(x'q-xls))*lkq; 
  Gvar(k,8)=Gvar(k,6)*((Gpar(k,10)-Gpar(k,11))/(Gpar(k,9)-Gpar(k,11)))-...
  ((Gpar(k,9)-Gpar(k,10))/(Gpar(k,9)-Gpar(k,11)))*Gvar(k,10); //Equações mecânicas 
  //Tem = (E"q*Iq+E"d*Id+(x"q-x"d)*Id*Iq);if MODG == 1Tem = (Gvar(k,7)*Gvar(k,2)+Gvar(k,8)*Gvar(k,3)+...(Gpar(k,10)-Gpar(k,7))*conv*Gvar(k,3)*Gvar(k,2)); end 
  //Tem = (E'q*Iq+E'd*Id+(x'q-x'd)*Id*Iq);if MODG == 2Tem = (Gvar(k,5)*Gvar(k,2)+Gvar(k,6)*Gvar(k,3)+...(Gpar(k,9)-Gpar(k,6))*conv*Gvar(k,3)*Gvar(k,2));if MODG == 2 \& Gpar(k, 9) == Gpar(k, 8)
    Tem = Gvar(k, 5) * Gvar(k, 2) + Gvar(k, 6) * Gvar(k, 3);
     end 
   end 
   if Tem \lt 0Tem = 0; end 
  //dwr = wrpu -1dwr = Gvar(k,14) - wk<i>i</i> //1<i>i</i> substituí o 1 por wk//dwr = dwr + h*(1/(2*H))*(Tmec-Tem-dwr*D))dwr = dwr + h*(1/(2*Gpar(k,19)*(1/conv)))*(Gvar(k,13)-Tem-dwr*Gpar(k,20)); //wrpu=dwr+1 
   Gvar(k,14) = dwr + wki//1i substiuf o 1 por wk
```

```
 //delta=delta+h*dwr*wb 
   if fcis(k,2) == 3 & slack == 1
     Gvar(k,15) = Gvar(k,15)+h*dwr*base(1,3);
     wk = Gvar(k,14); else 
    Gvar(k,15) = Gvar(k,15) + h *dwr*base(1,3);
    end 
    //estator 
   i f MODG == 1//vq = E''q - rs*iq-x''d*idvq = Gvar(k,7) - Gpar(k,4)*conv*Gvar(k,2) - Gpar(k,7)*conv*Gvar(k,3);//vd = E"d - rs*id+x"q*iqvd = Gvar(k,8) - Gpar(k,4) * conv*Gvar(k,3) + Gpar(k,10) * conv*Gvar(k,2); end 
   if MODG == 2//vq = E'q - rs*iq-x'd*idvq = Gvar(k,5) - Gpar(k,4)*conv*Gvar(k,2) - Gpar(k,6)*conv*Gvar(k,3);//vd = E'd - rs*id+x'q*iqvd = Gvar(k, 6)-Gpar(k, 4)*conv*Gvar(k, 3)+Gpar(k, 9)*conv*Gvar(k, 2);
    end 
   //Vt = sqrt(vq^2 +Vd^2)Gvar(k,16) = sqrt(vq^2 + vd^2);
   //It = sqrt(iq^2 + id^2)Gvar(k,17) = sqrt(Gvar(k,2)^2 + Gvar(k,3)^2);
    //Pg = vq*iq+vd*id 
   \texttt{Gvar}(k,11) \ = \ \texttt{vq*Gvar}(k,2) + \texttt{vd*Gvar}(k,3) \; ;if MODG == 2 & Gpar(k,9) == Gpar(k,8)Gvar(k,11) = real(V(Gvar(k,1)) * conj(Ite));
    end 
   if Gvar(k,11) < 0Gvar(k,11) = 0; end 
   1/0q = vq*id-vd*iqGvar(k,12) = vq*Gvar(k,3)-vd*Gvar(k,2);if MODG == 2 & Gpar(k, 9) == Gpar(k, 8)Gvar(k,12) = imag(V(Gvar(k,1))^*conj(Ite)); end 
    //tensão subtransitória na referência síncrona 
    // Eppqe= Eppq*cos(delta) + Eppd*sin(delta); 
    Gvar(k,19) = Gvar(k,7)*cos(Gvar(k,15)) + Gvar(k,8)*sin(Gvar(k,15));
    // Eppde= -Eppq*sin(delta) + Eppd*cos(delta); 
    Gvar(k,20) = -Gvar(k,7)*sin(Gvar(k,15))+Gvar(k,8)*cos(Gvar(k,15)); //tensão transitória inicial na referência síncrona 
    // Epqe= Epq*cos(delta) + Epd*sin(delta); 
    Gvar(k,21) = Gvar(k,5)*cos(Gvar(k,15))+Gvar(k,6)*sin(Gvar(k,15));
    // Epde= -Epq*sin(delta) + Epd*cos(delta); 
    Gvar(k, 22) = -Gvar(k,5)*sin(Gvar(k,15))+Gvar(k,6)*cos(Gvar(k,15));
   //Sistema de controle do gerador 
if MODAVR == 1 
 //cálculo das condições iniciais de operação do modelo AC7B IEEE421.5 
  //2005 
 if kt == 1Efo = Gvar(k, 4);Lad(k) = (Gpar(k,5)-Gpar(k,11));
  Ifdo = Lad(k)*ifd(k);kfd = Efo/(EXCIT(k, 7)*Ifdo); if kfd > 1.7325 
   In = 1/(kfd+0.577);
   Fex = 1 - 0.577*In;
    elseif kfd > 0.5774 
   In=sqrt(0.75/(1+kfd^2));Fex = sqrt(0.75 - In^2)};
```

```
elseif kfd > 0
  In = 1.732/(kfd+1.732);
  Fex = 1.732*(1-In);
 \triangle 38
  Fex = 0end
 if Fex == 0VE(k, 1) = EXCIT(k, 7)*Ifdo;else
 VE(k,1) = EXCIT(k,7)*Ifdo/Iniend
              = EXCIT(k, 15) * exp(EXCIT(k, 14) * Efo);
  SEO\mathtt{VFE}(\mathbf{k},1) \quad = \mathtt{Ifdo*EXCIT}(\mathbf{k},4) + \mathtt{VE}(\mathbf{k},1) * (\mathtt{SEo+EXCIT}(\mathbf{k},5)) \, ;VRI(k,1)= VFE(k, 1);VFint(k,1) = ESTAB(k,2)*VFE(k,1)/ESTAB(k,3);= (ESTAB(k, 2) * VFE(k, 1) / ESTAB(k, 3)) - VFint(k, 1);VF(k,1)Vaux1(k,1) = VFE(k,1)*EXCIT(k,3) + EXCIT(k,2)*Efo;
  VKIA(k, 1) = 0; //VFE(k, 1);
  VKIR(k, 1) = Vaux1(k, 1) + (VFE(k, 1) / REGTEN(k, 8) ) ; / / Vaux1(k, 1) ;
  Verrol(k,1) = 0;VKDRint(k,1) = REGTEM(k, 4) * Verrol(k, 1)/REGTEN(k, 5);VKDR(k,1) = (REGTEN(k,4)*Verrol(k,1)/REGTEN(k,5))-VKDRint(k,1);<br>LC(k,1) = 0; //compensador de carga
  Qi(k,1) = 0;//compensador de carga
  kint3(k,1) = 0; //compensador de carga
end
 If d = Lad(k) * if d(k);//Saída do estabilizador
 VFint(k,1) = VFint(k,1) + h*(1/ESTAB(k,3)) * VF(k,1);VF(k,1) = (ESTAB(k,2)*VFE(k,1)/ESTAB(k,3)) - VFint(k,1);//Entrada do AVR
 Verro1(k,1) = Gvar(k,18) - abs(V(k,1)) - VF(k,1);// + LC(k,1);
//Saída do AVR
\verb|VKDRint(k,1) = \verb|VKDRint(k,1) + h*(1/REGTEM(k,5)) * \verb|VKDR(k,1)|;VKDR(k,1) = (REGTEN(k, 4) * Verrol(k, 1) / REGTEN(k, 5)) - VKDRink(k, 1);VKIR(k,1) = VKIR(k,1)+h*REGTEM(k,3)*Verrol(k,1);if VKIR(k,1) > REGTEM(k,6);VKTR(k,1) = RERTFIN(k,6);elseif VKIR(k,1) < REGTEM(k,7);VKIR(k,1) = REGTEM(k,7);end
VR(k,1) = Verrol(k,1)*REGTEM(k,2)+VKIR(k,1)+VKDR(k,1);if VR(k,1) > REGTEN(k,6);VR(k,1) = REGTEN(k, 6);
elseif VR(k,1) < REGTEN(k,7);
 VR(k,1) = REGTEM(k,7);rac{1}{2}Vaux1(k, 1) = VFE(k, 1)*EXCIT(k, 3) + EXCIT(k, 2)*Gvar(k, 4);
  Verro2(k, 1) = VR(k, 1) - Vaux1(k, 1);VKIA(k, 1) = VKIA(k, 1) + h * REGTEN(k, 9) * Verro2(k, 1);
  if VKIA(k,1) > REGTEM(k,10)VKIA(k,1) = REGTEM(k,10);elseif VKIA(k,1) < REGTEM(k,11)VKIA(k,1) = REGTEM(k,11);end
  VA(k,1) = Verro2(k,1)*REGTEM(k,8) + VKIA(k,1);if VA(k,1) > REGTEM(k,10)VA(k, 1) = REGTEM(k, 10);elseif VA(k,1) < REGTEM(k,11)VA(k, 1) = REGTEN(k, 11);end
  VRI(k,1) = VA(k,1)*REGTEN(k,12);if VRI(k,1) < REGTEN(k,13)
   VRI(k,1) = REGTEM(k,13);end
```

```
 //Entrada da excitatriz 
   VR2(k,1) = VR1(k,1) - VFE(k,1);VE(k,1) = VE(k,1) + h*(1/EXCT(k,6)) * VR2(k,1);if VE(k,1) > EXCIT(k,13)VE(k,1) = EXCIT(k,13);elseif VE(k,1) < EXCIT(k,12)VE(k,1) = EXCIT(k,12); end 
   SE(k,1) = EXCIT(k,15)*exp(EXCIT(k,14)*VE(k,1));VFE(k,1) = Ifd*EXCIT(k,4)+VE(k,1)*(SE(k,1)+EXCIT(k,5));if VE(k,1) \sim = 0In = EXCIT(k,7)*Ifd/VE(k,1); else 
    In = 1 end 
      if In < 0.4333 
     Fex = 1 - 0.577*Ini elseif In < 0.75 
      Fex = sqrt(0.75 - In^2); elseif In < 1 
       Fex = 1.732*(1-In);
      elseif In >= 1 
       Fex = 0; end 
     Gvar(k,4) = VE(k,1)*Fex;end //MODAVR 
   //Sistema de regulação de velocidade Turbina 
   //condições iniciais 
  if kt == 1Tmec(k,1) = Gvar(k,13);Treg(k,1) = Gvar(k,13);if REGVEL(k, 5) \sim 0\text{wint}(k,1) = -\text{Gvar}(k,13); else 
      \text{wint}(k,1) = 0;
     end 
   end 
   //regulador da turbina 
  wint(k,1) = wint(k,1)+h*REGVEL(k,5)*(Gvar(k,14)-1);
  if REGVEL(k, 5) \sim 0\texttt{Tref}\left(k,1\right)\ =\ 0\,; else 
    if REGVEL(k, 8) == 0Tref(k,1) = Gvar(k,11); else 
      Tref(k,1) = REGVEL(k,8); end 
   end 
   Terro(k, 1) = Tref(k, 1) - wint(k, 1) - (1/REGVEL(k, 2))*(Gvar(k, 14)-1);
   //regulador de velocidade 
  Treg(k,1) = Treg(k,1) + h*(1/REGVEL(k,3)) * (Terro(k,1) - Treg(k,1));if Treg(k,1) > REGVEL(k,6)Treq(k,1) = REGVEL(k,6);elseif Treg(k,1) < REGVEL(k,7)Treg(k,1) = REGVEL(k,7); end 
   //Turbina 
  Tmec(k,1) = Tmec(k,1) + h*(1/REGVEL(k,4)) * (Treg(k,1)-Tmec(k,1));Gvar(k,13) = \text{Trace}(k,1);//saída dos geradores 
vergerador = 1; 
if vergerador == 1 
 sIte(kt,k) = abs(Ite);sEf(kt,k) = Gvar(k,4);sdelta(kt, k) = Gvar(k, 15) * 180 /gi;
 sTem(kt, k) = Tem;
 sTmec(kt, k) = Gvar(k, 13);<br>sPq(kt, k) = Gvar(k, 11)= Gvar(k,11);
```

```
sQg(kt,k) = Gvar(k,12);swrpu(kt,k) = Gvar(k,14);sVta(kt,k) = Gvar(k,16);//sEppe(kt,k) = abs(Epe);end 
if MODAVR == 1 
sVertcol(kt,k) = Verrol(k,1);\texttt{sVR}(\texttt{kt}, \texttt{k}) = \texttt{VR}(\texttt{k}, 1) \texttt{;}sVerro2(kt,k) = Verro2(k,1);sVA(kt, k) = VA(k, 1);sVR1(kt,k) = VR1(k,1);sVR2(kt,k) = VR2(k,1);sVF(kt, k) = VF(k, 1);sVFE(kt,k) = VFE(k,1);sFex(kt,k) = FexsVaux1(kt,k) = Vaux1(k,1);\texttt{sIfd}(kt,k) = \texttt{Ifd};
 sVref(kt) = abs(V(barraVref,1));
SLC(kt, k) = LC(k, 1);end 
sVref(kt) = abs(V(barraVref,1));
  end // fim do kaux =1:size(Gvar, 1)
end // fim do if Gvar(1,1) > 0//Descarte de cargas - deficit instatâneo de potência 
getf('descp.sci') 
[evento,kint,kint1,Pint,dcP,Pdcp] =... 
f(barracc,NB,barras,t,kt,Gvar,Budget,margem,BMP); 
//Descarte de cargas - queda instatânea de potência
getf('descf.sci') 
[dcfe, Pdcfe, kint2] =f(Gvar, fop, fmin, kt, kint2);
//Descarte de cargas 
getf('descarte.sci') 
[Pconst,Iconst,Zconst,MIpar,MIt,MIvar,Pdescartada,iMcargas,dcP,dcfe]=... 
f(kt,dcP,dcfe,Pdcp,Pdcfe,fcis,barras,Pconst,Iconst,Zconst,MIpar,MIt,MIvar); 
end // fim do loop 
tempo = toc() //terminando a contagem de tempo computacional 
printf("\nQueda de tensão na barra de 13.8kV (pu) = %8.4f",1-Vrefomin) 
printf("\nQueda de tensão no terminal do motor (pu) = %8.4f",1-VMIpmin) 
printf("\nTempo de partida (s) = %8.2f",tpartida) 
ver = 0;if ver == 1 
subplot(231) 
plot(t,wrspu*1800); 
xtitle('velocidade do motor','tempo t','velocidade em pu'); 
subplot(232) 
plot(t,sIt); 
xtitle('corrente do motor','tempo t','corrente em pu'); 
subplot(233) 
plot(t,sV); 
xtitle('V','tempo t','V em pu'); 
subplot(234) 
plot(t,sTC,t,sTmech);
xtitle('T ','t','TC &Tmech pu'); 
xgrid() 
subplot(235) 
plot(t,sZMIp); 
xtitle('ZMIp x t ','t','ZMIp ohms'); 
xgrid() 
subplot(236) 
plot(t,ss); 
xtitle('s x t ','t','s pu'); 
end
```